# Załącznik nr 3 do SIWZ

# Opis Przedmiotu Zamówienia

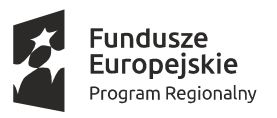

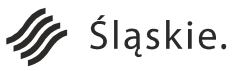

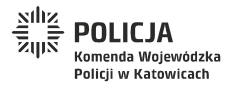

Strona 1 z 130Unia Europejska

Europejski Fundusz<br>Rozwoju Regionalnego

#### **SPIS TREŚCI**

Słownik pojęć.

I. Przedmiot zamówienia.

#### II. Wstęp.

- III. Wyłączenia w projekcie.
- IV. Architektura docelowa PLATFORMY.
	- 1. Obszar Wydziału Ruchu Drogowego.
		- 1. System Zdarzenia Drogowe Online.
			- a) Aplikacja Omiń Wypadek na Śląskich Drogach.
			- b) Sprzętowa bramka SMS.
			- c) Serwer Powiadomień o Zdarzeniach Drogowych KGP CWI DMZ.
			- d) System pomiarowy wraz z dodatkowymi akcesoriami dedykowany do pracy na miejscu zdarzenia.
			- e) Aplikacja do planów sytuacyjnych i wizualizacji oraz fotogrametrycznego przekształcenia zdjęć do pracy na miejscu zdarzenia.
			- f) Skaner 3D wraz z akcesoriami do sporządzania m.in. wizualizacji dróg i skrzyżowań województwa śląskiego.
			- g) Szkolenie użytkowników z obsługi elektronicznych stacji pomiarowych i oprogramowania.
			- h) Aplikacja do sporządzania szkiców sytuacyjnych.
			- i) Szkolenie użytkowników z oprogramowania do wykonywania szkiców sytuacyjnych.
		- 2. System Analityczny Zdarzeń Drogowych.
			- a) Digitalizacja archiwalnych kart MRD-2.
			- b) Serwer Mapowy i Analiz KWP.
			- c) Serwer Analiz KGP CWI DMZ.
			- d) Aplikacja Analizator Wypadków na Śląskich Drogach.
		- 3. Szkolenia w ramach Systemów z Obszaru Ruchu Drogowego.
		- 4. Współpraca systemów z Obszaru Ruchu Drogowego z sieciami.
	- 2. Obszar Wydziału Prewencji.
		- 1. System Biuro Śląskiego Dzielnicowego.
			- a) e-usługa Śląski dzielnicowy Załatw sprawę online (SD).
			- b) Koordynacja Pracy Dzielnicowych (KPD).
			- c) Baza Wiedzy (BW).

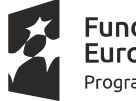

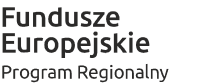

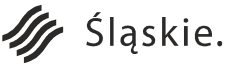

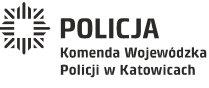

Strona 2 z 130

Unia Europejska

Rozwoju Regionalnego

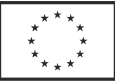

- 2. Współpraca systemu z Obszaru Prewencji z systemami wewnętrznymi i zewnętrznymi.
- 3. Szkolenia w ramach systemu z Obszaru Prewencji.
- 3. Warstwa sprzętowo-programowa.
	- 1. Rozbudowa serwera blade.
	- 2. Macierzowa półka dyskowa.
	- 3. Rozwiązanie klasy BPMS (workflow) oraz platforma programistyczna (framework).

V. Gwarancja i serwis gwarancyjny.

VI. Dokumentacja PLATFORMY.

VII. Testy i odbiór PLATFORMY.

VIII. Ogólne.

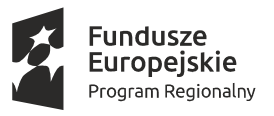

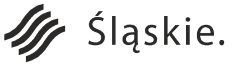

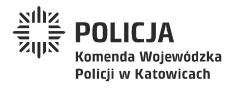

Strona 3 z 130Unia Europejska

Europejski Fundusz

Rozwoju Regionalnego

#### **SŁOWNIK POJĘĆ**

**Active Directory (AD)** – usługa katalogowa (hierarchiczna baza danych) dla systemów Windows, będąca implementacją protokołu LDAP. W projekcie oznacza usługę katalogową Zamawiającego uruchomioną w ramach systemu Microsoft Windows Server 2012.

**ADK (Aplikacja Dzielnicowego i Kierownika)** – interfejs użytkownika wewnętrznego aplikacji Śląska Policja.

**Agile** – programowanie zwinne (ang. agile software development), grupa metod wytwarzania oprogramowania opartego na programowaniu iteracyjno-przyrostowym.

**Analizator Wypadków na Śląskich Drogach –** aplikacja stworzona celem przeprowadzania analiz i udostępniania statystyk dla użytkowników wewnętrznych (wersja znajdująca się na Serwerze Mapowym i Analiz KWP) oraz zewnętrznych (wersja znajdująca się na Serwerze Analiz KGP).

**API (ang. Application Programming Interface)** – interfejs programowy aplikacji, opisuje jak poszczególne elementy lub warstwy oprogramowania powinny się komunikować. W praktyce to najczęściej biblioteka programistyczna oferująca metody, które umożliwiają realizację określonych zadań.

**Aplikacja responsywna (RWD, Responsive Web Design)** – technika projektowania strony www, tak aby jej wygląd i układ dostosowywał się automatycznie do rozmiaru okna przeglądarki, na której jest wyświetlany (np. przeglądarki www, smartfonu, tabletu).

**APN PSTD** – prywatny APN umożliwiający dostęp do sieci PSTD w technologii 3G/4G.

**APSWF -** Aplikacja do planów sytuacyjnych i wizualizacji oraz fotogrametrycznego przekształcenia zdjęć.

**APSWFA** - Akcesoria do aplikacji do planów sytuacyjnych i wizualizacji oraz fotogrametrycznego przekształcenia zdjęć.

**ASS** – Aplikacja do sporządzania szkiców sytuacyjnych.

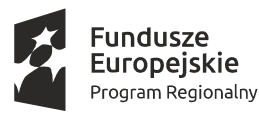

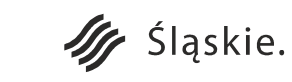

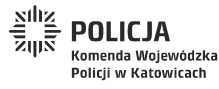

Strona 4 z 130

Unia Europejska

Rozwoju Regionalnego

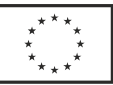

**AUZ (Aplikacja Użytkownika Zewnętrznego)** – interfejs użytkownika zewnętrznego aplikacji Śląska Policja.

**Baza Dzielnicowych (BD)** - aplikacja będzie służyć do scalania danych o rejonach służbowych pochodzących z systemu SWD oraz danych teleadresowych pochodzących z aplikacji MSWiA o nazwie Moja Komenda. Scalone dane przesyłane będą do ORSIP. Aplikacja będzie funkcjonować na Serwerze Aplikacji Mobilnych w lokalizacji KGP CWI DMZ.

**Baza Wiedzy (BW)** – oprogramowanie zainstalowane na Serwerze Aplikacji KWP, służące do przetwarzania informacji dotyczących rozpoznania terenowego (bez rozpoznania osobowego), np. telefony kontaktowe placówek handlowych, zakładów usługowych, firm, dozorców posesji (np. adres, nr telefonu), wszelkiego rodzaju informacje o imprezach i wydarzeniach, itp.

**BD – Baza Dzielnicowych.**

**BDOT (Baza Danych Obiektów Topograficznych)** – baza danych przestrzennych o szczegółowości odpowiadającej mapie topograficznej w skali 1:10000.

**Biuro Śląskiego Dzielnicowego** – system teleinformatyczny zawierający m.in.: e-usługę "Śląski Dzielnicowy – Załatw sprawę online" (SD), aplikację Koordynacja Pracy Dzielnicowych (KPD), aplikację Baza Wiedzy (BW).

**Blade (Serwer kasetowy, Blade server)** – rozwiązanie sprzętowo-programowe polegające na umieszczeniu wielu serwerów w jednej obudowie. W przeciwieństwie do standardowych pojedynczych serwerów, wyposażonych we własny zasilacz, wentylatory, podłączenie myszy, klawiatury i monitora oraz interfejsy komunikacyjne, te elementy są wspólne w ramach jednej obudowy blade.

**BPMN (Business Process Model and Notation, Notacja i Model Procesu Biznesowego)** – graficzna notacja (przy pomocy diagramów BPMN) służąca do opisywania procesów biznesowych.

**BPMS (Business Process Management System, System Zarządzania Procesami Biznesowymi)** – oprogramowanie lub zestaw oprogramowania wspierające zarządzanie procesami biznesowymi oraz usprawniające ich realizację.

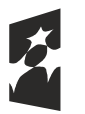

**Fundusze** Europejskie Program Regionalny

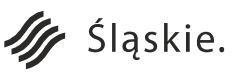

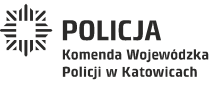

Strona 5 z 130

Unia Europejska

Rozwoju Regionalnego

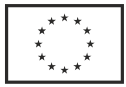

**Build aplikacji** – proces budowania aplikacji w oparciu o mechanizmy CI, składający się min. z kompilacji, testów, inspekcji kodu i wdrożenia.

#### **BW – Baza Wiedzy.**

**CI (Continous Integration, Ciagła Integracja)** – praktyka stosowana w trakcie rozwoju oprogramowania, polegająca na częstym, regularnym włączaniu (integracji) bieżących zmian w kodzie do głównego repozytorium.

**CMS (Content Management System, System Zarządzania Treścią)** – oprogramowanie pozwalające na łatwe utworzenie serwisu WWW oraz jego późniejszą aktualizację i rozbudowę przez redakcyjny personel techniczny.

**CWI (Centralny Węzeł Internetowy)** – Wydzielony w Biurze Łączności i Informatyki KGP technicznie i organizacyjnie punkt dostarczania usług internetowych dla KGP z możliwością dostarczania takich usług dla innych jednostek organizacyjnych Policji.

**Datex II –** Standard wymiany informacji o warunkach ruchu, rozwijany przez Komitet Techniczny (CEN Technical Committee 278, CEN/TC278), na potrzeby aplikacji – protokół wymiany informacji o warunkach ruchu w sieci teleinformatycznej. Szczegółowe informacje: http://www.datex2.eu.

**Datex Client Pull –** w trybie Datex Client Pull użytkownik pobiera informacje o wszystkich zdarzeniach, które w danym momencie są aktywne (czyli nie pobiera informacji o zdarzeniach, które się zakończyły lub data i godzina rozpoczęcia jest późniejsza, niż data i godzina wywołania usługi. Opis jest dostępny dokumentacji Datex II v2.0 Software Developers Guide na stronie: http://www.datex2.eu/sites/www.datex2.eu/files/DATEXIIv2.0-DevGuide.pdf.

**Datex Publisher push on occurence –** tryb pracy polegający na tym, że użytkownik rejestruje się w usłudze i będzie otrzymywał informacje o wszystkich nowych zdarzeniach oraz zdarzeniach zmodyfikowanych od momentu zarejestrowania. Tryb ten opisany jest w dokumentacji Datex II v2.0 Software Developers Guide, na stronie: http://www.datex2.eu/sites/www.datex2.eu/files/DATEXIIv2.0-DevGuide.pdf .

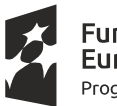

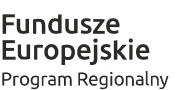

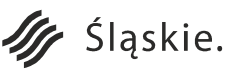

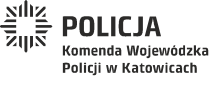

Strona 6 z 130

Unia Europejska

Rozwoju Regionalnego

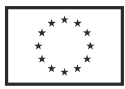

**Deploy aplikacji (and. software deployment, deployment aplikacji)** – oznacza wdrożenie (implementację) aplikacji na środowisko produkcyjne. Może być wykonany w sposób automatyczny lub manualny.

**DMZ (Demilitarized zone)** – strefa zdemilitaryzowana bądź ograniczonego zaufania – jest to wydzielany na zaporze sieciowej (ang. firewall) obszar sieci komputerowej nienależący ani do sieci wewnętrznej (tj. tej chronionej przez zaporę), ani do sieci zewnętrznej (tej przed zaporą; na ogół jest to Internet). W strefie zdemilitaryzowanej umieszczane są serwery "zwiększonego ryzyka włamania", przede wszystkim serwery świadczące usługi użytkownikom sieci zewnętrznej, którym ze względów bezpieczeństwa nie umożliwia się dostępu do sieci wewnętrznej (najczęściej są to serwery WWW i FTP).

**Elektroniczny Dziennik Korespondencji (EDK)** – moduł aplikacji KPD służący do do rejestracji korespondencji jawnej w garnizonie śląskim.

**e-notatnik (ENOT)** – moduł aplikacji KPD służący m.in. do planowania zadań i czynności oraz nadzorowania ich wykonania.

**EWK** – numer ewidencyjny karty MRD-2 nadawany w systemie SEWiK.

**Framework (platforma programistyczna)** – szkielet do budowy aplikacji. Definiuje on strukturę aplikacji oraz ogólny mechanizm jej działania, a także dostarcza zestaw komponentów i bibliotek ogólnego przeznaczenia do wykonywania określonych zadań. Programista tworzy aplikację, rozbudowując i dostosowując poszczególne komponenty do wymagań realizowanego projektu, tworząc w ten sposób gotową aplikację.

**GDDKiA –** Generalna Dyrekcja Dróg Krajowych i Autostrad.

**GPS (Global Positioning System)** – System nawigacji satelitarnej, stworzony przez Departament Obrony Stanów Zjednoczonych, obejmujący swoim zasięgiem całą kule ziemską. Składa się z 3 segmentów: kosmicznego (31 satelitów), naziemnego (stacji kontrolnych i monitorujących na ziemi) oraz segmentu użytkownika (odbiorników sygnału).

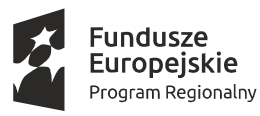

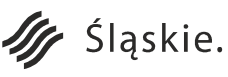

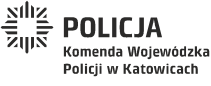

Strona 7 z 130

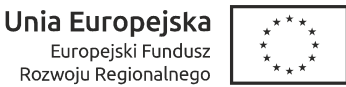

**Grupa wsparcia dzielnicowego** – grupa osób, które są zainteresowane bezpieczeństwem na określonym terenie, zgłosiły chęć uczestnictwa w grupie przez aplikację i są zainteresowane bezpośrednim kontaktem z dzielnicowym.

**IDE (ang. Integrated Development Environment)** – zintegrowane środowisko programistyczne jest to aplikacja lub zespół aplikacji (środowisko) służących do tworzenia, modyfikowania, testowania i konserwacji oprogramowania.

**JED –** numer ewidencyjny zdarzenia, pod którym zostało ono zarejestrowane w Systemie Wspomagania Dowodzenia.

**JRZWAP (Jednolity Rzeczowy Wykaz Akt Policji)** – jednolita, niezależna od struktury organizacyjnej Policji, klasyfikacja akt powstających w toku jej działalności oraz zawiera ich kwalifikację archiwalną. Obejmuje on wszystkie sprawy i zagadnienia z zakresu działalności jednostek organizacyjnych Policji, oznaczone w poszczególnych pozycjach symbolami, hasłami i kategorią archiwalną.

#### **KGP – Komenda Główna Policji.**

### **KPD – Koordynacja Pracy Dzielnicowych.**

**Kod źródłowy (Source code)** – zapis programu komputerowego przy pomocy określonego języka programowania, opisujący operacje jakie powinien wykonać komputer na zgromadzonych lub otrzymanych danych. Kod źródłowy jest wynikiem pracy programisty i pozwala wyrazić w czytelnej dla człowieka formie strukturę oraz działanie programu komputerowego.

**Koordynacja Pracy Dzielnicowych (KPD)** – aplikacja do wspomagania i koordynacji pracy dzielnicowych i kierowników dzielnicowych. W skład KPD wchodzą moduły EDK i ENOT.

**Krajowa Mapa Zagrożeń Bezpieczeństwa (KMZB)** – aplikacja informatyczna składająca się z dwóch części: danych statystycznych oraz narzędzia interaktywnego umożliwiającego obywatelowi nanoszenie na niej zagrożeń.

**Krajowy Punkt Dostępowy –** Krajowy Punkt Dostępowy do informacji o warunkach ruchu jest jednym z projektów realizowanych w ramach programu Krajowy System Zarządzania Ruchem (KSZR) i

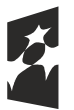

Fundusze<br>Europejskie Program Regionalny

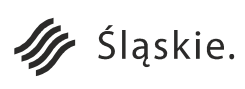

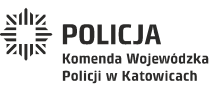

Unia Europejska Europejski Fundusz Rozwoju Regionalnego

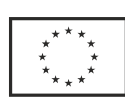

Strona 8 z 130

przygotowywany jest wspólnie przez Ministerstwo Infrastruktury i Budownictwa oraz Generalną Dyrekcję Dróg Krajowych i Autostrad. Celem projektu jest dostarczenie podróżującym wiarygodnych informacji o utrudnieniach na wszystkich drogach utrzymywanych w Polsce, a także w wybranych krajach Unii Europejskiej, poprzez międzynarodową wymianę danych pomiędzy podobnymi krajowymi punktami dostępowymi. Dodatkowe informacje: kpd.gddkia.gov.pl.

#### **KWP – Komenda Wojewódzka Policji w Katowicach.**

**LAN PSTD –** lokalna sieć komputerowa w jednostce posiadająca bezpośredni dostęp do sieci PSTD. **Laptop** – oznacza zakupione we wcześniejszym postępowaniu 1120 szt. laptopów typu Lenovo ThinkPad L470

**Load balancer** – równoważenie obciążenia, technika rozpraszania obciążenia pomiędzy wiele procesorów, komputerów, dysków, połączeń sieciowych lub innych zasobów.

**M2M (Machine-To-Machine) –** określa bezpośrednią komunikację pomiędzy urządzeniami.

**Mapa rastrowa** – bitmapa będąca cyfrową reprezentacją mapy wykonanej w konkretnej skali i odwzorowaniu kartograficznym. Najczęściej tworzona poprzez skanowanie map analogowych (papierowych lub foliowych).

**Mapa termiczna** – mapa cieplna – to rodzaj wizualizacji danych wywodzący się z kartografii, który "tłumaczy" liczby na kolory. Każdy element tabeli (macierzy z danymi) przybiera postać kolorowego kształtu (kwadratu, koła, piksela, kształtu nieregularnego), którego kolor odpowiada wartości, jaką prezentuje.

**Mapa wektorowa –** numeryczne opracowanie kartograficzne złożone z obiektów typu: punkt, linia, obszar i ich odmian, dla których współrzędne zostały zapisane w bazie danych, natomiast obraz mapy jest generowany w zależności od ustawionej skali tak, że nie występuje zjawisko pikselizacji.

**MDM (Mobile Device Management)** – oprogramowanie służące do zdalnego zarządzania urządzeniami przenośnymi pracowników (w tym projekcie jest to zakupione w innym postępowaniu oprogramowanie Workspace One). Systemy MDM przeznaczone są przede wszystkim do zarządzania urządzeniami przenośnymi obsługiwanymi przez różne systemy operacyjne, operatorów i firmy oraz zabezpieczania tych

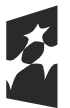

Fundusze<br>Europejskie Program Regionalny

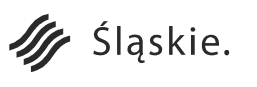

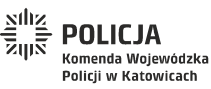

Unia Europejska Europejski Fundusz Rozwoju Regionalnego

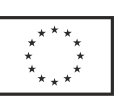

Strona 9 z 130

urządzeń. Ważną cechą tego typu oprogramowania jest również możliwość integrowania urządzeń mobilnych z infrastrukturą sieciową przedsiębiorstwa oraz zdalna konfiguracja.

**Mobilne stanowisko skanowania 3D** – stanowisko komputerowe służące do zarządzania skanerem 3D.

**Moja Komenda** – mobilna aplikacja Ministerstwa Spraw Wewnętrznych i Administracji. Aplikacja pozwalająca zlokalizować jednostki i komórki organizacyjne Policji. Aplikacja zawiera również bazę wszystkich dzielnicowych wraz z rejonami służbowymi. Umożliwia wyszukiwanie dzielnicowych oraz ustalenie ich danych teleadresowych.

**MRD-2 –** karta zdarzeń drogowych, określona w Zarządzeniu nr 31 Komendanta Głównego Policji z dnia 22 października 2015 r. w sprawie metod i form prowadzenia przez Policję statystyki zdarzeń drogowych (wraz z późniejszymi zmianami).

#### **MSWiA – Ministerstwo Spraw Wewnętrznych i Administracji.**

**Newsletter** – elektroniczna forma biuletynu – czasopisma rozsyłanego za pomocą poczty elektronicznej do prenumeratorów. W projekcie jest to forma dystrybucji ważnych informacji, notatek, artykułów do użytkowników posiadających zainstalowaną aplikację Śląska Policja.

**Niebieska Karta** – procedura opracowana przez KGP i Komendę Stołeczną Policji przy współpracy z Państwową Agencją Rozwiązywania Problemów Alkoholowych. Niebieska Karta składa się z dwóch części, które mają funkcjonariusze Policji podczas interwencji dotyczącej przemocy domowej. Jedną część wypełnia interweniujący funkcjonariusz, natomiast druga jest przekazywana ofierze i zawiera opis przestępstw związanych z przemocą domową oraz dane teleadresowe gdzie można zwrócić się o pomoc.

**OCR –** zestaw technik lub oprogramowanie służące do rozpoznawania znaków i całych tekstów w pliku graficznym o postaci rastrowej. Zadaniem OCR jest zwykle rozpoznanie tekstu w zeskanowanym dokumencie (np. papierowym formularzu lub stronie książki).

**Obszar Prewencji** – część projektu związana z usprawnieniem pracy dzielnicowych oraz kierowników dzielnicowych.

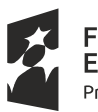

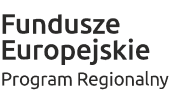

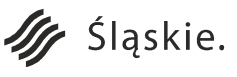

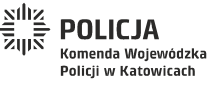

Strona 10 z 130

Unia Europejska

Rozwoju Regionalnego

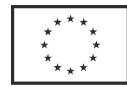

**Obszar Ruchu Drogowego –** część projektu związana z wdrożeniem nowych aplikacji oraz usprawnieniem pracy pracowników Ruchu Drogowego Śląskiej Policji.

**Omiń Wypadek na Śląskich Drogach** – aplikacja wchodząca w skład systemu Zdarzenia Drogowe Online, umożliwiająca wygenerowanie informacji o zdarzeniach i utrudnieniach przez zespoły wypadkowe Ruchu Drogowego.

**OpenLDAP** – należąca do wolnego oprogramowania implementacja protokołu LDAP. Zawiera serwer usług katalogowych, biblioteki oraz klientów do komunikacji z serwerem.

**OpenLR –** biblioteka programistyczna służąca do opisywania lokalizacji. Więcej informacji na stronie www.openlr.org.

**ORSIP (Otwarty Regionalny System Informacji Przestrzennej)** – Geoportal Województwa Śląskiego – dostępna w Internecie cyfrowa platforma, która powstała dla umożliwienia szybkiego dostępu do interaktywnych map i związanych z nimi usług. System powstał w ramach projektu pn.: "Budowa Otwartego Regionalnego Systemu Informacji Przestrzennej (ORSIP)", który w imieniu województwa śląskiego zrealizowało Ślaskie Centrum Społeczeństwa Informacyjnego.

**Ortofotomapa** – mapa, której treść przedstawiona jest obrazem aerofotograficznym (zwykle zdjęcia lotnicze lub satelitarne powierzchni ziemskiej) przetworzonym metodą różniczkową oraz przedstawiona w nawiązaniu do układu współrzędnych przyjętego odwzorowania kartograficznego.

**PIZ (Portal Internetowy użytkownika Zewnętrznego)** – wersja portalu **[www.slaska.policja.gov.pl](http://www.slaska.policja.gov.pl/)** dla użytkownika zewnętrznego.

**PIW (Portal Internetowy użytkownika Wewnętrznego)** – wersja portalu **[www.slaska.policja.gov.pl](http://www.slaska.policja.gov.pl/)** dla użytkownika wewnętrznego.

**PRINCE2** – ang. Projects In Controlled Environments, metodyka zarządzania projektami oparta na produktach, PRINCE2 bazuje na siedmiu pryncypiach (zasadach), siedmiu tematach i siedmiu procesach.

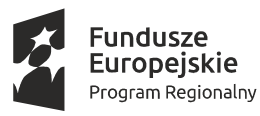

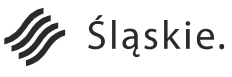

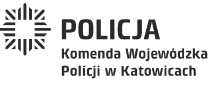

Strona 11 z 130

Unia Europejska

Rozwoju Regionalnego

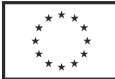

**Proces (proces biznesowy, metoda biznesowa)** – seria powiązanych ze sobą działań lub zadań, które rozwiązują określony problem lub prowadzą do osiągnięcia określonego efektu. Proces biznesowy często jest opisywany schematem blokowym.

**Proces wytwarzania/tworzenia oprogramowania (inżynieria oprogramowania)** – dziedzina inżynierii systemów zajmująca się wszelkimi aspektami produkcji oprogramowania: od analizy i określania wymagań, przez projektowanie i wdrożenie, aż do ewolucji gotowego oprogramowania.

**Prototypowanie UX (Projektowanie UX, ang. user experience)** – projektowanie doświadczeń użytkownika aplikacji, jest procesem, którego celem jest zwiększenie satysfakcji klienta korzystającego z produktu poprzez poprawę jego funkcjonalności i użyteczności, dostarczenie produktu łatwego w obsłudze, zapewnienie "przyjemnych" interakcji między klientem a produktem.

**PSTD (Policyjna Sieć Transmisji Danych)** – wirtualna sieć prywatna VPN, działająca na bazie wydzielonej sieci szkieletowej OST 112 w technologii IP MPLS z zaimplementowaną kryptografią, umożliwiająca łączenie sieci LAN na obszarze całego kraju w jedną sieć korporacyjną i zapewniającą użytkownikom policyjnym bezpieczny dostęp do centralnych systemów informatycznych Policji.

**RAD (ang. Rapid Application Development)** – metodologia polegająca na udostępnieniu programiście dużych możliwości prototypowania oraz dużego zestawu gotowych komponentów. Umożliwia to uzyskanie pewnego efektu już w pierwszych krokach programistycznych. Przykładowe narzędzia RAD to Delphi i Microsoft Visual Studio dla Microsoft Windows oraz MonoDevelop i Kylix dla GNU/Linuksa.

**REST (RESTful Webservice, RESTful web API)** – jest usługą sieciową zaimplementowaną na bazie protokołu HTTP i głównych zasad wzorca REST (jest to wzorzec narzucający dobre praktyki tworzenia architektury aplikacji rozproszonych).

**SCCM (System Center Configuration Manager)** – narzędzie firmy Microsoft do zarządzania wdrażaniem systemów operacyjnych Windows, konfiguracją, inwentaryzacją, licencjami, aplikacjami i poprawkami.

**SCRUM** – sposób realizacji zwinnego (ang. agile) podejścia do produkcji oprogramowania. Jego twórcy nazywają go ramą metodyczną lub strukturą (ang. framework) wokół i dzięki której organizuje się praca. Struktura ta wyznaczona jest zestawem praktyk i zasad, wspierających podstawowe założenia zwinności czyli przyrostowy proces wytwórczy, adaptacyjność procesu i samoorganizację zespołu.

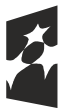

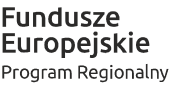

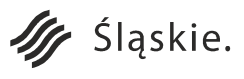

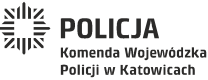

Unia Europejska Europejski Fundusz Rozwoju Regionalnego

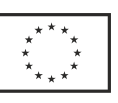

Strona 12 z 130

#### **SD – Śląski Dzielnicowy – Załatw Sprawę Online.**

**SEG (Bramka SEG, Secure Email Gateway)** – dodatkowa warstwa bezpieczeństwa (model proxy) pomiędzy infrastrukturą firmowej poczty e-mail i urządzeniami użytkowników końcowych. Za pomocą SEG możliwe jest wymuszanie zasady kontroli dostępu do poczty e-mail, takie jak wymaganie szyfrowania urządzenia, blokowanie zagrożonych urządzeń, wdrażanie lub odwołanie certyfikatów, jak również wykrywanie i blokowanie urządzeń niezarządzanych. Model proxy umożliwia także zabezpieczanie załączników poczty e-mail poprzez wymaganie otwierania załączników tylko w zatwierdzonej aplikacji.

**Serwer Analiz KGP CWI DMZ –** grupa serwerów (może składać się z większej ilości serwerów wirtualnych umieszczonych w istniejącej infrastrukturze wirtualnej) wchodząca w skład Systemu Analitycznego Zdarzeń Drogowych, zlokalizowana w KGP CWI DMZ.

**Serwer Aplikacji KWP** – grupa wirtualnych serwerów aplikacyjnych i bazodanowych zlokalizowanych w KWP w Katowicach, działających w sieci PSTD. Umożliwia tworzenie i obsługę aplikacji działających w przeglądarce internetowej za pomocą mechanizmów BPMS (workflow) oraz platformy programistycznej (framework). Aplikacje są dostępne równocześnie w obu sieciach, tj. PSTD i CWI.

**Serwer Aplikacji Mobilnych** – serwer działający w lokalizacji KGP CWI DMZ, dostarcza i zbiera dane dla aplikacji mobilnych tworzonych w ramach projektu. Pośredniczy w przekazywaniu danych o dzielnicowych i ich rejonach służbowych do systemu ORSIP.

**Serwer Mapowy i Analiz KWP –** grupa serwerów (może składać się z większej ilości serwerów wirtualnych) wchodząca w skład Systemu Analitycznego Zdarzeń Drogowych, wykorzystywana również przez system Zdarzenia Drogowe Online, zlokalizowana w KWP w Katowicach.

**SEWiK** – System Ewidencji Wypadków i Kolizji – w którym rejestrowane są informacje na temat zdarzeń w postaci wypadków i kolizji zebrane na kartach MRD-2.

**Smartfon** – oznacza zakupione we wcześniejszym postępowaniu 1120 szt. urządzeń typu Samsung Xcover 4

**SMS –** (ang. Short Message Service) – usługa przesyłania krótkich wiadomości tekstowych (esemesów) w cyfrowych sieciach telefonii komórkowej.

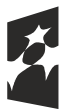

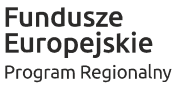

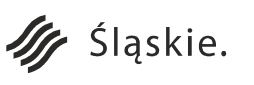

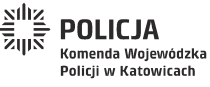

Strona 13 z 130

Unia Europejska

Rozwoju Regionalnego

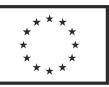

**SPOM** – system pomiarowy składający się z urządzenia typu tachimetr wraz z akcesoriami.

**Sprzętowa bramka SMS –** urządzenie sprzętowe pozwalające na obsługę wiadomości SMS w sposób zautomatyzowany, wysyłanie, odbieranie bezpośrednio do/z sieci GSM/UMTS.

**SSO (ang. single sign-on, pojedyncze logowanie)** – możliwość jednorazowego zalogowania się do usługi sieciowej i uzyskanie dostępu do wszystkich autoryzowanych zasobów zgodnych z tą usługą

**SWD (System Wspomagania Dowodzenia)** – wielozadaniowa platforma dyspozytorska przeznaczona do koordynacji działań ratowniczych i porządkowych w zakresie m.in. przyjmowania zgłoszeń, dysponowania i zarządzania zespołami wsparcia, a także wizualizacji kolekcji i przetwarzania danych pochodzących z terenowych zespołów wsparcia.

**System analityczny zdarzeń drogowych** – system, który pozwala na gromadzenie i przetwarzanie danych dotyczących zdarzeń drogowych oraz generowanie statystyk i analiz. Ponadto system umożliwia prezentację danych oraz udostępnianie ich użytkownikom zewnętrznym. Części składowe systemu: Aplikacja Analizator Wypadków na Śląskich Drogach, Serwer Mapowy i Analiz KWP, Serwer Analiz KGP CWI DMZ.

**System kadrowy** – oprogramowanie zaspokajające wszystkie potrzeby organizacji związane z obsługą kadrową pracowników i kształtowaniem polityki personalnej firmy. Wspomaga zarządzanie kapitałem ludzkim (HRM, Human Resource Management). W projekcie oznacza moduł Systemu Wspomagania Obsługi Policji (SWOP), który jest aplikacją typu desktop, opracowaną w technologiach firmy Microsoft (Visual Studio oraz SQL Server).

**ŚCSI (Ślaskie Centrum Społeczeństwa Informacyjnego)** – wojewódzka samorządowa jednostka organizacyjna działająca w formie jednostki budżetowej powołana Uchwałą Nr II/36/5/2005 Sejmiku Województwa Śląskiego z dnia 13 czerwca 2005 roku.

**Śląski Dzielnicowy – Załatw Sprawę Online (SD)** – e-usługa, w skład której wchodzą rozwiązania AUZ, ADK, PIZ, PIW, CMS oraz BD.

**Śląska Policja** – aplikacja mobilna Komendy Wojewódzkiej Policji w Katowicach. Użytkownik w sposób intuicyjny może dowiedzieć się jak się skontaktować oraz znaleźć najbliższą jednostkę policji. Oprócz

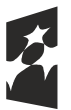

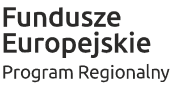

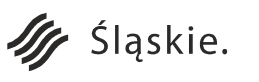

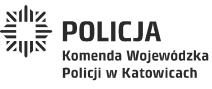

Unia Europejska Europejski Fundusz Rozwoju Regionalnego

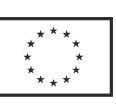

Strona 14 z 130

aktualnych informacji o zagrożeniach oraz innych wydarzeniach policyjnych, użytkownik ma dostęp do wielu porad prewencyjnych. Na bieżąco prezentowana jest baza osób poszukiwanych i zaginionych, a także statystyka zdarzeń. Aplikacja działa w trybach online i offline, wykorzystuje system GPS oraz mapę.

**Środowisko Produkcyjne** – w fazie przekazania usług (ITIL), kontrolowane środowisko zawierające skonfigurowane "produkcyjnie" elementy konfiguracji używane do dostarczania usług informatycznych.

**Środowisko Rozwojowe** – środowisko wykorzystywane w fazie projektowania usług (ITIL) do tworzenia i modyfikowania usługi informatycznej lub aplikacji.

**Środowisko Testowe** – kontrolowane środowisko w fazie przekazania usług (ITIL), służące do testów: elementów konfiguracji, wydań, usług informatycznych, procesów, itp.

**Testy automatyczne** – w dużej mierze opierają się na programowaniu. Zadaniem testera jest przygotowanie narzędzi, które w sposób jak najbardziej automatyczny wykonają zadany scenariusz i ocenią jego rezultaty. Testy automatyczne uzupełniają testy manualne.

**Urządzenie mobilne** – oznacza zakupione we wcześniejszym postępowaniu 254 szt. tabletów typu GETAC F110 G3, przeznaczone do obsługi aplikacji do sporządzania szkiców sytuacyjnych na miejscu zdarzenia.

**Użytkownik wewnętrzny** – użytkownik aplikacji mobilnych lub aplikacji webowych, który jest pracownikiem jednostki organizacyjnej Policji.

**Użytkownik zewnętrzny** – użytkownik aplikacji mobilnych lub aplikacji webowych, który NIE jest pracownikiem jednostki organizacyjnej Policji. Przedstawiciel społeczności lokalnej, dla którego są projektowane aplikacje i usługi w ramach projektu.

**VPN (Virtual Private Network, Wirtualna Sieć Prywatna)** – odseparowana sieć, w ramach której zapewniona jest komunikacja między grupą lokalizacji lub urządzeń. Granice VPN określone są przez politykę bezpieczeństwa i administracyjną, ustaloną przez użytkownika VPN.

**Web Service** (Usługa Internetowa) – realizowana programistycznie usługa świadczona przez sieć telekomunikacyjną. Jest w istocie składnikiem oprogramowania, niezależnym od platformy sprzętowej oraz

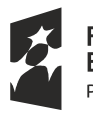

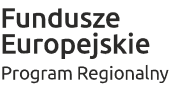

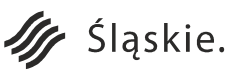

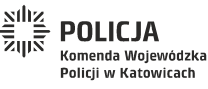

Strona 15 z 130Unia Europejska

Europejski Fundusz

Rozwoju Regionalnego

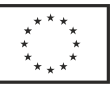

implementacji, dostarczającym określoną funkcjonalność. Dane przekazywane są zazwyczaj za pomocą protokołu HTTP i z wykorzystaniem XML.

**Widżet (ang. widget)** – podstawowy element graficznego interfejsu użytkownika (np. okno, pole edycji, suwak, przycisk). Pojęcie tożsame z terminami: kontrolka, element kontrolny, formant.

**WODGiK** – Wojewódzki Ośrodek Dokumentacji Geodezyjnej i Kartograficznej.

**Workflow (work flow, przepływ pracy)** – automatyzacja procesów biznesowych, w całości lub w części, podczas której dokumenty, informacje lub zadania są przekazywane od jednego uczestnika do następnego, według odpowiednich procedur zarządczych. Pojęcie workflow jest używane w odniesieniu do oprogramowania, zwłaszcza służącego wspomaganiu pracy grupowej. Oprogramowanie takie pozwala na określenie, jakie role w przetwarzaniu dokumentów pełnią osoby uczestniczące w wykonywaniu danej czynności, oraz jakie są stany pośrednie dokumentów.

**Wysokowydajne stanowiska graficzne** – oznacza zakupione we wcześniejszym postępowaniu 3 szt. stanowiska komputerowe o dużej mocy obliczeniowej wyposażone w 2 monitory, do opracowania szkiców zdarzeń w jednostce Policji. Stanowiska pracują w sieci PSTD.

**XML –** Extensible Markup Language – rozszerzalny Język Znaczników – uniwersalny język znaczników przeznaczony do reprezentowania różnych danych w strukturalizowany sposób.

**Zdarzenia Drogowe Online** – system powstający w ramach Obszaru Ruchu Drogowego umożliwiający ostrzeganie online ludności województwa śląskiego oraz osób podróżujących drogami naszego województwa o zdarzeniach drogowych i związanych z nimi utrudnieniach. Części składowe systemu: Aplikacja Omiń Wypadek na Śląskich Drogach, Sprzętowa bramka SMS, Serwer Powiadomień o Zdarzeniach Drogowych KGP CWI DMZ, Aplikacja do planów sytuacyjnych i wizualizacji oraz fotogrametrycznego przekształcania zdjęć, Skaner 3D, Aplikacja do sporządzania szkiców sytuacyjnych.

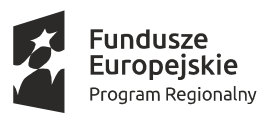

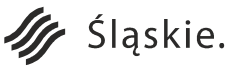

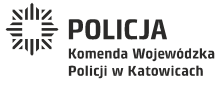

Strona 16 z 130

Unia Europejska

Rozwoju Regionalnego

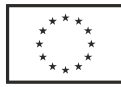

#### **I. Przedmiot zamówienia.**

Przedmiotem zamówienia jest "Zakup PLATFORMY sprzętowo-programowej" na potrzeby zadania "Zakup specjalistycznego sprzętu i oprogramowania wraz z wdrożeniem na potrzeby e-usług w ramach projektu Cyfrowe Obserwatorium Bezpieczeństwa województwa śląskiego - śląska policja bliżej społeczeństwa".

PLATFORMA składa się z 3 systemów: dwóch systemów działających w obszarze Wydziału Ruchu Drogowego (WRD): "Zdarzenia drogowe online" i "System analityczny zdarzeń drogowych" oraz jednego systemu działającego w obszarze Wydziału Prewencji (WP): "Biuro Śląskiego Dzielnicowego".

Realizacja projektu została podzielona na III poniższe etapy, związane również z częściowymi odbiorami.

#### **Etap I obejmuje:**

- 1. W ciągu 30 dni od dnia zawarcia Umowy Wykonawca zobowiązany jest do przedstawienia Zamawiającemu Dokumentacji Projektowej. Dostarczona przez Wykonawcę Dokumentacja Projektowa będzie podlegać akceptacji w formie pisemnej przez Zamawiającego,
- 2. W ciągu 120 dni od dnia zawarcia Umowy (nie później niż do dnia 7.12.2018r.) Wykonawca zobowiązany jest do dostawy, instalacji i konfiguracji sprzętu oraz oprogramowania wymienionego w pkt. IV.1.1d), IV.1.1e), IV.1.1.f), IV.1.1.h), IV.3.2. W przypadku oprogramowania wymienionego w pkt. IV.1.1.h) odbiór funkcjonalności ASS-33 oraz ASS-38 zostanie przeprowadzony bez połączenia z pozostałą częścią projektowanej PLATFORMY. Weryfikacja działania online w/w funkcjonalności nastąpi podczas testów PLATFORMY i odbioru Etapu II.

### **Etap II obejmuje:**

- 1. W ciągu 210 dni od dnia zawarcia Umowy Wykonawca zobowiązany jest do dostawy, instalacji i konfiguracji pozostałych elementów PLATFORMY.
- 2. W ciągu 210 dni od dnia zawarcia Umowy Wykonawca zobowiązany jest do przeprowadzenia szkoleń wymienionych w pkt. IV.3.3 tabela "Wykaz szkoleń", poz. 1, 3, 4, 5.
- 3. W ciągu 270 dni od dnia zawarcia Umowy Wykonawca zobowiązany jest do przeprowadzenia szkoleń wymienionych w pkt. IV.1.1.g), IV.1.1.i).
- 4. W ciągu 60 dni od zgłoszenia gotowości przez Wykonawcę i zaakceptowaniu przez Zamawiającego Planu Testów Akceptacyjnych, Zamawiający przy udziale Wykonawcy przeprowadzi testy PLATFORMY i odbiór Etapu II.

#### **Etap III (odbiór końcowy) obejmuje:**

1. W ciągu 60 dni od zakończenia testów Wykonawca przeprowadzi szkolenia wymienione w pkt. IV.1.3, IV.2.3 oraz szkolenia wymienione w pkt. IV.3.3 tabela "Wykaz szkoleń", poz. 2, 6.

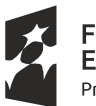

Fundusze **Europejskie** Program Regionalny

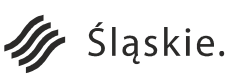

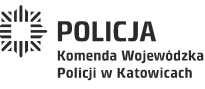

Strona 17 z 130

Unia Europejska

Rozwoju Regionalnego

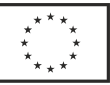

2. W ciągu 60 dni od zakończenia testów PLATFORMY Wykonawca dostarczy Dokumentację Powykonawczą oraz Dokumentację Eksploatacyjną.

#### **II. Wstęp.**

Zespoły wypadkowe zostały już wyposażone przez Zamawiającego w 254 urządzenia mobilne GETAC F110 G3. Dodatkowo w ramach PLATFORMY zostanie zakupionych 40 szt. urządzeń pomiarowych typu tachimetr wraz z aplikacjami. Dzięki wdrożeniu powyższych urządzeń będzie możliwe stworzenie centralnej bazy danych zawierającej cyfrowe schematy skrzyżowań i newralgicznych odcinków dróg województwa śląskiego. Skaner 3D, którego zakup przewiduje się w projekcie w sposób znaczny przyspieszy i ułatwi opracowywanie cyfrowych schematów nawet najbardziej skomplikowanych skrzyżowań i dróg województwa śląskiego. Ograniczy też do minimum wyłączenie z ruchu miejsca, w którym doszło do zdarzenia drogowego. Będzie również wykorzystany w skomplikowanych sytuacjach, np. katastrofach w ruchu lądowym gdzie jest wielu uczestników zdarzenia. Zespoły wypadkowe na miejscu zdarzenia będą mogły skorzystać z gotowego schematu skrzyżowania/drogi udostępnionego na centralnym serwerze. Szkice miejsc zdarzeń drogowych wraz z ewentualną aktualizacją schematów skrzyżowań i odcinków dróg zostaną skopiowane do centralnej bazy uruchomionej na zakupionym do tego celu serwerze oraz będą okresowo archiwizowane na szybkiej i pojemnej macierzy dyskowej, którą dysponuje Zamawiający.

W ramach projektu powstanie aplikacja "Analizator Wypadków na Śląskich Drogach", która będzie zasilana okresowo danymi z centralnego systemu SEWIK. Najpierw dane zostaną przekazane do serwera analiz zlokalizowanego w KWP w Katowicach, który to następnie wygeneruje wybrany zestaw danych związany ze zdarzeniami drogowymi do zasilenia Serwera Analiz zlokalizowanego w KGP. Część danych, w tym dane statystyczne, zostanie przekazanych online do systemu ORSIP (Otwarty Regionalny System Informacji Przestrzennej) zlokalizowanego u Partnera projektu, a następnie udostępnionych w postaci warstwy na mapie typu SIP (System Informacji Przestrzennej).

Funkcjonariusze przeprowadzający czynności na miejscu wypadku drogowego będą mogli przy pomocy dedykowanego oprogramowania "Omiń wypadek na śląskich drogach", łączącego się z serwerem centralnym, przesłać krótką informację tekstową dotyczącą utrudnień w ruchu drogowym w danej lokalizacji. Sporządzona informacja będzie udostępniona dla systemów zewnętrznych, zlokalizowanych poza Policją, np. systemów nawigacji, internetowych portali mapowych, itd.

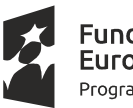

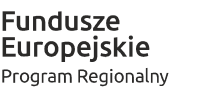

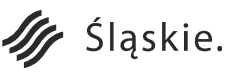

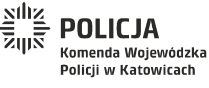

Strona 18 z 130

Unia Europejska

Rozwoju Regionalnego

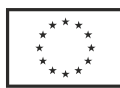

Dzięki wdrożeniu w ramach projektu aplikacji "Analizator Wypadków na Śląskich Drogach" użytkownicy zewnętrzni będą mogli uzyskać dostęp do danych analitycznych oraz danych związanych z wybranym pojedynczym zdarzeniem (np. szkice, zdjęcia, nagrania audio i wideo) za pomocą loginu i hasła. Dostęp zostanie przydzielony na podstawie pisemnego wniosku do Komendanta Wojewódzkiego Policji w Katowicach w zakresie określonym podstawą prawną wnioskodawcy.

Digitalizacja danych archiwalnych związanych z wypadkami drogowymi na obszarze woj. śląskiego zostanie przeprowadzona z wykorzystaniem 3 zestawów komputerowych (wysokowydajnych stanowisk graficznych przeznaczonych dla koordynatorów) wraz z urządzeniami wielofunkcyjnym A3 do skanowania dokumentacji z automatycznym podajnikiem, którymi dysponuje Zamawiający. Osoby zatrudnione w ramach osobnego zadania do digitalizacji zasobów, przez cały okres trwania zlecenia, będą wykorzystywać do tego celu 2 spośród 3 zakupionych zestawów. Po zakończonym procesie digitalizacji, wysokowydajne stanowiska graficzne wraz ze skanerami zostaną również wykorzystane do koordynacji projektowanego systemu. Do czasu uruchomienia PLATFORMY skany dokumentów składowane będą na macierzy dyskowej. Po uruchomieniu PLATFORMY Wykonawca zaimportuje skany do bazy danych zlokalizowanej na Serwerze Mapowym i Analiz KWP.

W ramach systemu WP Zamawiający zakupił 1120 szt. zestawów teleinformatycznych (laptop wraz z oprogramowaniem biurowym i smartfon) dla dzielnicowych oraz kierowników dzielnicowych w jednostkach terenowych całego garnizonu śląskiego zgodnie ze stanem etatowym. Laptop (Lenovo ThinkPad L470) będzie miał możliwość pracy w wewnętrznej sieci CWI (Centralny Węzeł Internetowy), dostarczanej przez Komendę Główną Policji, zapewniając bezpieczny dostęp do Internetu oraz obsługę dedykowanej e-usługi "Śląski Dzielnicowy – Załatw Sprawę Online".

Smartfon (Samsung Xcover 4) zapewni stałą łączność telefoniczną z mieszkańcami oraz pracownikami Policji, a także mobilny dostęp do Internetu. Łączność telefoniczna jest niezbędna w realizowaniu obowiązków służbowych dzielnicowego. Internet w smartfonie wykorzystywany będzie m.in. do odczytu wiadomości e-mail, sprawdzania kalendarza oraz dostępu do aplikacji mobilnych. Wybór smartfona jest rozwiązaniem optymalnym, gdyż eliminuje konieczność noszenia dwóch urządzeń mobilnych: telefonu komórkowego i tabletu. Dodatkowo nie wymaga zakupu i opłacania dwóch kart SIM – osobno dla usługi telefonicznej (telefon) i osobno dla usługi transferu danych (tablet).

Eksploatowane obecnie nowoczesne środowisko serwerowe, działające w oparciu o wirtualizację, zakupione w ramach działania 2.2 pt. "e-policja w służbie społeczeństwu woj. śląskiego" zostanie rozbudowane przez

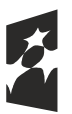

Fundusze<br>Europejskie Program Regionalny

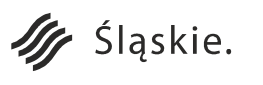

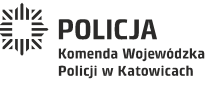

Unia Europejska Europejski Fundusz Rozwoju Regionalnego

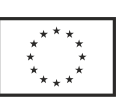

Strona 19 z 130

Wykonawcę. Do obsługi serwerowej przedmiotowego Projektu Wykonawca dostarczy dwa serwery (kasety Blade) na potrzeby dwóch odseparowanych sieci (PSTD i CWI), które umieszczone beda w obecnej obudowie. Obudowa serwerowa Blade przystosowana jest do obsadzenia 16 serwerami (kasetami Blade). Aktualnie obsadzona jest w połowie, tj. posiada 8 pełnofunkcyjnych kaset serwerowych. Dodatkowo, niezbędny jest zakup macierzowej półki dyskowej do lokalizacji BŁiI KGP. Rozbudowa zasobów składowania danych w lokalizacji KGP jest podyktowana planowaną dużą ilością serwerów wirtualnych i usług: Serwer Aplikacji Mobilnych, Serwer Analiz KGP CWI DMZ, Serwer Powiadomień o Zdarzeniach Drogowych KGP CWI DMZ, Bramka SMS i inne.

Aplikacja służąca do zarządzania pracą dzielnicowych oraz baza wiedzy dzielnicowych zostaną uruchomione w środowisku wirtualnym pierwszego serwera kasetowego Blade w sieci PSTD. Środowisko programowe do obsługi tych aplikacji zostanie dostarczone przez Wykonawcę (zestaw składający się z platformy framework, silnika workflow, silnika aplikacji oraz bazy danych).

Na potrzeby przetwarzania danych z wypadków drogowych w sieci CWI uruchomiony zostanie drugi serwer kasetowy. Serwer ten przystosowany będzie do współpracy z ORSIP (ze względu na wymogi bezpieczeństwa KGP wymiana danych będzie się odbywać za pośrednictwem Serwera Analiz zlokalizowanego w KGP) i wykorzystywał będzie m.in. licencje oprogramowania mapowego GIS i licencje baz danych. Jego zadaniem będzie przekazywanie wyselekcjonowanych informacji o wypadkach do ORSIP celem publikacji. Funkcjonalności ORSIP dostępne będą również dla Interesariuszy mobilnych, poprzez opracowanie aplikacji na platformy Android, iOS i Windows 10 Mobile.

### **III. Wyłączenia w projekcie.**

W zakres projektu NIE wchodzi (odnosząc się również do diagramów prezentujących organizację systemów z Obszaru Prewencji oraz z Obszaru Ruchu Drogowego):

- a) Dostawa sprzętu dla użytkowników w odrębnym postępowaniu na potrzeby projektu zostało zakupione:
	- ∙ 1120 laptopów dla dzielnicowych, kierowników z systemem Windows 10 Proffessional (Lenovo ThinkPad L470),
	- ∙ 1120 smartfonów dla dzielnicowych i kierowników z ekranem 5,5" oraz systemem Android (Samsung Xcover 4),
	- ∙ 254 urządzenia mobilne (Getac F110 G3),

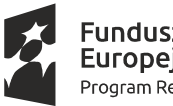

Fundusze Europejskie Program Regionalny

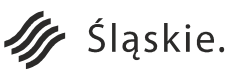

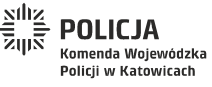

Strona 20 z 130

Unia Europejska

Rozwoju Regionalnego

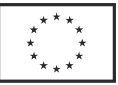

- ∙ 128 urządzeń A4 (OKI ES7170DN MFP),
- ∙ 3 urządzenia A3 (Konica Minolta BIZHUB 308),
- ∙ 3 wysokowydajne stanowiska graficzne z Obszaru Ruchu Drogowego (Actina Sierra 700X + 2 monitory AOC i2769vm).
- b) Dostawa systemu MDM w odrębnym postępowaniu został zakupiony i wdrożony MDM VMware Workspace ONE wraz z 1120 szt. licencji dla zakupionych smartfonów Samsung Xcover 4,
- c) Dostawa półki dyskowej dla systemu składowania danych w odrębnym postępowaniu została zakupiona półka dyskowa Hitachi HUS VM (41 szt dysków twardych 4TB SAS 7.2K RPM),
- d) System Lotus Domino Zamawiający posiada już system pocztowy IBM Lotus Domino 8.5.x.

#### **IV. Architektura docelowa PLATFORMY.**

#### **1. Obszar Wydziału Ruchu Drogowego.**

W Obszarze Ruchu Drogowego w ramach projektu zostaną wdrożone dwa systemy teleinformatyczne o nazwach: "Zdarzenia drogowe online" oraz "System analityczny zdarzeń drogowych" (schemat organizacji Systemu z Obszaru Ruchu Drogowego przedstawia Załącznik nr 1 do OPZ, diagram "Schemat Organizacji Systemu Teleinformatycznego w Obszarze Ruchu Drogowego").

### **1. Zdarzenia Drogowe Online - Aplikacja Omiń Wypadek na Śląskich Drogach.**

W ramach tej części powstanie jako całość system Zdarzenia Drogowe Online umożliwiający ostrzeganie online ludności województwa śląskiego oraz osób podróżujących drogami województwa o zdarzeniach drogowych i związanych z nimi utrudnieniach. W ramach systemu udostępniane będą w czasie rzeczywistym dane o zdarzeniach do instytucji zewnętrznych oraz zewnętrznych systemów informacyjnych, a także do Otwartego Regionalnego Systemu Informacji Przestrzennej prowadzonego przez Śląskie Centrum Społeczeństwa Informacyjnego (Partnera Projektu).

Istotą systemu jest przekazywanie powyższych informacji za pomocą dedykowanej aplikacji Omiń Wypadek na Śląskich Drogach przez zespoły wypadkowe Ruchu Drogowego Śląskiej Policji. Zespoły wypadkowe zostały wyposażone w urządzenie mobilne (skrócona specyfikacja: Getac F110, Intel Core i5, 8GB RAM, 256GB SSD, moduł GPS, LTE, system Windows 10 Prof. 64bit). Na tych urządzeniach zostanie zainstalowana aplikacja do generowania powiadomień (Omiń Wypadek na Śląskich Drogach), która uzyska połączenie z zamkniętą siecią PSTD za pośrednictwem APN PSTD (4G) lub LAN PSTD bezpośrednio w jednostce. Dodatkowo zakłada się instalację aplikacji na

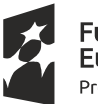

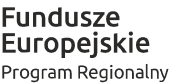

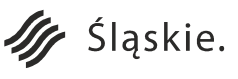

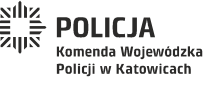

Strona 21 z 130

Unia Europejska

Rozwoju Regionalnego

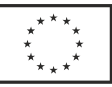

wybranych stanowiskach w jednostkach (np. stanowiskach dyżurnych) celem obsługi zgłoszeń otrzymanych drogą radiową.

### **a) Aplikacja Omiń Wypadek na Śląskich Drogach.**

**Wymagania funkcjonalne**

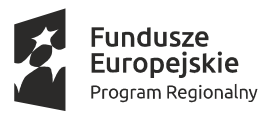

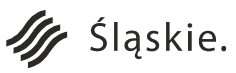

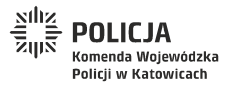

Strona 22 z 130

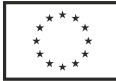

Unia Europejska Europejski Fundusz Rozwoju Regionalnego

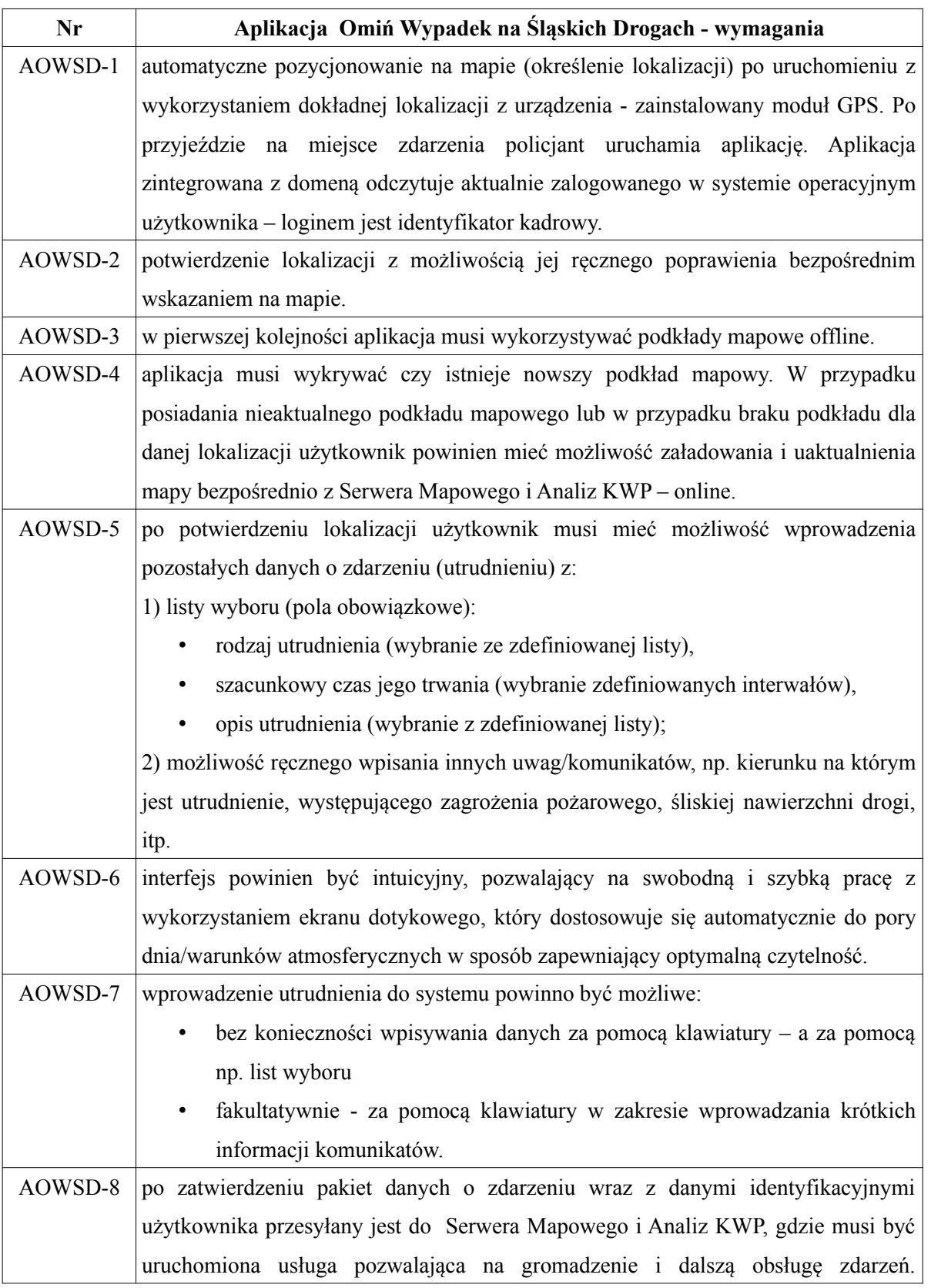

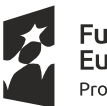

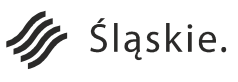

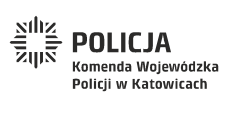

Strona 23 z 130**Unia Europejska**<br>Europejski Fundusz<br>Rozwoju Regionalnego

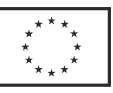

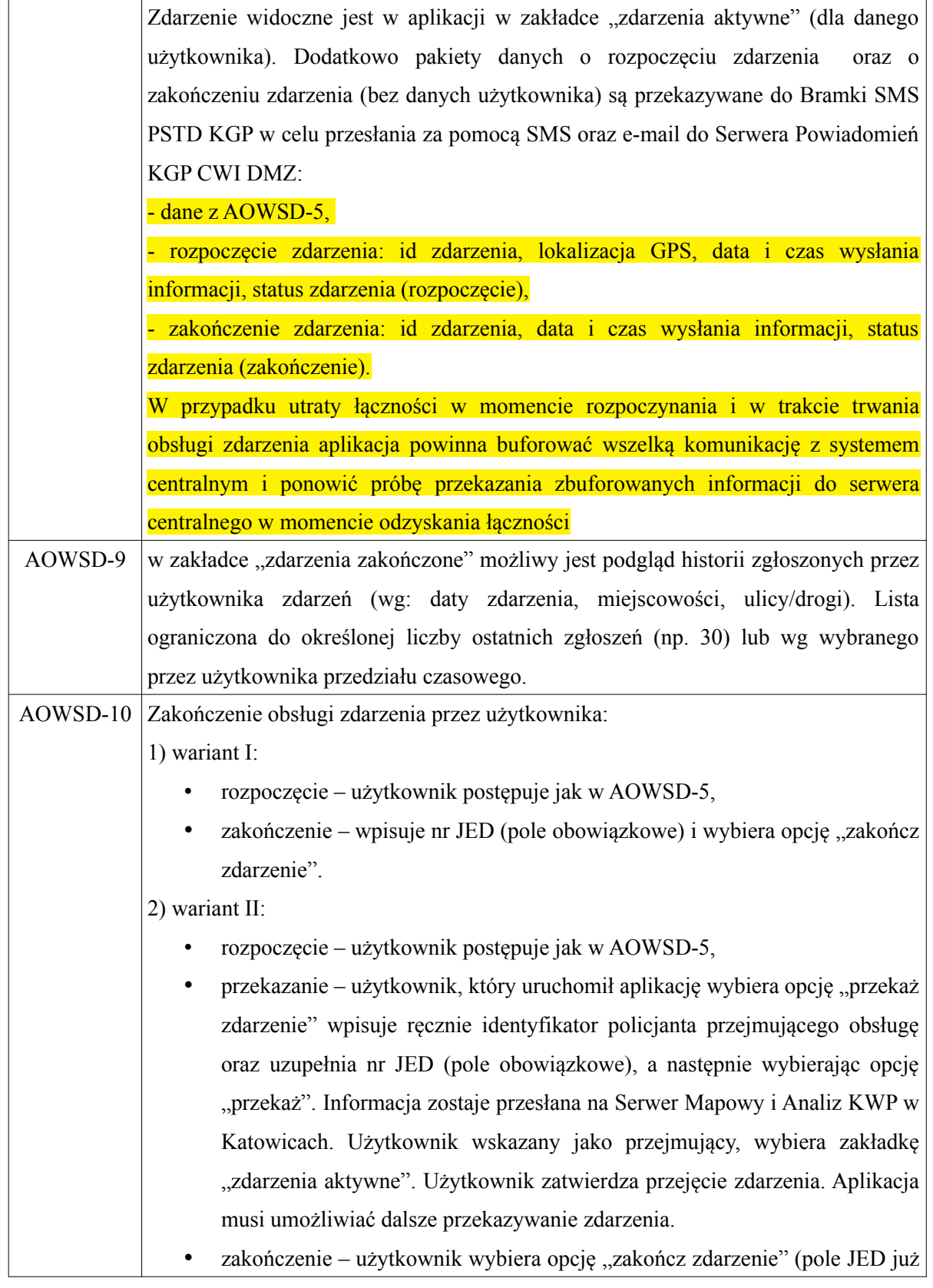

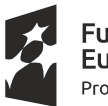

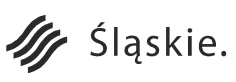

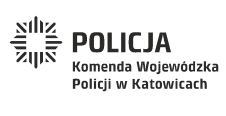

Strona 24 z 130**Unia Europejska**<br>Europejski Fundusz<br>Rozwoju Regionalnego

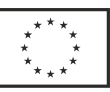

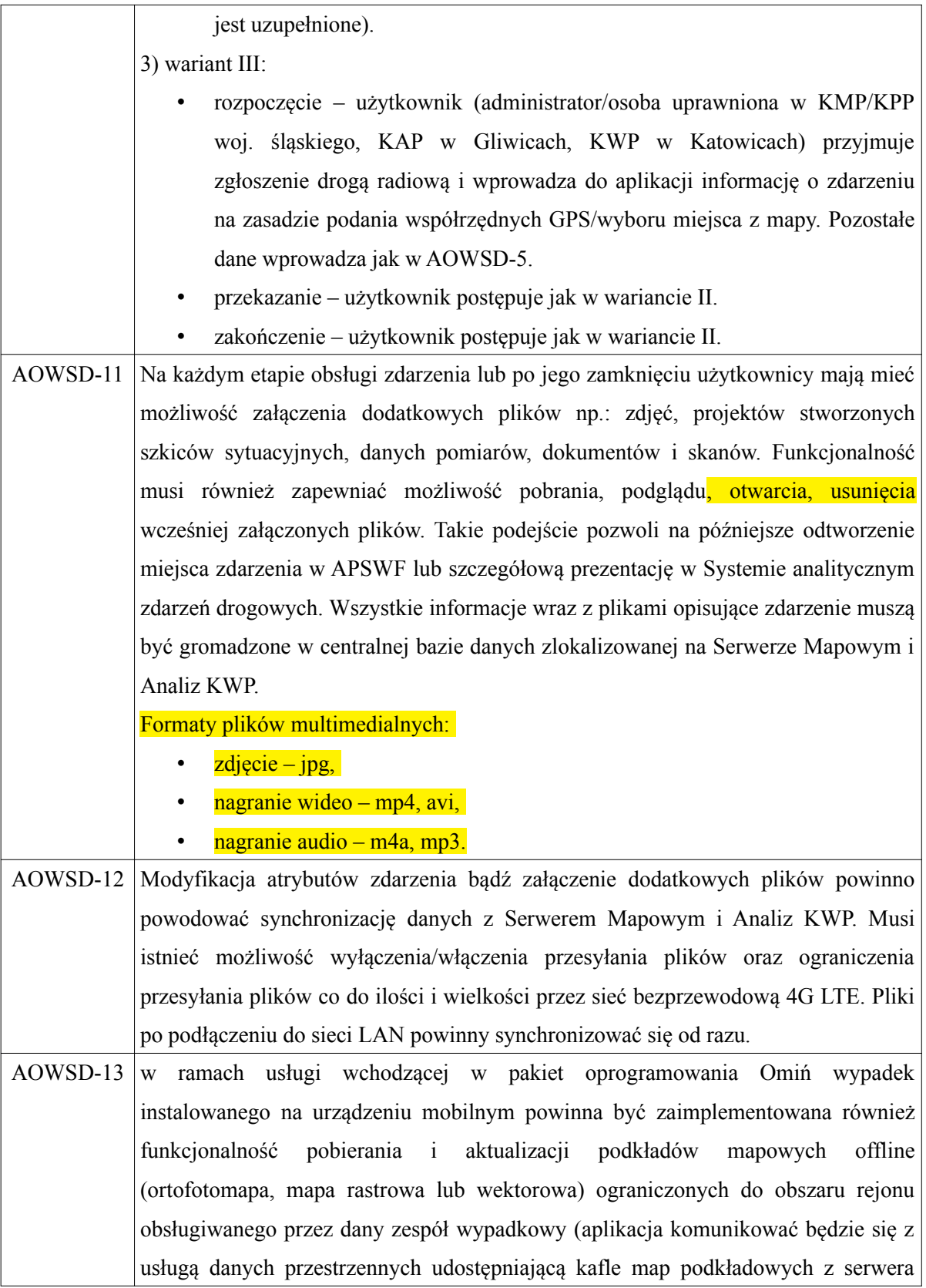

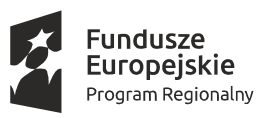

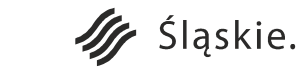

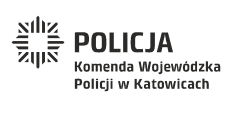

Strona 25 z 130**Unia Europejska**<br>Europejski Fundusz<br>Rozwoju Regionalnego

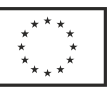

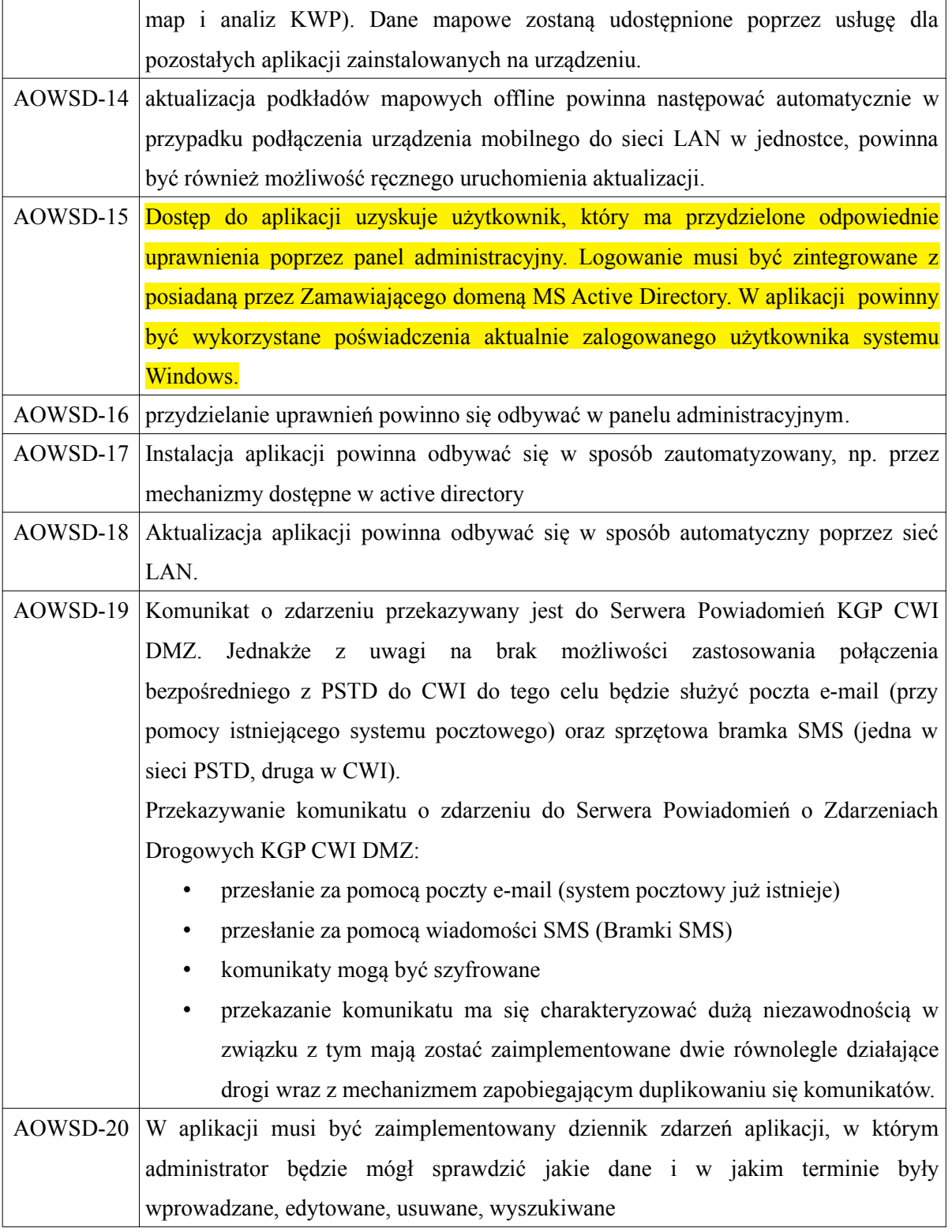

## **b) Sprzętowa bramka SMS.**

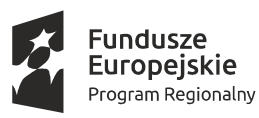

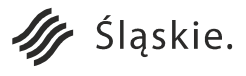

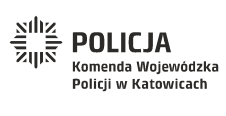

Strona 26 z 130

Unia Europejska

Europejski Fundusz<br>Europejski Fundusz<br>Rozwoju Regionalnego

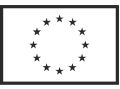

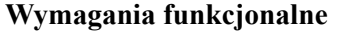

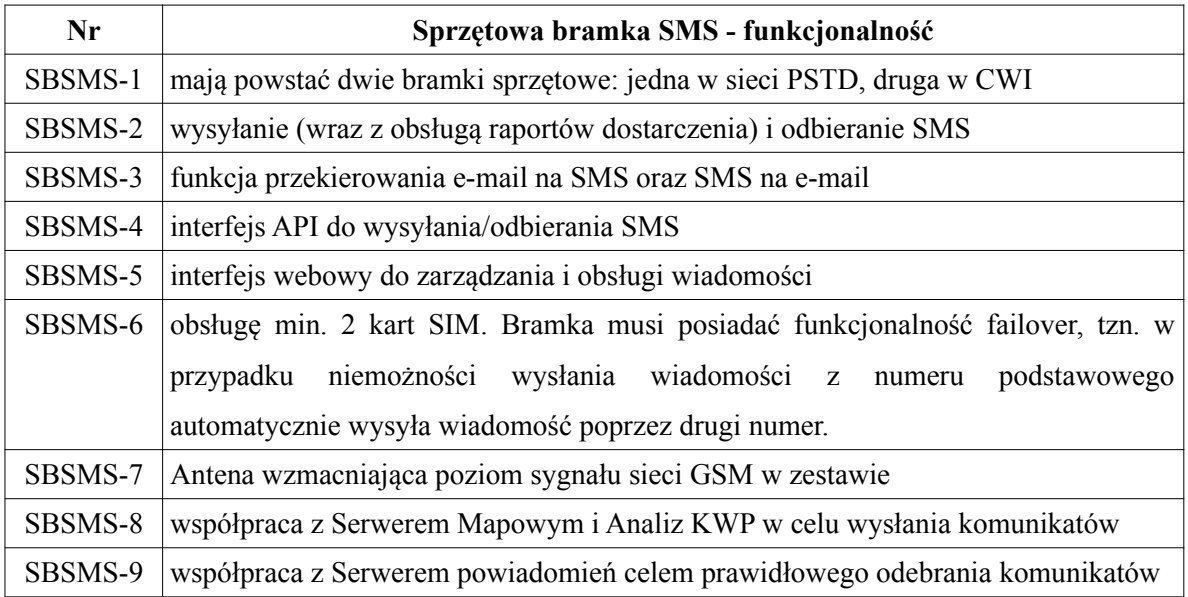

## **c) Serwer Powiadomień o Zdarzeniach Drogowych KGP CWI DMZ**

### **Wymagania funkcjonalne**

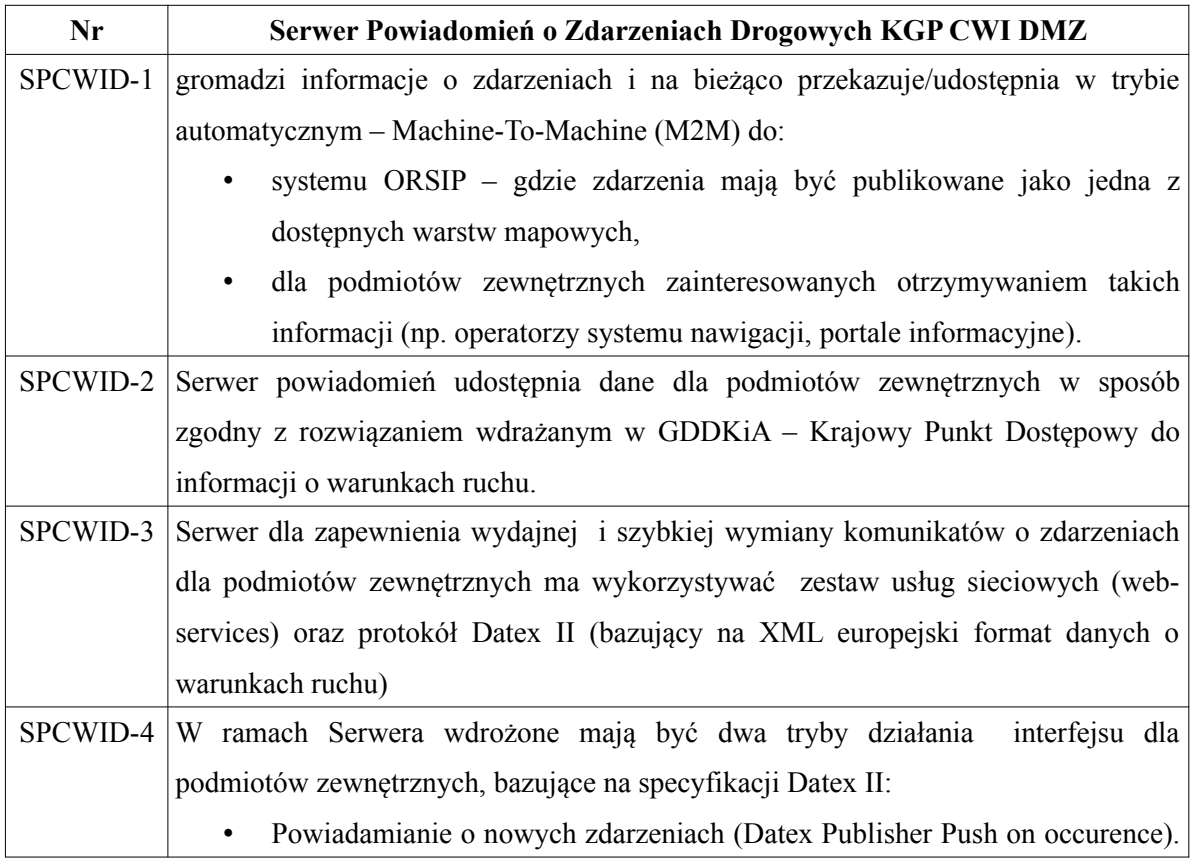

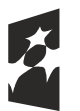

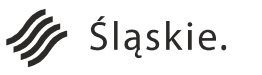

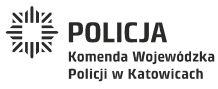

Strona 27 z 130

Unia Europejska

Europejski Fundusz<br>Rozwoju Regionalnego

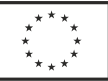

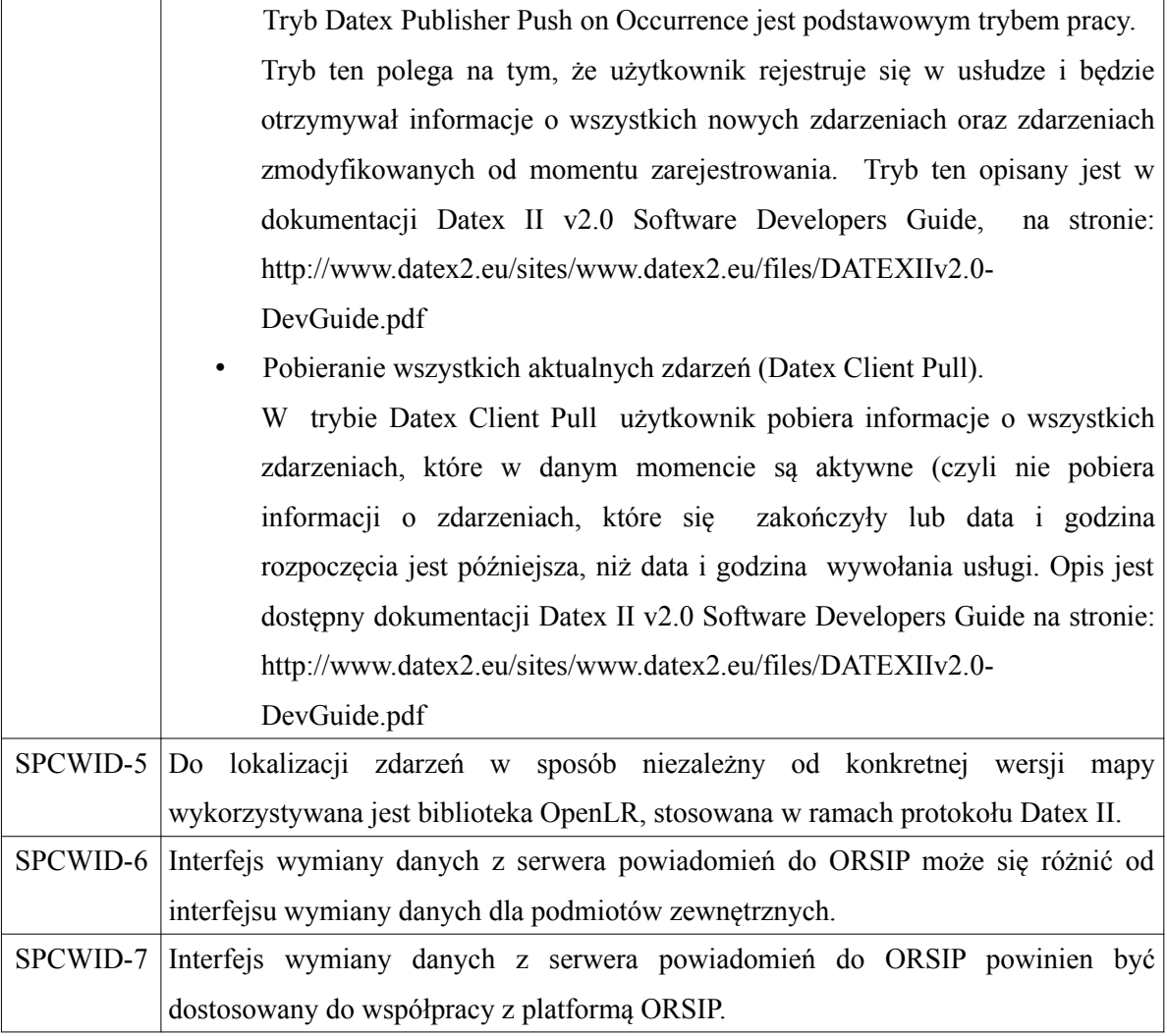

Dokumentacja protokołu Datex II dostępna jest pod adresem: www.datex2.eu

Dokumentacja OpenLR dostępna jest pod adresem: www.openlr.org

### **d) System pomiarowy SPOM (40 zestawów).**

SPOM umożliwi wykonanie pomiarów obiektów i śladów na miejscu zdarzenia w sposób szybki (gwarantujący niezwłoczne udrożnienie odcinka drogi lub skrzyżowania) i bezpieczny (pomiary powinny być wykonywane na odległość bez podchodzenia do śladów niebezpiecznych lub bez zatrzymywania ruchu drogowego). Urządzenie pomiarowe typu tachimetr pozwoli precyzyjnie wymiarować miejsce zdarzenia drogowego lub wybranego wycinka drogi.

#### **Urządzenie pomiarowe typu tachimetr (UP)**

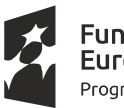

**Fundusze** Europejskie Program Regionalny

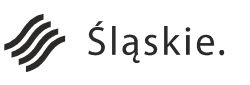

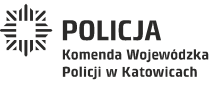

Strona 28 z 130Unia Europejska

Europejski Fundusz

Rozwoju Regionalnego

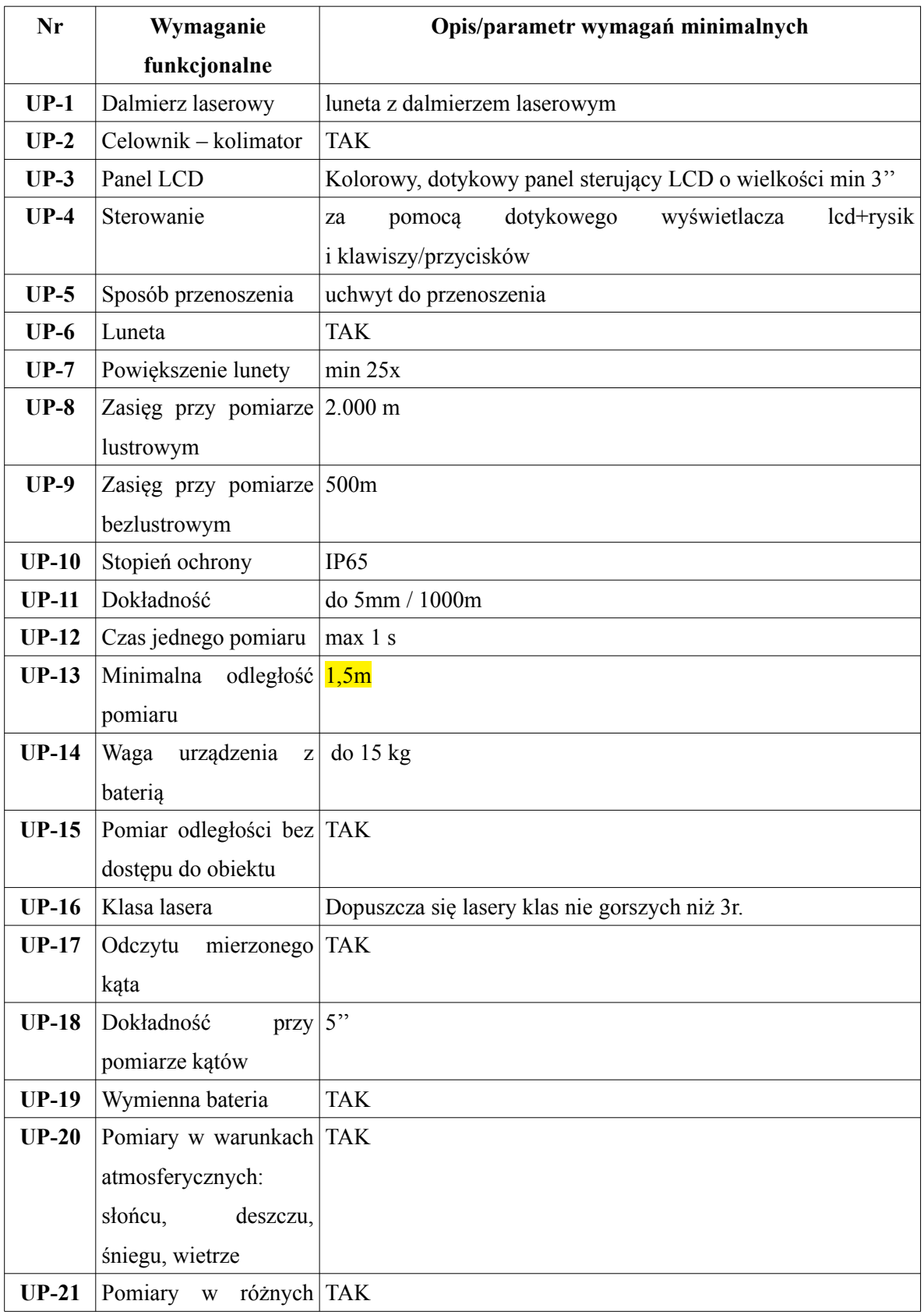

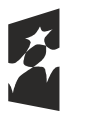

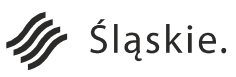

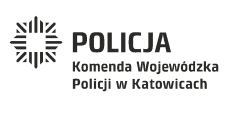

Strona 29 z 130

**Unia Europejska**<br>Europejski Fundusz<br>Rozwoju Regionalnego

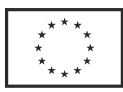

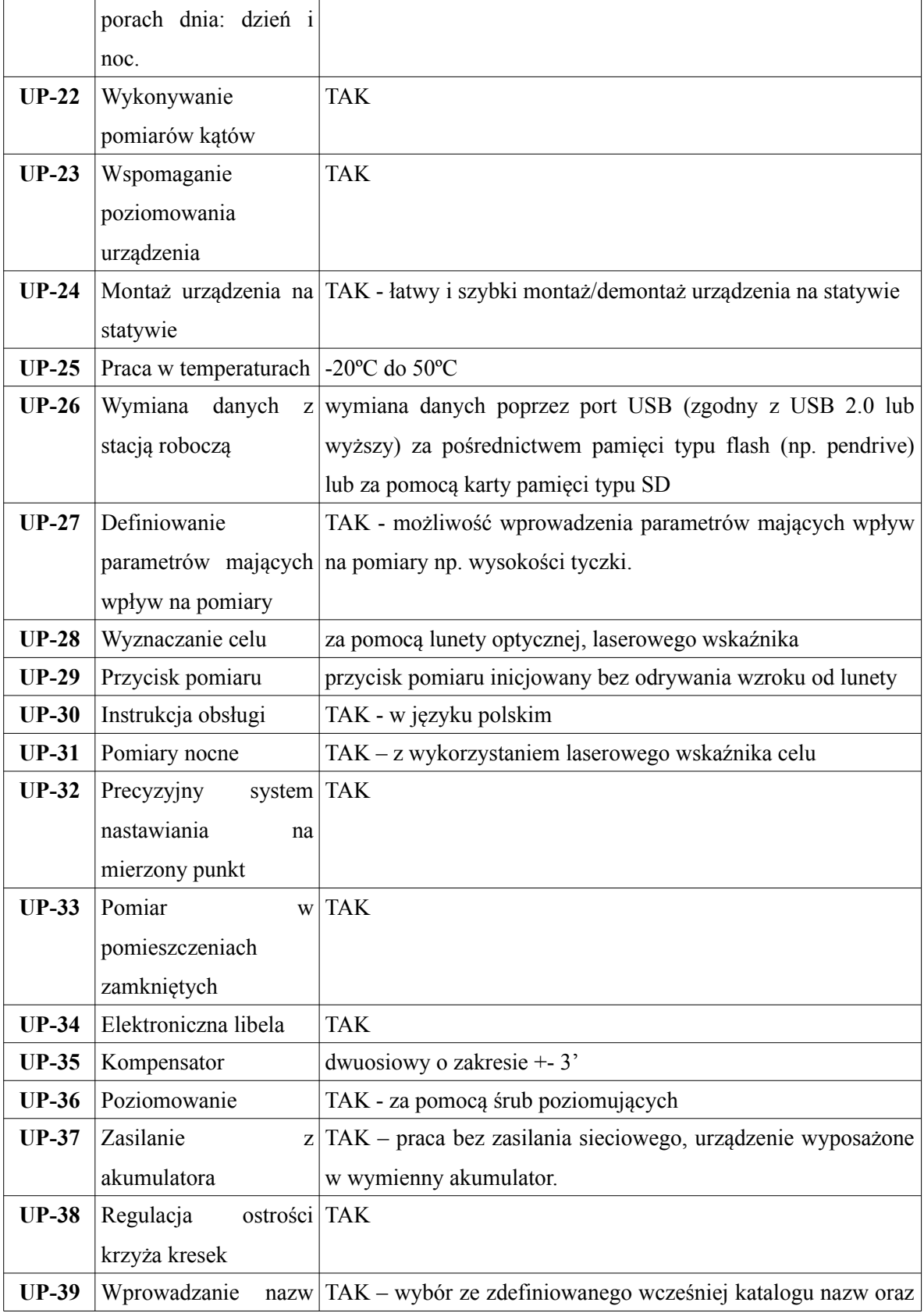

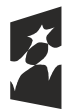

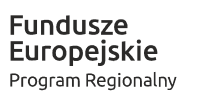

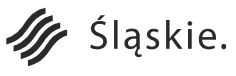

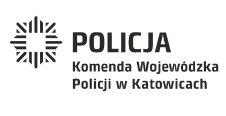

Strona 30 z 130**Unia Europejska**<br>Europejski Fundusz<br>Rozwoju Regionalnego

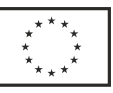

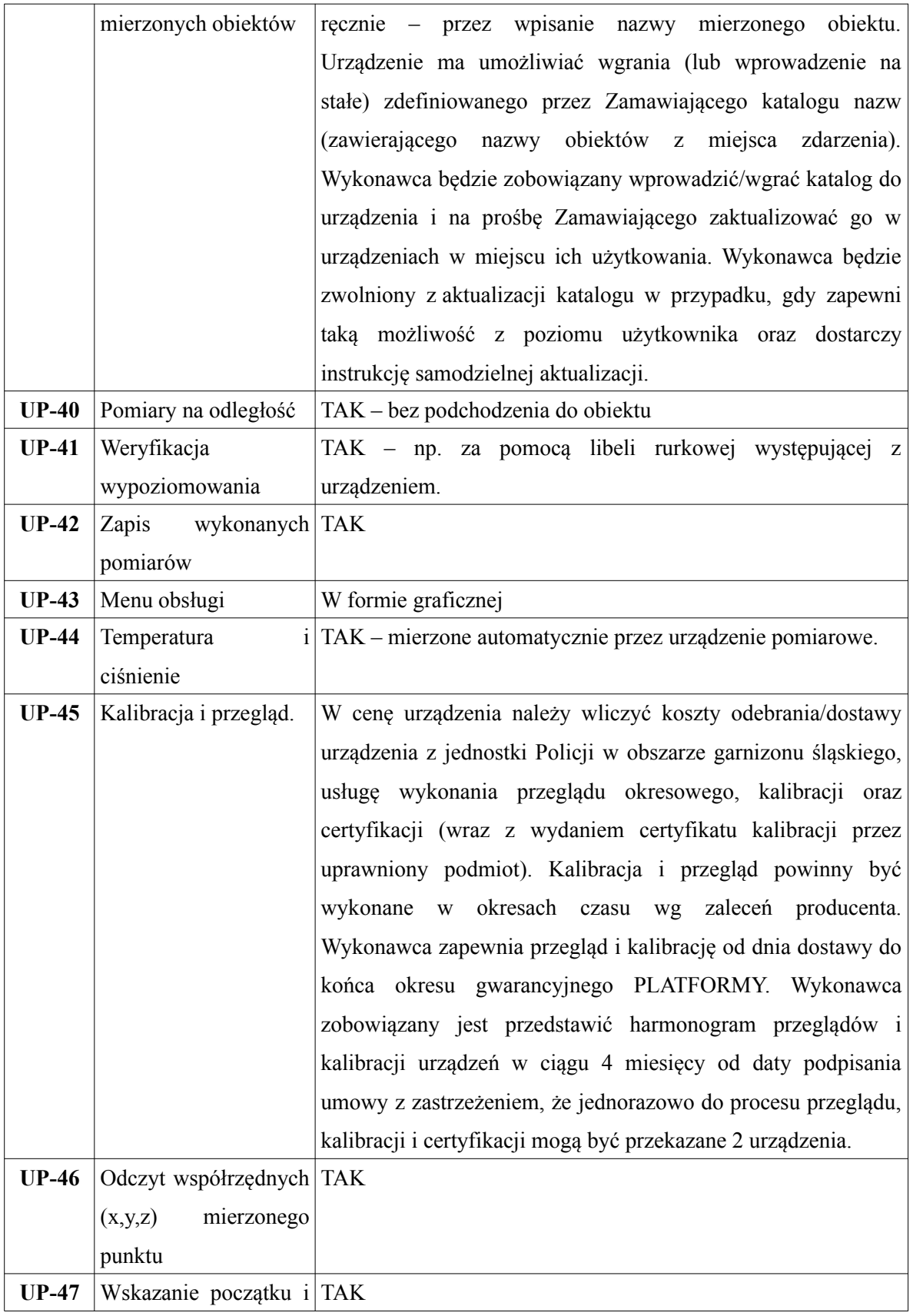

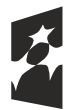

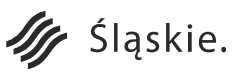

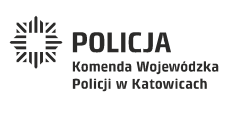

Strona 31 z 130**Unia Europejska**<br>Europejski Fundusz<br>Rozwoju Regionalnego

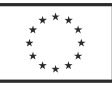

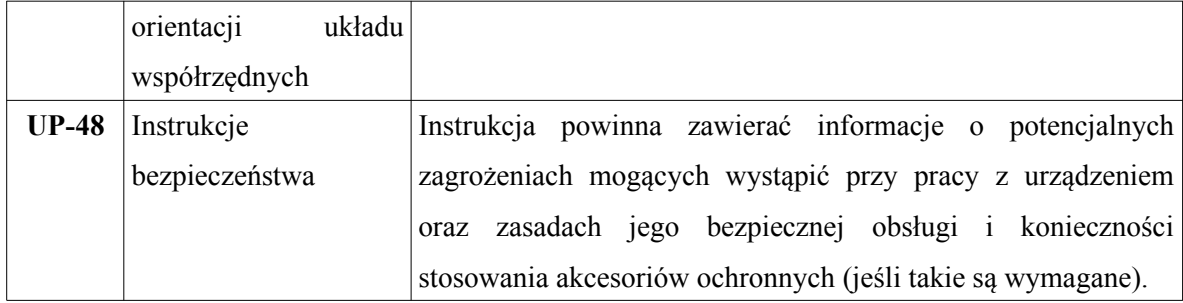

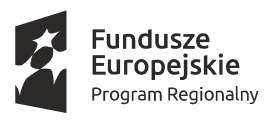

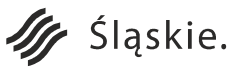

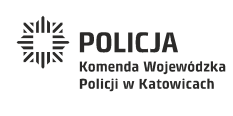

Strona 32 z 130**Unia Europejska**<br>Europejski Fundusz<br>Rozwoju Regionalnego

 $\frac{\star}{\star}_{\star}$ 

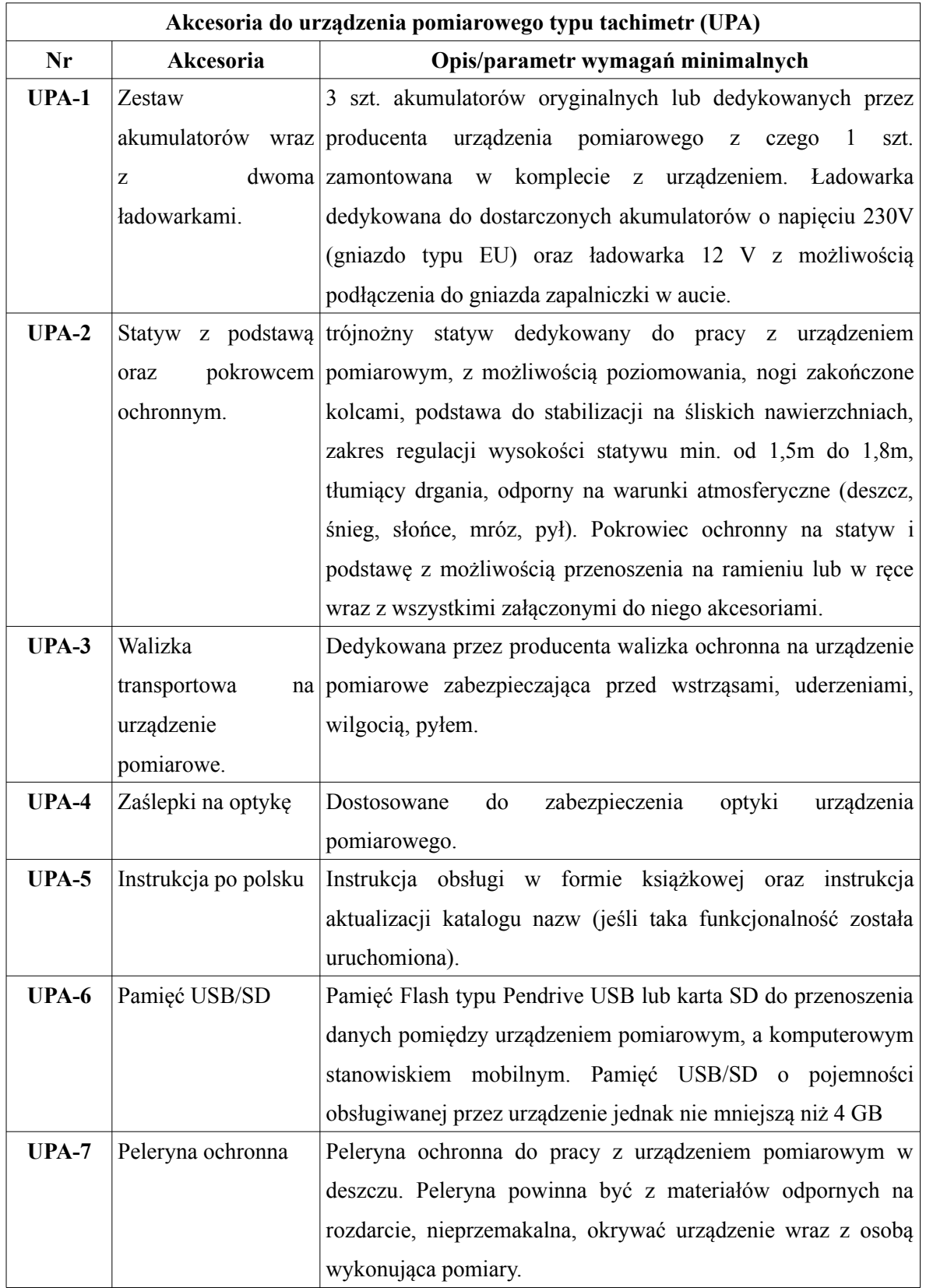

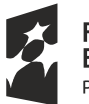

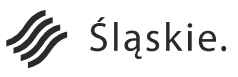

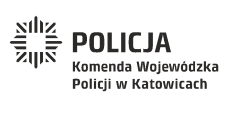

Strona 33 z 130**Unia Europejska**<br>Europejski Fundusz<br>Rozwoju Regionalnego

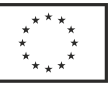

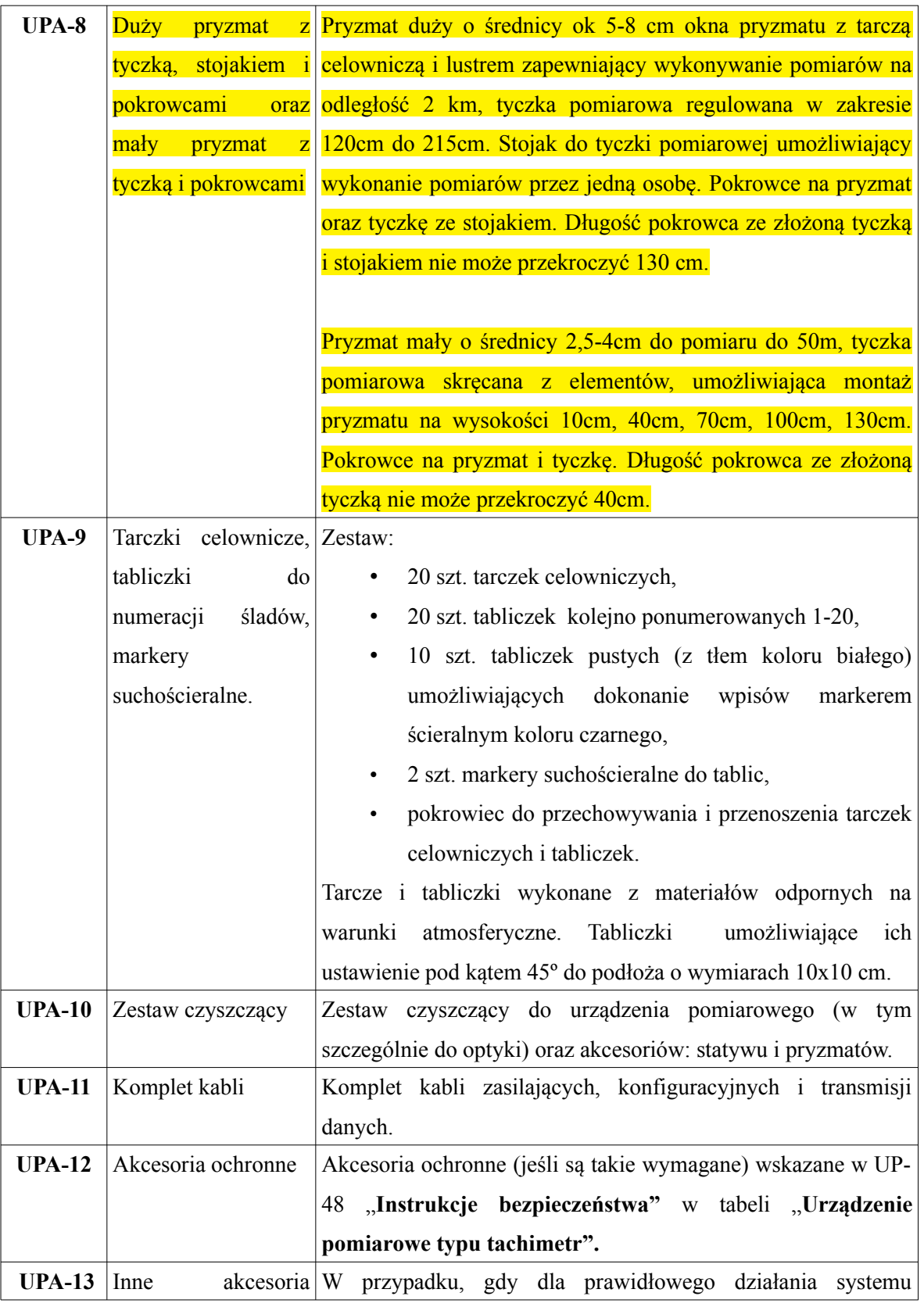

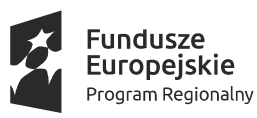

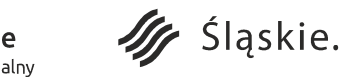

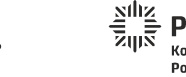

Strona 34 z 130

Unia Europejska

Europejski Fundusz<br>Europejski Fundusz<br>Rozwoju Regionalnego

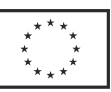

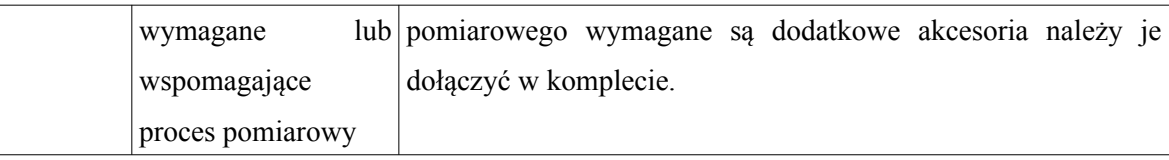

# **e) Aplikacja do planów sytuacyjnych i wizualizacji oraz fotogrametrycznego przekształcenia zdjęć do pracy na miejscu zdarzenia (APSWF) – 43 szt.**

Aplikacja umożliwi wykonanie fotogrametrycznego przekształcenia zdjęć pozyskanych z aparatów fotograficznych posiadanych przez funkcjonariuszy Policji. Przekształcone zdjęcia umożliwią dokonanie pomiarów pomiędzy obiektami na miejscu zdarzenia. Aplikacja umożliwi również wykonanie wizualizacji z miejsca zdarzenia z wykorzystaniem wcześniej przeprowadzonych pomiarów oraz map podkładowych.

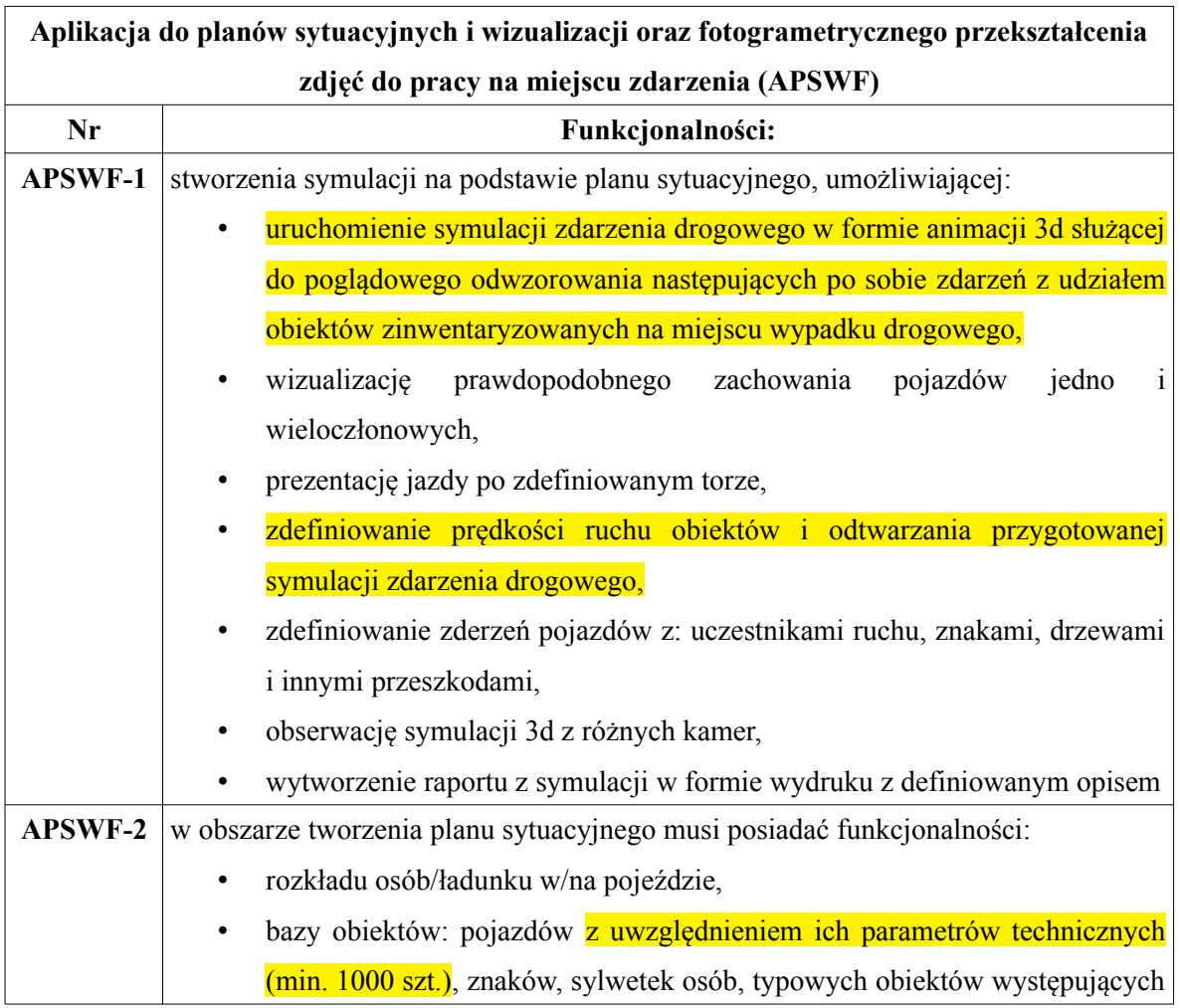

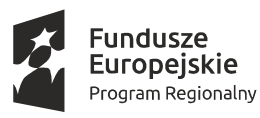

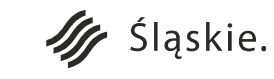

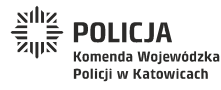

Strona 35 z 130

Unia Europejska

Rozwoju Regionalnego

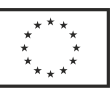

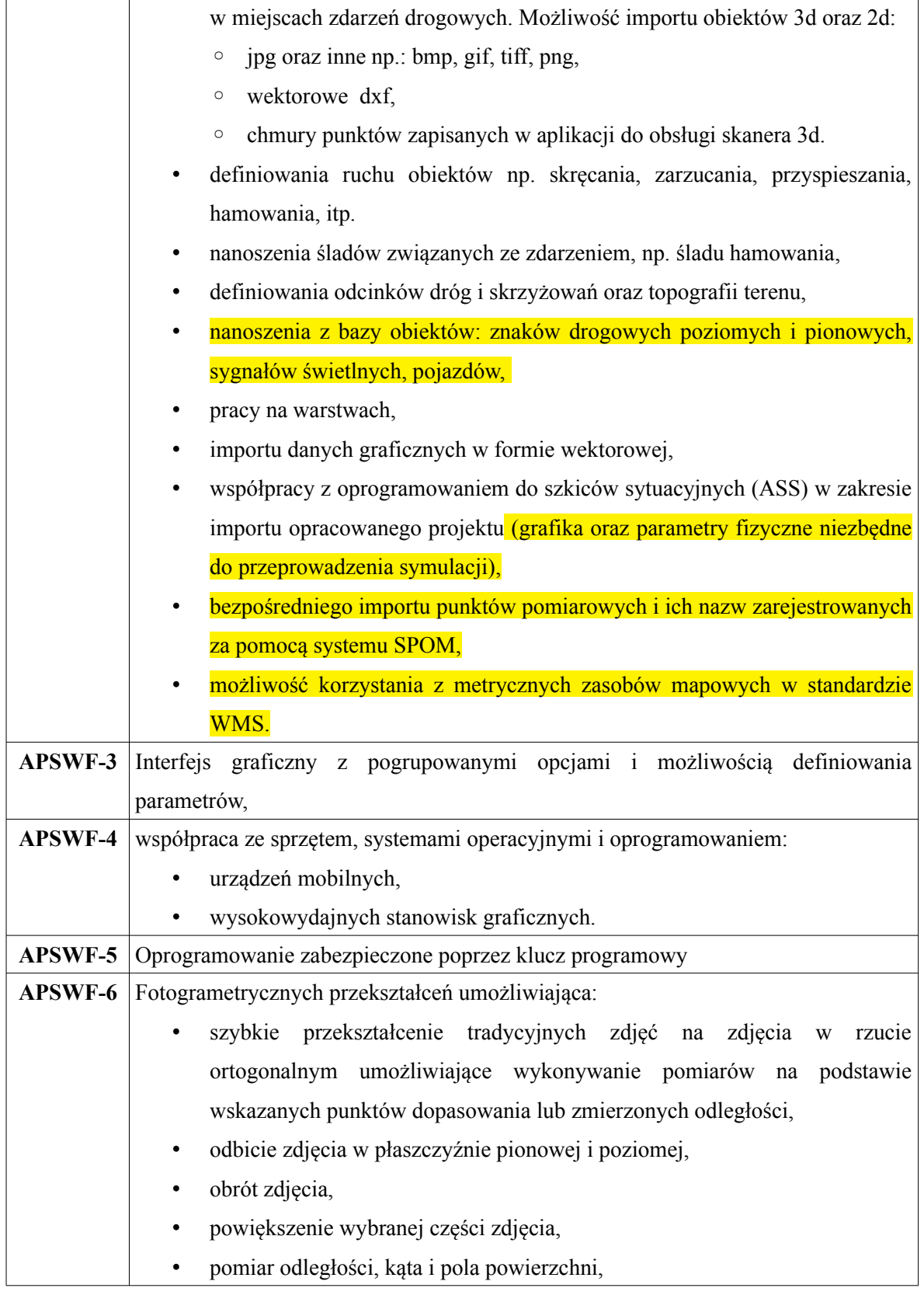

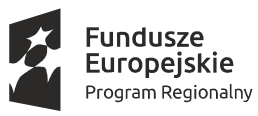

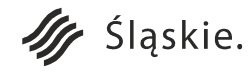

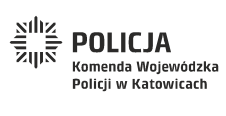

Strona 36 z 130**Unia Europejska**<br>Europejski Fundusz<br>Rozwoju Regionalnego

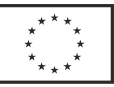
• obsługę plików graficznych w formacie jpg, • eksportu ortofotografii do pliku jpg, • współpraca z zdjęciami fotograficznymi w formacie jpg uzyskanymi z aparatów cyfrowych o rozdzielczości matrycy 10 megapikseli oraz większej.

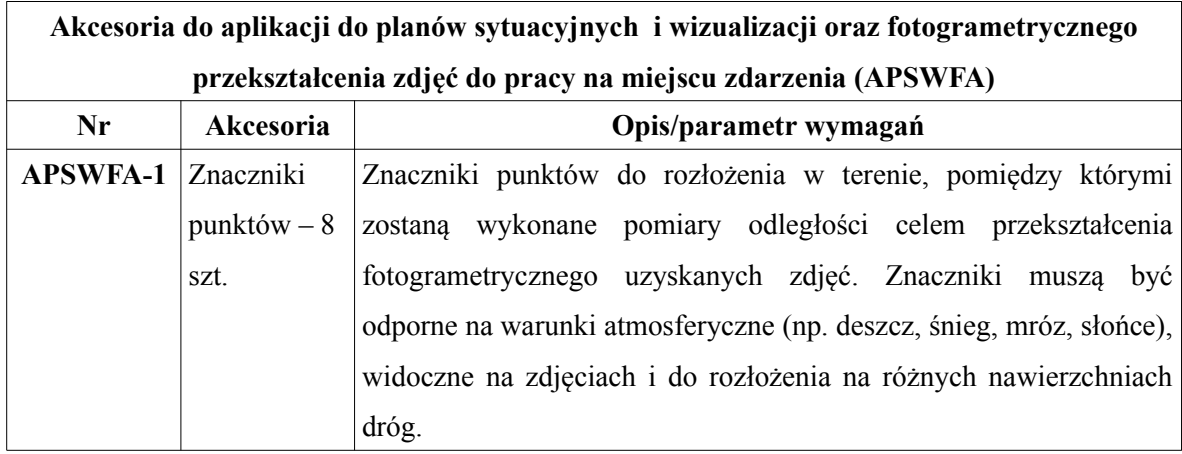

# **f) Skaner 3D wraz z akcesoriami do sporządzania m.in. wizualizacji dróg i skrzyżowań województwa śląskiego (1 komplet).**

Skaner 3D umożliwi wykonanie precyzyjnego skanu miejsca zdarzenia lub odcinka drogi. Dane obrazujące skanowane skrzyżowanie lub odcinek drogi zostaną przeniesione w formie chmury punktów do stacji mobilnej oraz 3 wysokowydajnych stanowisk graficznych, gdzie mogą zostać poddane dalszej obróbce. Celem obróbki będzie wyszczególnienie wymaganego obszaru skanu z uzyskanej chmury punktów. Wybrany obszar będzie można zaprezentować w formie interaktywnej wizualizacji 3d oraz przekształcić do postaci 2d w formie przekroju poziomego (np. mapy podkładowej) lub przekroju pionowego (np. widoku skrzyżowania lub odcinka drogi). Rozwiązanie to pozwoli na precyzyjne zewidencjonowanie miejsca zdarzenia lub odcinka drogi, wykonanie pomiarów odległości pomiędzy punktami w chmurze 3d oraz pozyskanie przekrojów do celów dokumentacji oraz prezentacji. Pozyskane przekroje poziome będą mogły posłużyć również jako mapy podkładowe do szkicu sytuacyjnego, a zeskanowane obiekty będzie można zaimportować do repozytorium bazy obiektów.

**Skaner 3D do sporządzania m.in. wizualizacji dróg i skrzyżowań województwa śląskiego.**

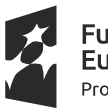

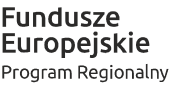

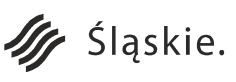

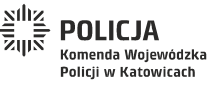

Strona 37 z 130Unia Europejska

Europejski Fundusz

Rozwoju Regionalnego

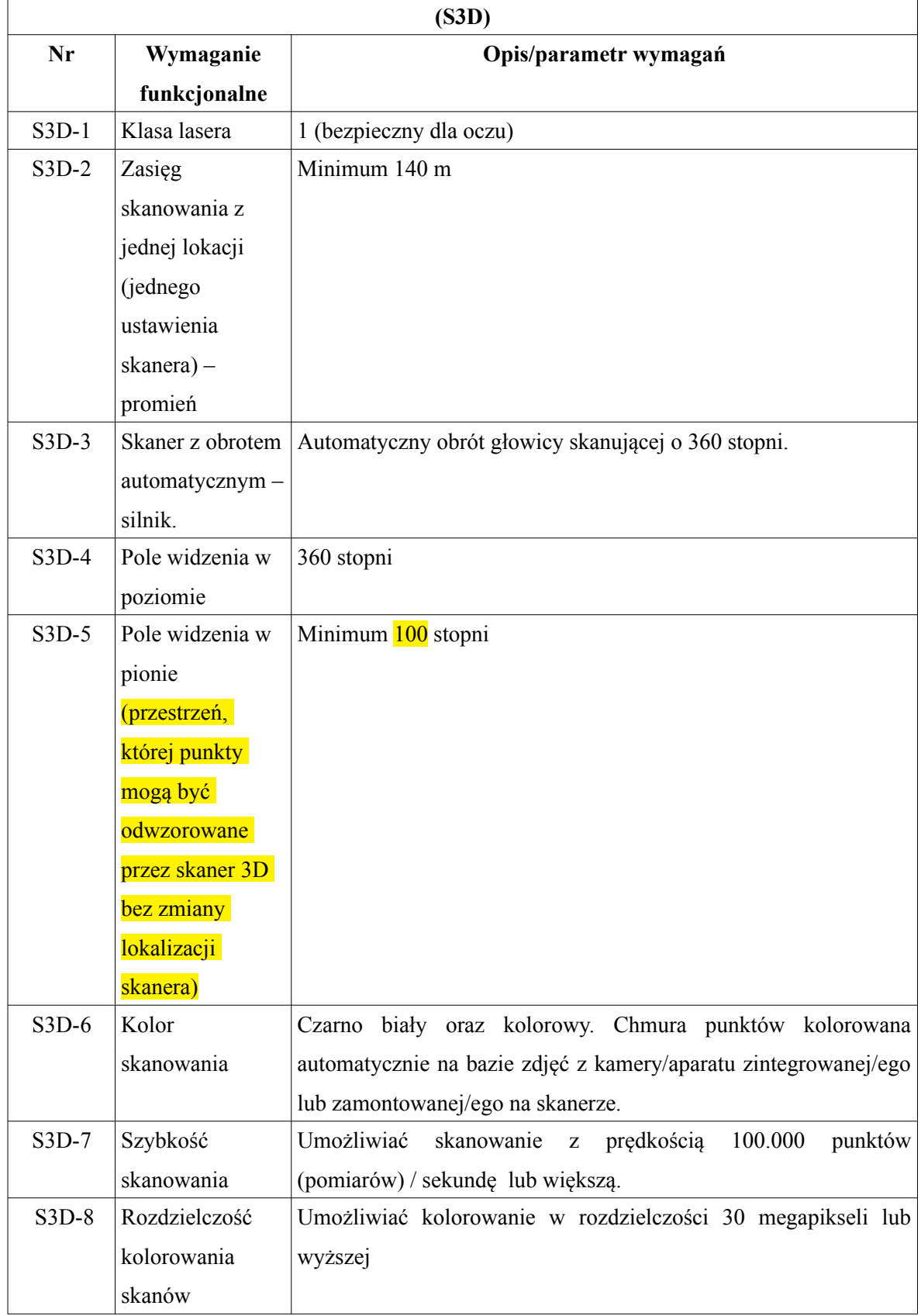

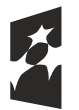

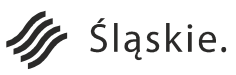

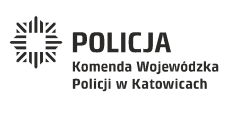

Strona 38 z 130**Unia Europejska**<br>Europejski Fundusz<br>Rozwoju Regionalnego

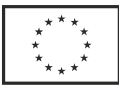

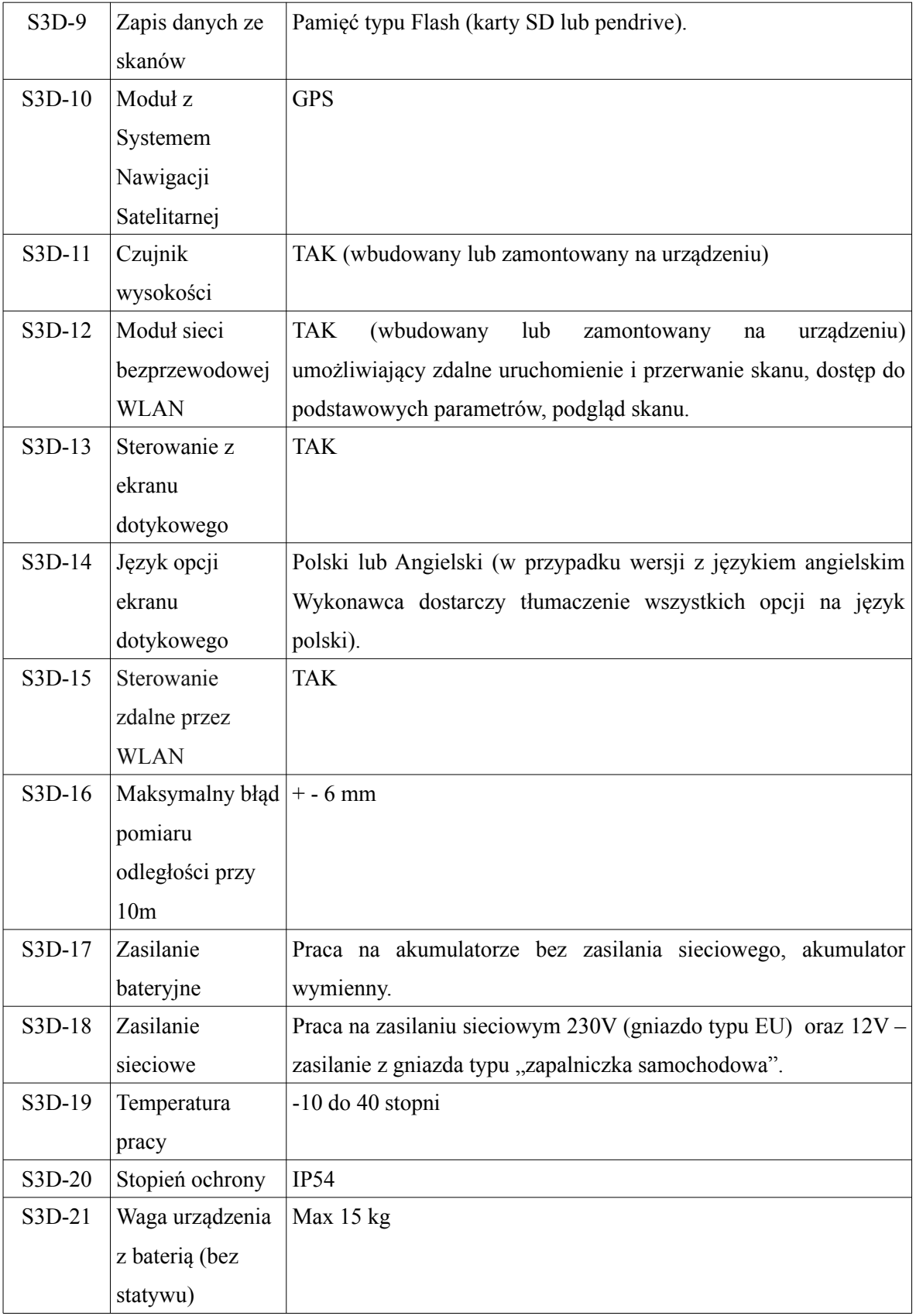

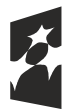

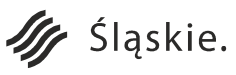

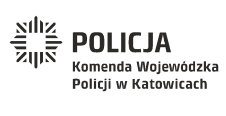

Strona 39 z 130**Unia Europejska**<br>Europejski Fundusz<br>Rozwoju Regionalnego

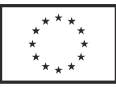

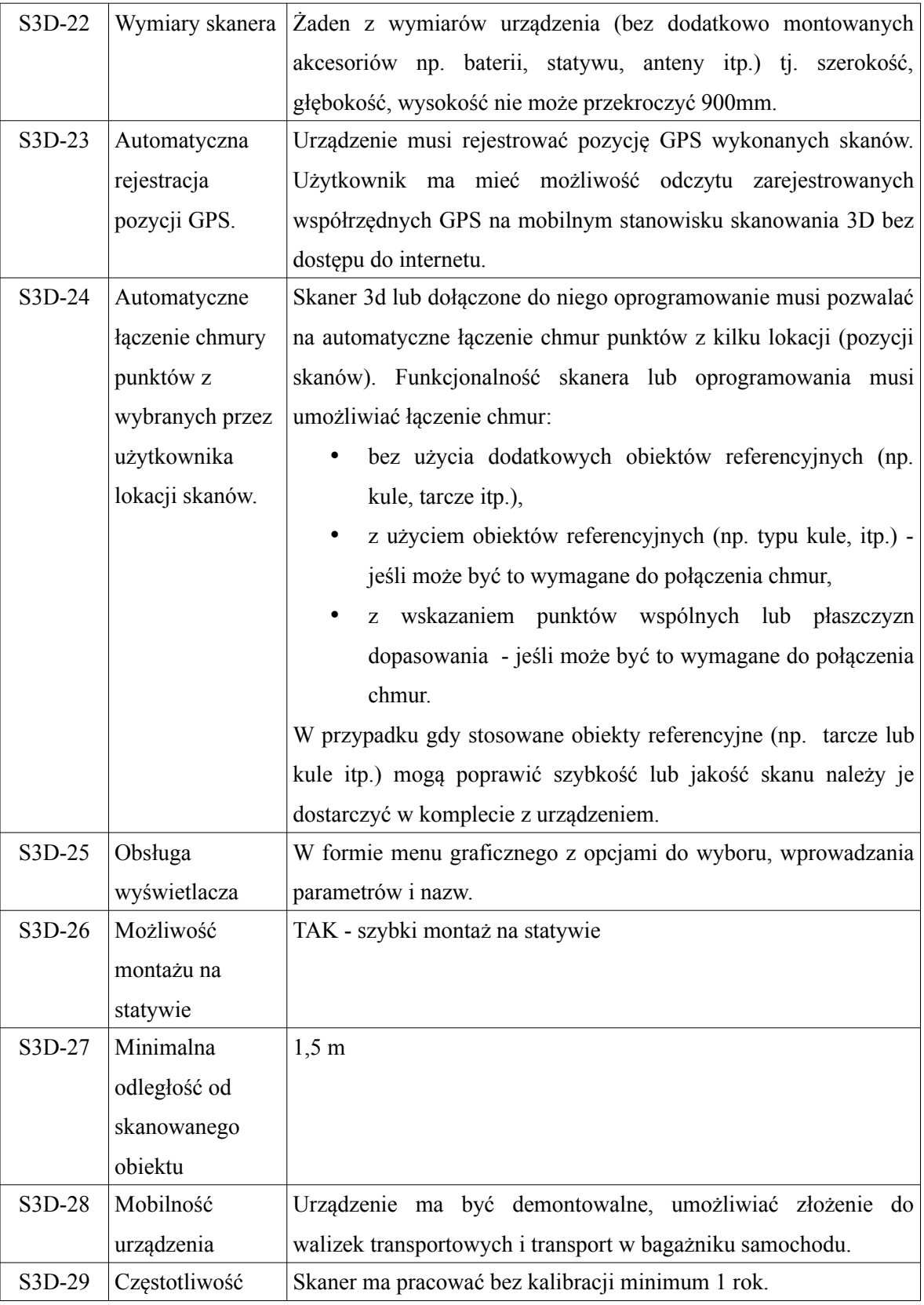

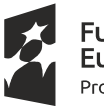

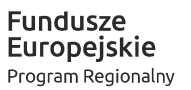

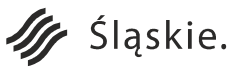

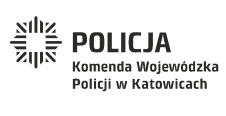

Strona 40 z 130**Unia Europejska**<br>Europejski Fundusz<br>Rozwoju Regionalnego

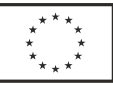

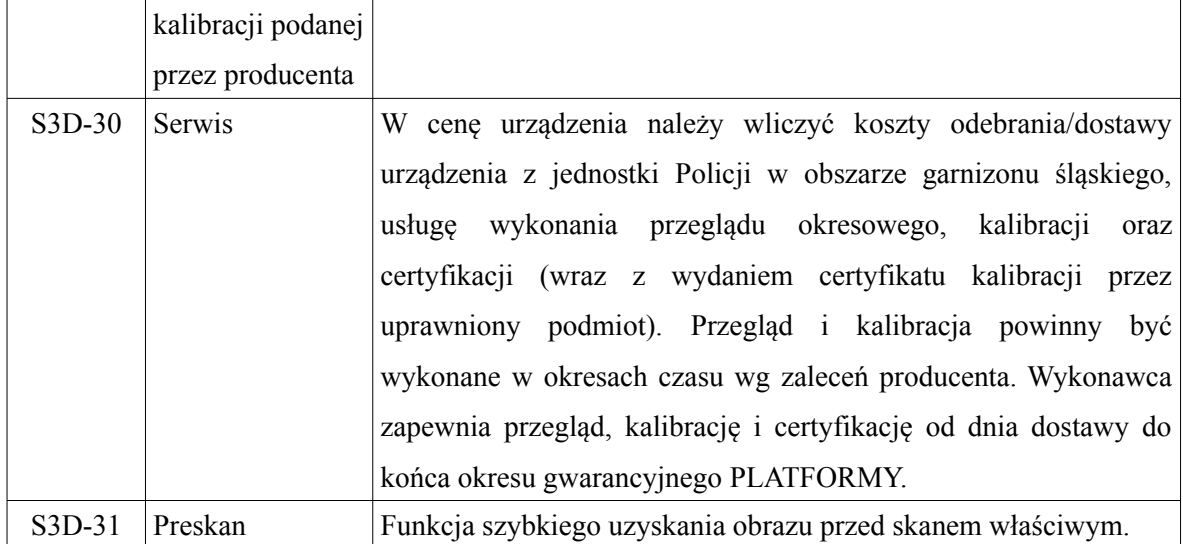

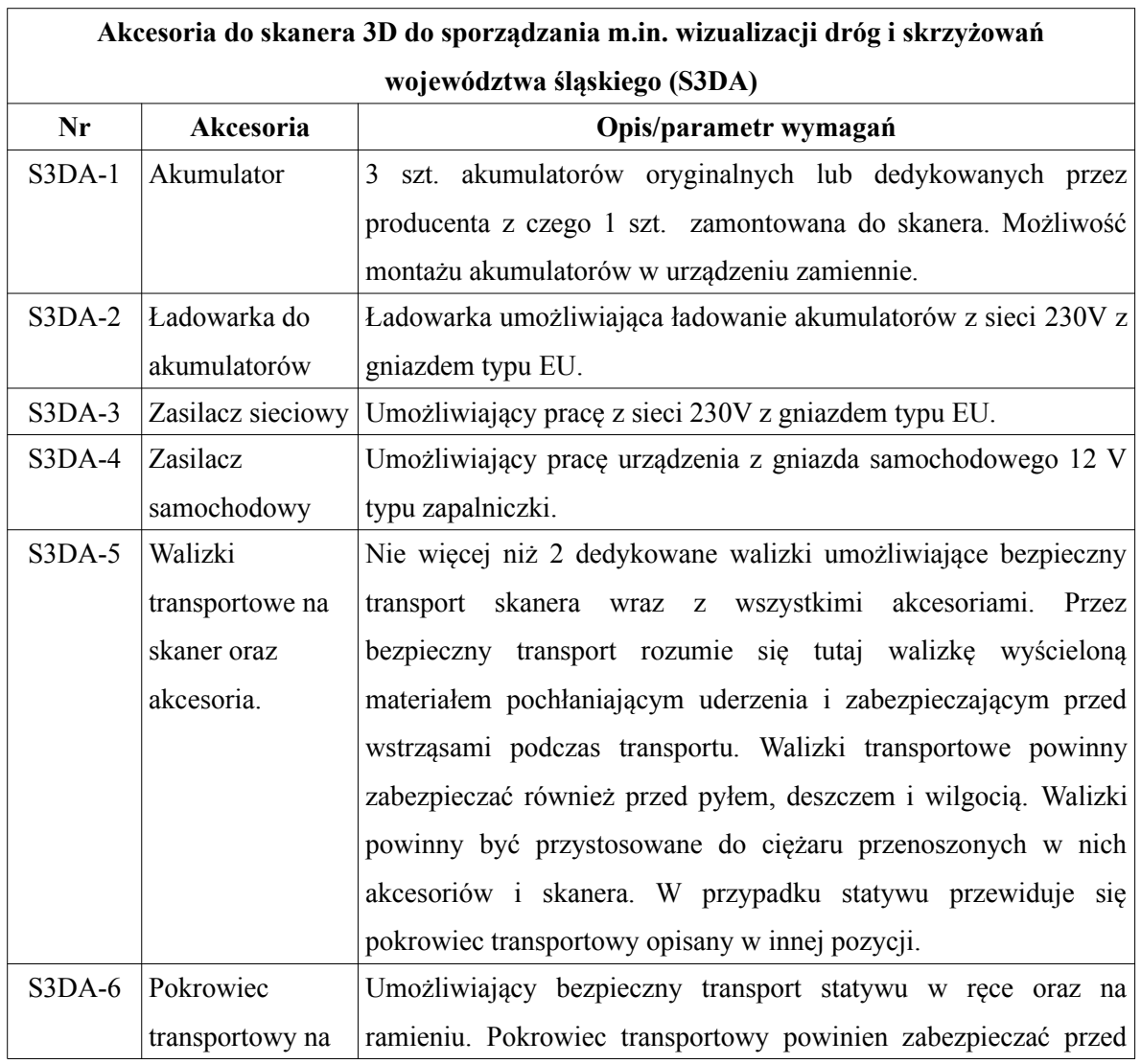

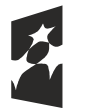

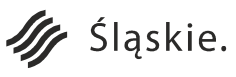

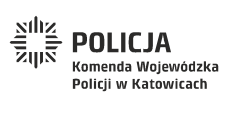

Strona 41 z 130**Unia Europejska**<br>Europejski Fundusz<br>Rozwoju Regionalnego

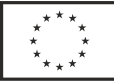

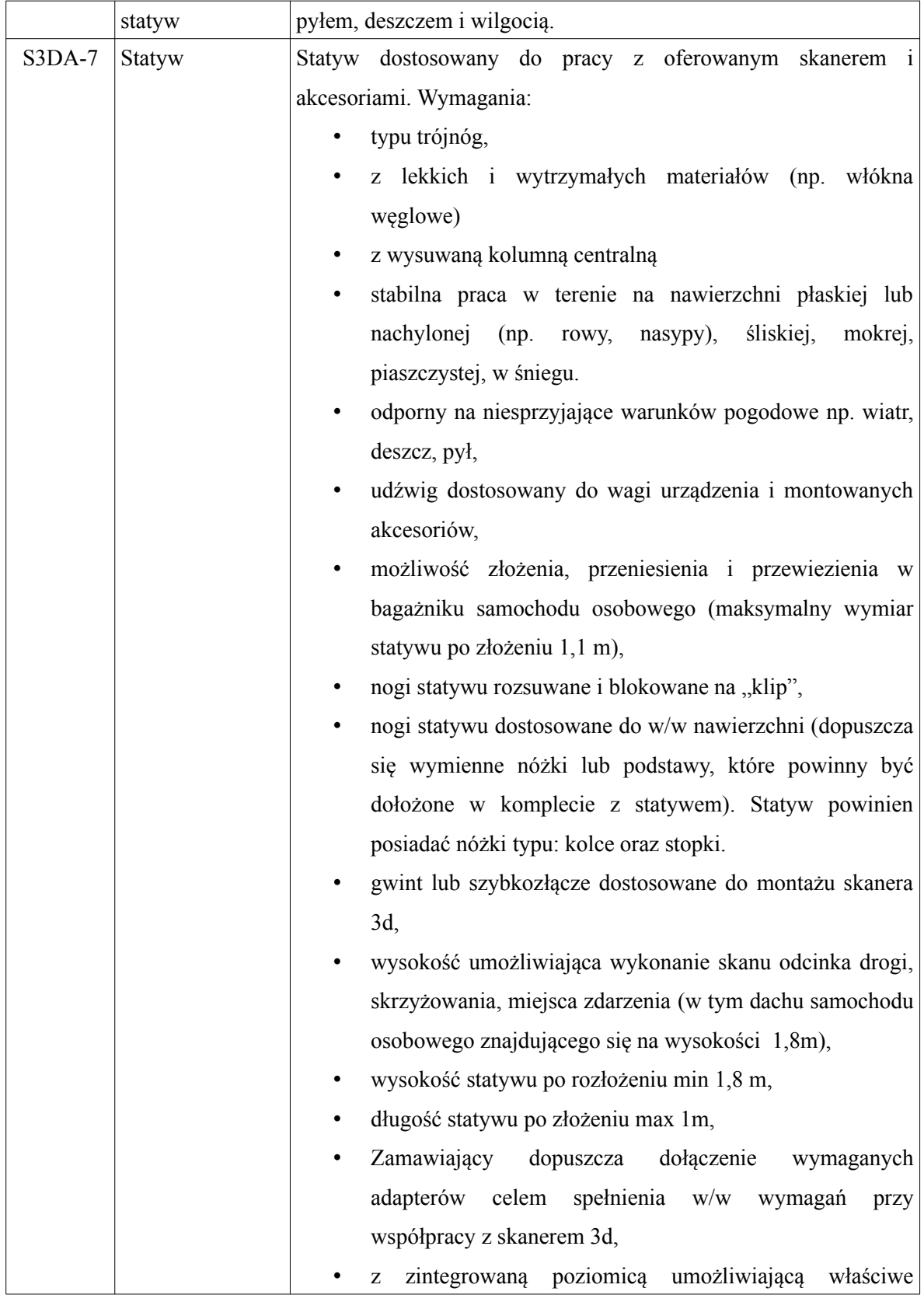

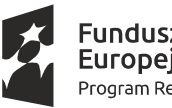

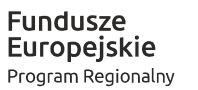

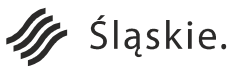

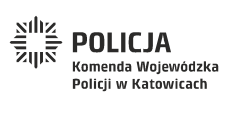

Strona 42 z 130**Unia Europejska**<br>Europejski Fundusz<br>Rozwoju Regionalnego

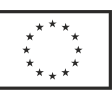

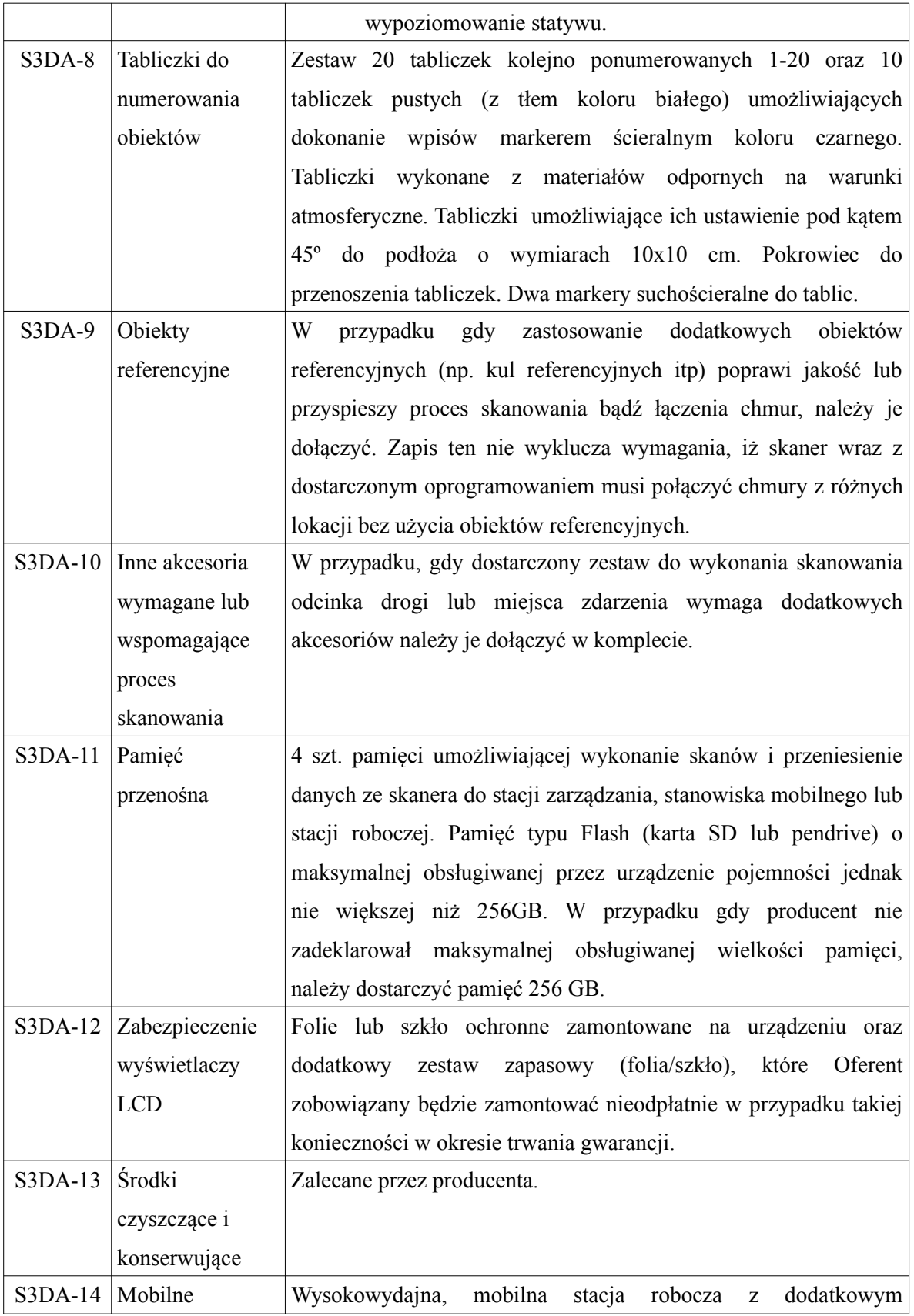

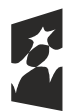

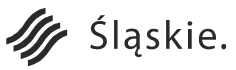

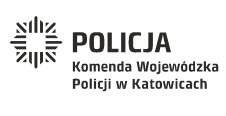

Strona 43 z 130

**Unia Europejska**<br>Europejski Fundusz<br>Rozwoju Regionalnego

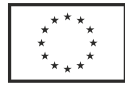

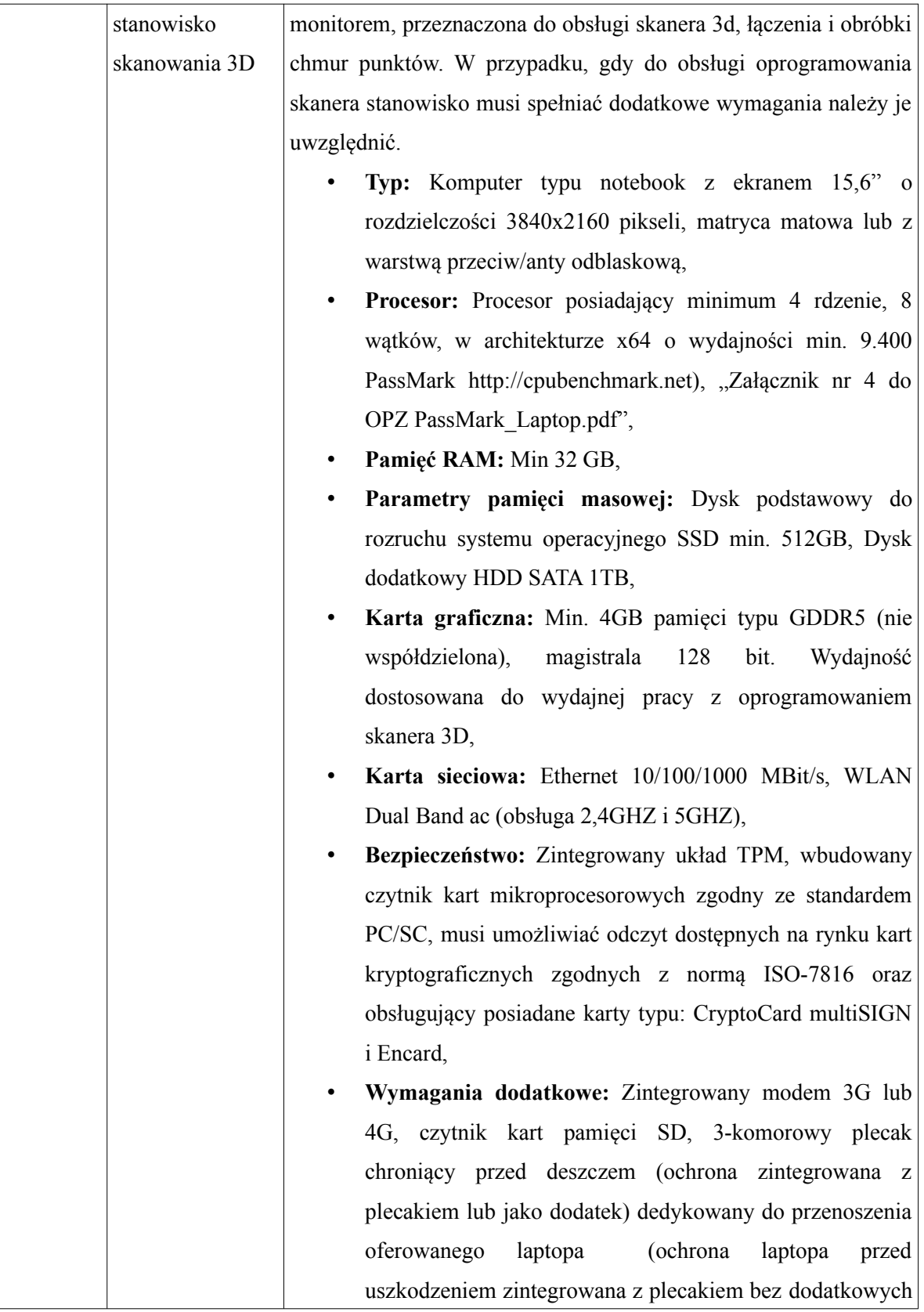

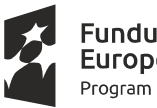

**Fundusze<br>Europejskie**<br><sub>Program Regionalny</sub>

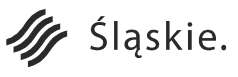

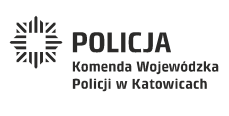

Strona 44 z 130**Unia Europejska**<br>Europejski Fundusz<br>Rozwoju Regionalnego

 $\frac{1}{1}$ 

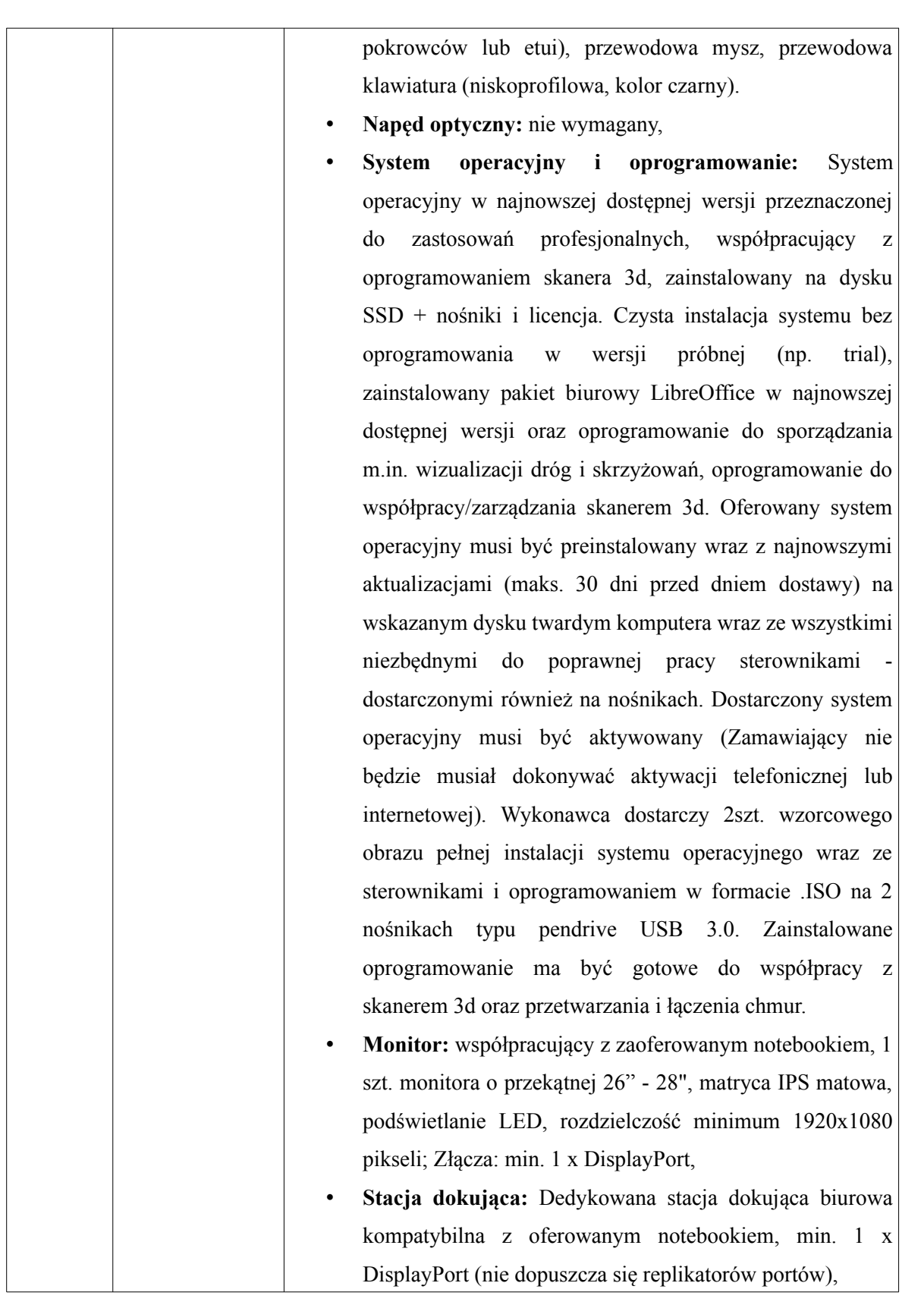

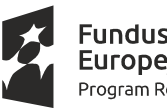

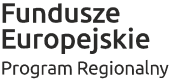

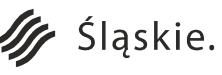

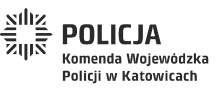

Strona 45 z 130Unia Europejska

Europejski Fundusz

Rozwoju Regionalnego

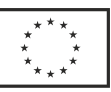

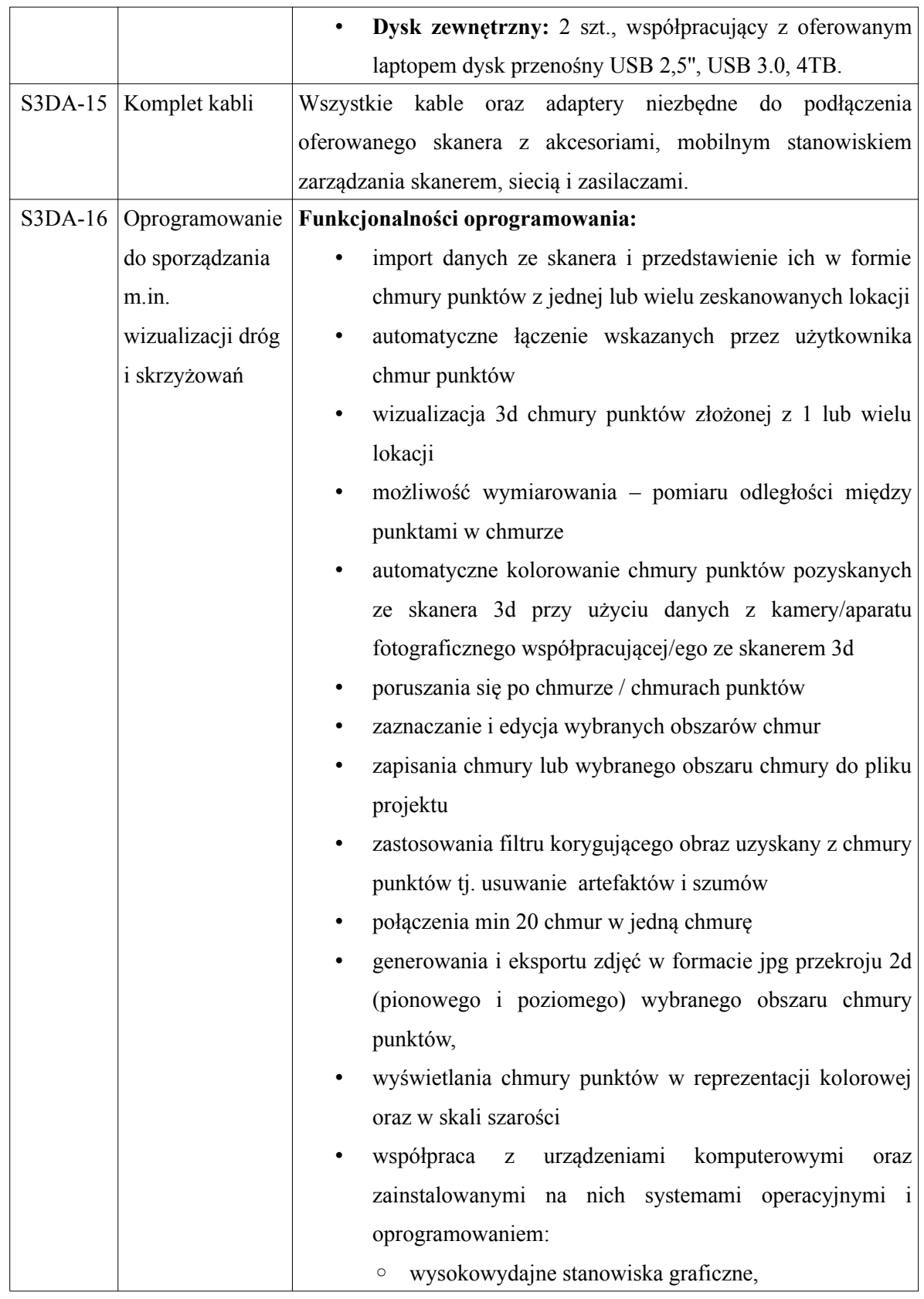

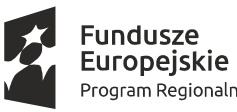

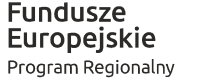

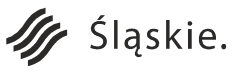

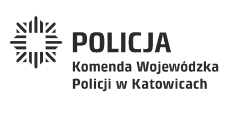

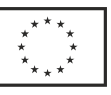

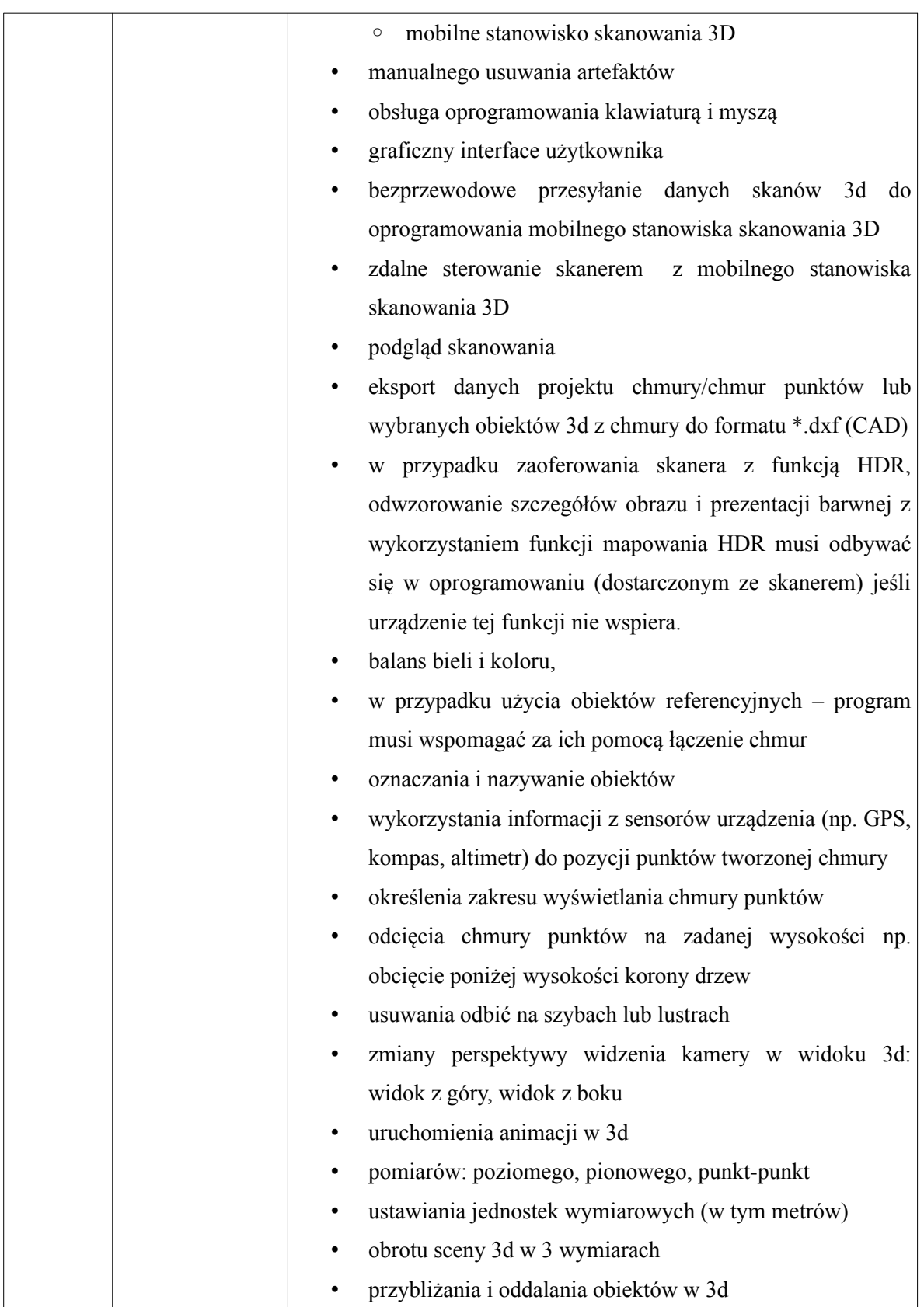

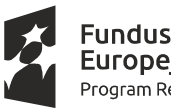

Fundusze<br>Europejskie Program Regionalny

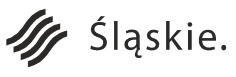

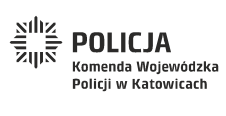

Strona 47 z 130

Unia Europejska

Europejski Fundusz<br>Europejski Fundusz<br>Rozwoju Regionalnego

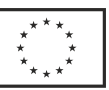

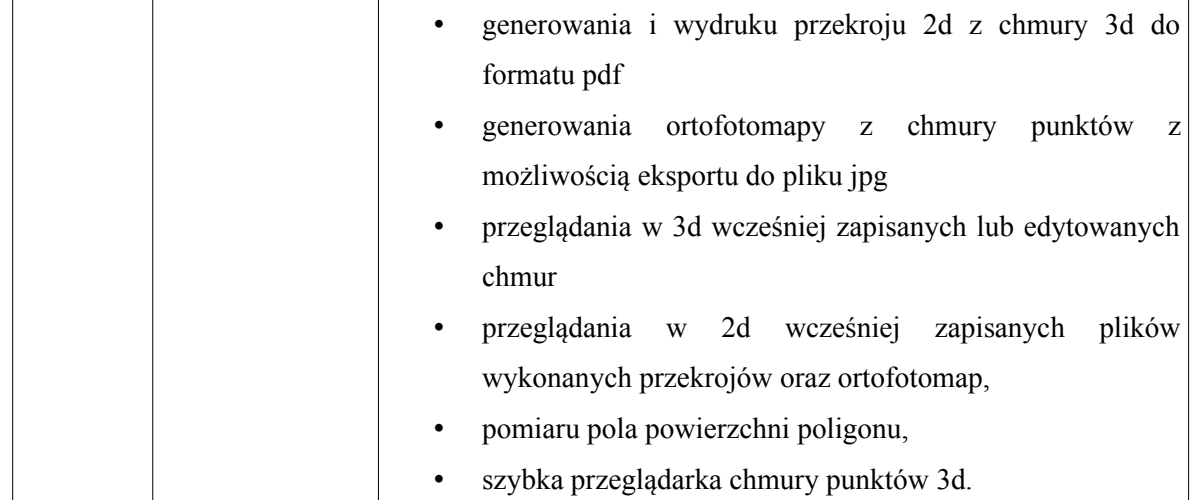

# **Instruktaż z obsługi skanera 3D oraz oprogramowania do sporządzania m.in. wizualizacji dróg i skrzyżowań.**

Instruktaż dla użytkowników odbędzie się w lokalizacji wskazanej przez Zamawiającego w obszarze województwa śląskiego (w siedzibie Zamawiającego lub podległych mu jednostek ). Skany 3d w terenie zrealizowane będą w lokalizacji uzgodnionej z Zamawiającym. Instruktaż będzie przeprowadzony zgodnie z wcześniej zaakceptowanym przez Zamawiającego harmonogramem oraz planem. Instruktaż prowadzony będzie w grupach 2 osobowych i nie może być prowadzony równolegle. Pomiędzy kolejnymi etapami wymagana jest przerwa minimum 1 tydzień.

Użytkownicy to osoby z jednostek/wydziałów, które posiadają wiedzę z zakresu ruchu drogowego. Instruktaż odbędzie się w dwóch etapach.

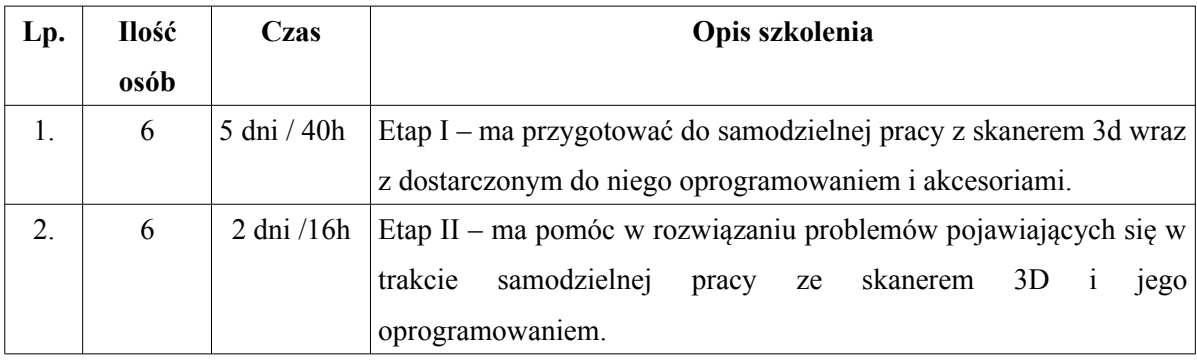

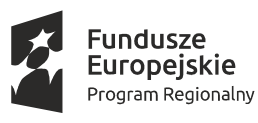

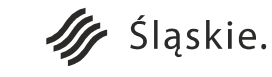

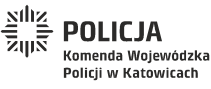

Strona 48 z 130

Unia Europejska

Rozwoju Regionalnego

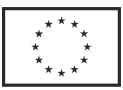

Dodatkowo Wykonawca dostarczy Zamawiającemu komplet materiałów szkoleniowych w wersji elektronicznej a w przypadku instrukcji również w formie drukowanej do wykorzystania w celu przeprowadzenia szkoleń kaskadowych oraz samodoskonalenia:

- instrukcja użytkownika skanera 3d,
- instrukcje użytkownika akcesoriów skanera 3d (jeśli są dostarczane przez producenta),
- instrukcja użytkownika dla oprogramowania skanera 3d,
- film instruktażowy z obsługi skanera 3d wraz z akcesoriami,
- film instruktażowy z pracy na oprogramowaniu skanera 3d.

Materiały w formie elektronicznej zostaną przekazane na nośniku danych typu pendrive w ilości odpowiadającej liczbie szkolonych osób. Wszelkie materiały szkoleniowe będą przekazane Zamawiającemu przed rozpoczęciem szkolenia. Szkolenie ma być przeprowadzone na sprzęcie Zamawiającego zakupionym w ramach niniejszego projektu.

Wszelkie koszty związane z organizacją, dojazdem i przeprowadzeniem szkolenia ponosi Wykonawca.

#### **g) Szkolenie użytkowników z obsługi elektronicznych stacji pomiarowych i oprogramowania.**

Szkolenia dla użytkowników odbędą się w lokalizacji wskazanej przez Zamawiającego w obszarze województwa śląskiego (w siedzibie Zamawiającego lub podległych mu jednostek ). Pomiary w terenie zrealizowane będą w lokalizacji uzgodnionej z Zamawiającym. Szkolenia będą przeprowadzone zgodnie z wcześniej zaakceptowanym przez Zamawiającego harmonogramem oraz planem szkoleń. Szkolenia prowadzone będą w 8 grupach 10-osobowych. Pomiędzy kolejnymi etapami szkolenia wymagana jest przerwa minimum 1 tydzień.

Użytkownicy to osoby z jednostek/wydziałów, które posiadają wiedzę z zakresu ruchu drogowego. Poniżej został przedstawiony wykaz wymaganych szkoleń. Uczestnicy szkolenie odbędą w dwóch etapach: podstawowym i rozszerzonym(liderów)).

Szkolenia obejmują następujące obszary:

◦ System pomiarowy wraz z dodatkowymi akcesoriami dedykowany do pracy na miejscu zdarzenia (SPOM),

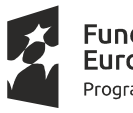

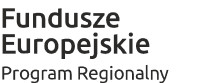

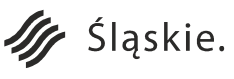

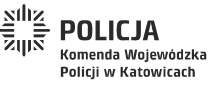

Strona 49 z 130

Unia Europejska

Rozwoju Regionalnego

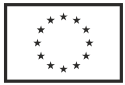

◦ Aplikacja do planów sytuacyjnych i wizualizacji oraz fotogrametrycznego przekształcenia zdjęć do pracy na miejscu zdarzenia (APSWF)

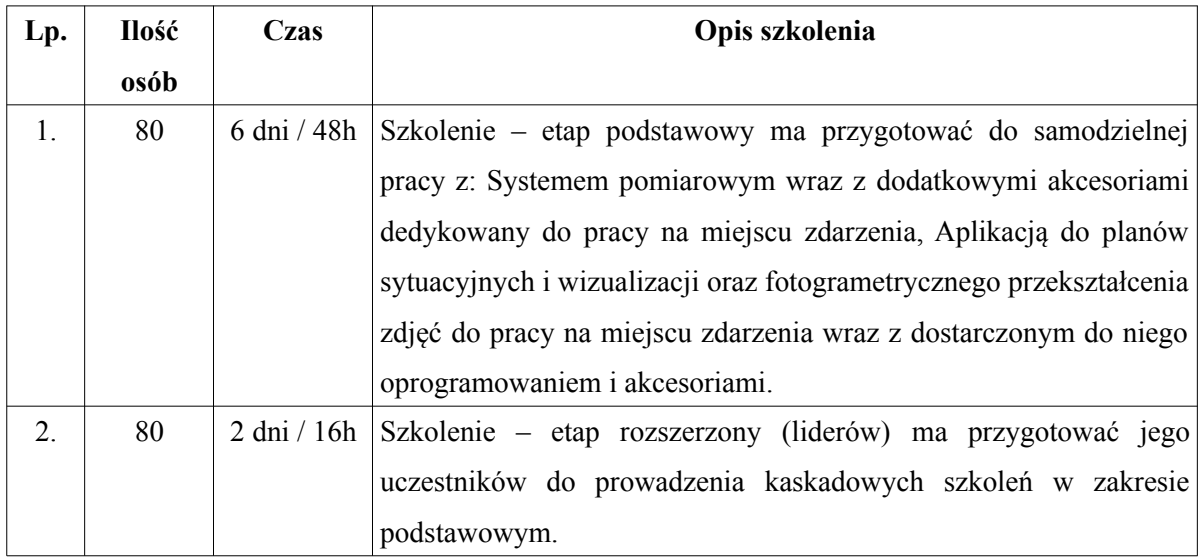

Dodatkowo Wykonawca dostarczy Zamawiającemu komplet materiałów szkoleniowych w wersji elektronicznej, a w przypadku instrukcji również w formie drukowanej do wykorzystania w celu przeprowadzenia szkoleń kaskadowych oraz samodoskonalenia:

- instrukcja użytkownika stacji pomiarowej,
- instrukcje użytkownika akcesoriów skanera stacji pomiarowej (jeśli są dostarczane przez producenta),
- instrukcja użytkownika dla oprogramowania do planów sytuacyjnych i wizualizacji oraz fotogrametrycznego przekształcenia zdjęć do pracy na miejscu zdarzenia,
- film instruktażowy z obsługi stacji pomiarowej wraz z akcesoriami,
- film instruktażowy z pracy na oprogramowaniu do planów sytuacyjnych i wizualizacji oraz fotogrametrycznego przekształcenia zdjęć do pracy na miejscu zdarzenia

Materiały w formie elektronicznej zostaną przekazane na nośniku danych typu pendrive w ilości odpowiadającej liczbie szkolonych osób. Wszelkie materiały szkoleniowe będą przekazane Zamawiającemu przed rozpoczęciem szkolenia. Szkolenie ma być przeprowadzone na sprzęcie Zamawiającego zakupionym w ramach niniejszego projektu.

Wszelkie koszty związane z organizacją, dojazdem i przeprowadzeniem szkolenia ponosi Wykonawca.

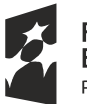

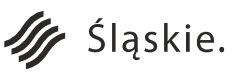

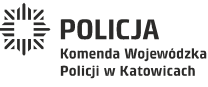

Strona 50 z 130

Unia Europejska

Rozwoju Regionalnego

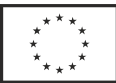

#### **h) Aplikacja do sporządzania szkiców sytuacyjnych. (ASS) - 257 szt.**

Aplikacja umożliwi wykonanie szkiców sytuacyjnych z wykorzystaniem zaimportowanych wcześniej pomiarów z tachimetru. ASS będzie wspierało przygotowanie szkicu i umożliwi zaimportowanie również map podkładowych pochodzących z poziomego przekroju 2d uzyskanego z skanera 3d, zdjęć z aparatu cyfrowego przekształconych do postaci ortofotomapy, ortofotomap z ogólnodostępnych źródeł np. Geoportal oraz map pozyskanych z publicznych zasobów np. ORSIP, WODGIK i inne.

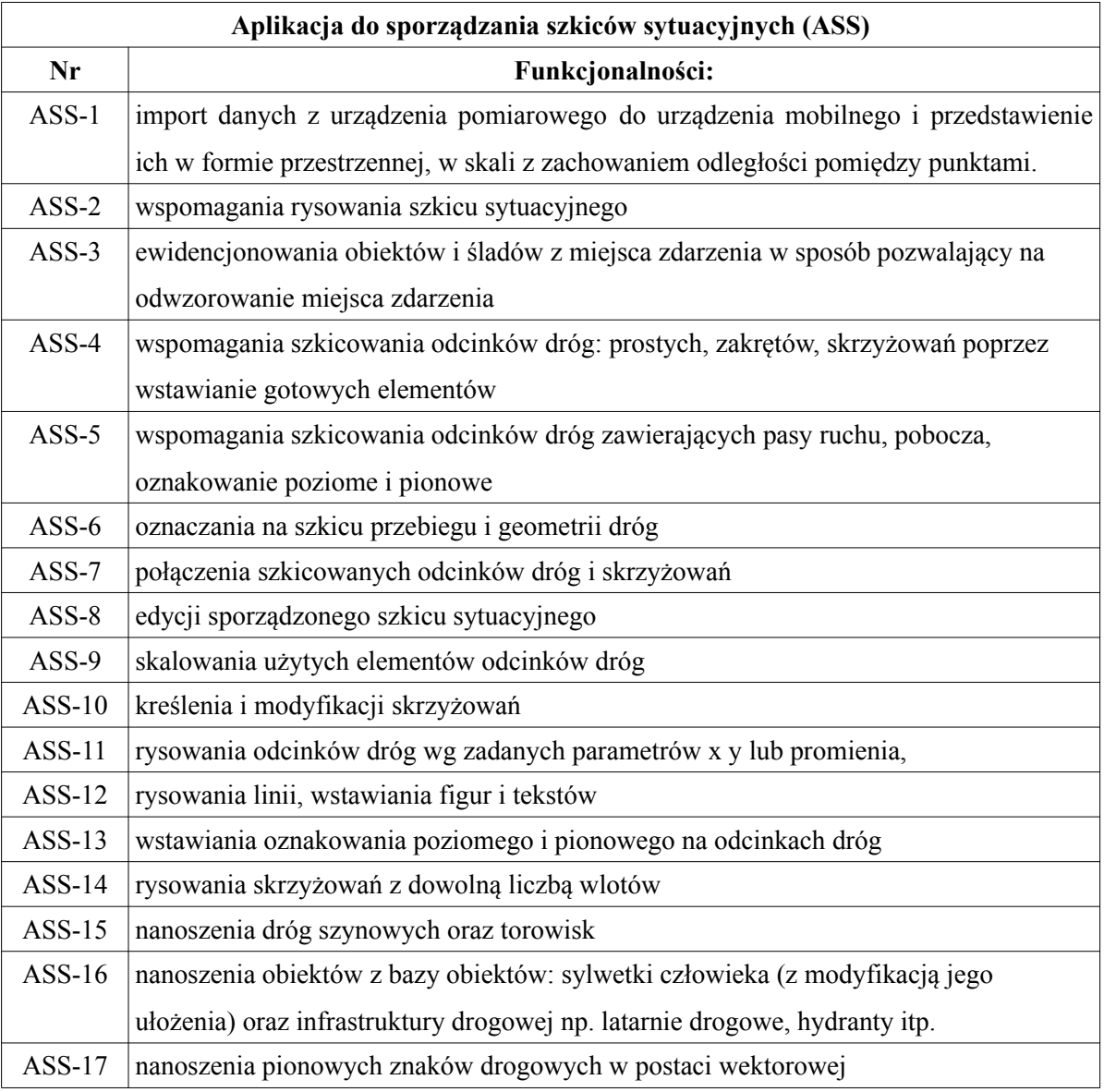

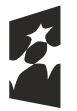

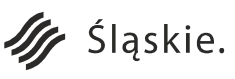

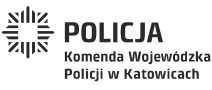

Strona 51 z 130

Unia Europejska

Rozwoju Regionalnego

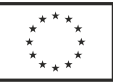

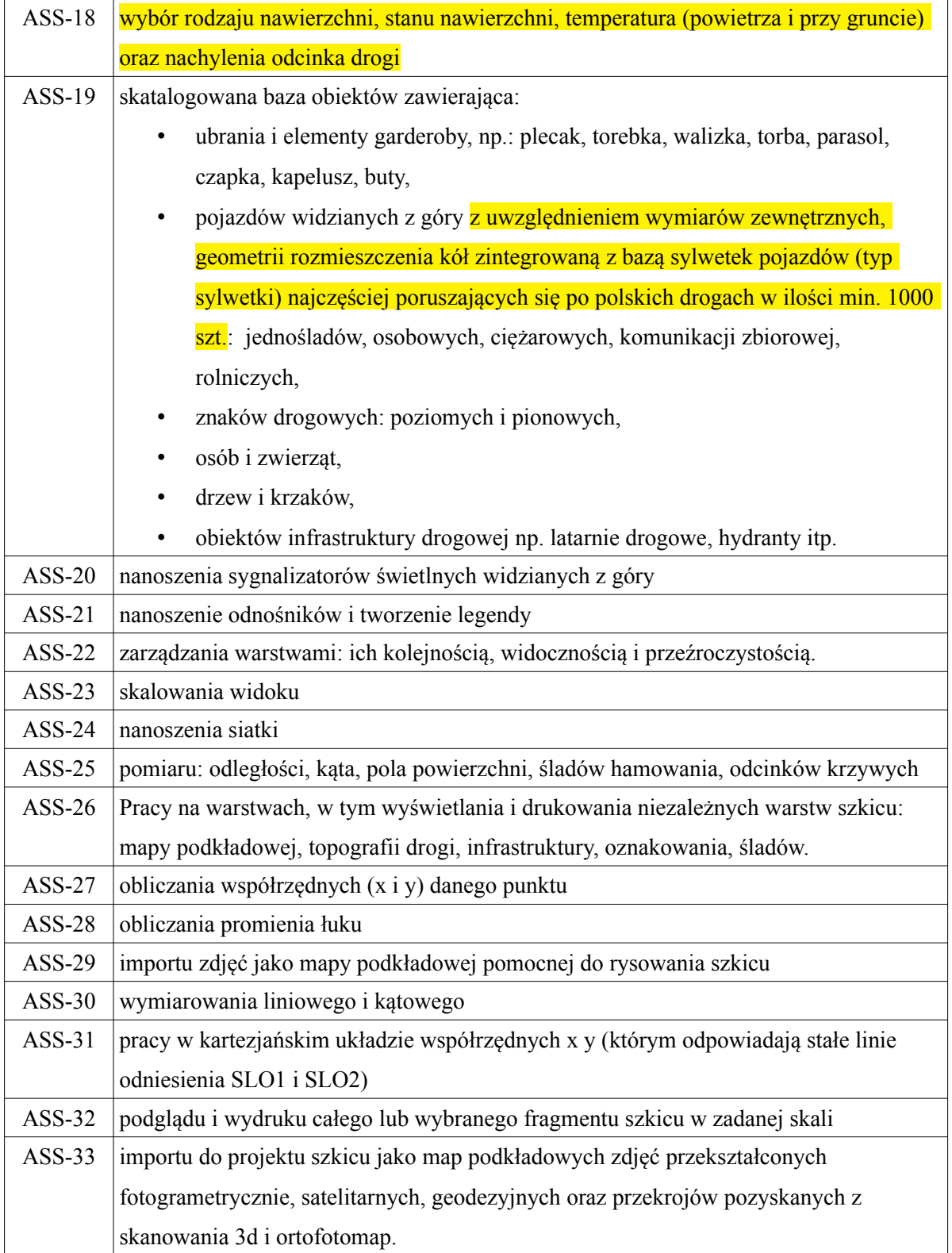

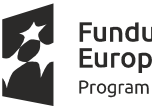

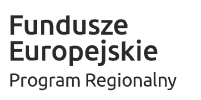

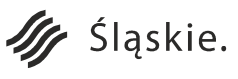

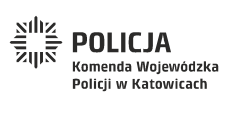

Strona 52 z 130**Unia Europejska**<br>Europejski Fundusz<br>Rozwoju Regionalnego

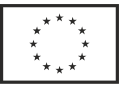

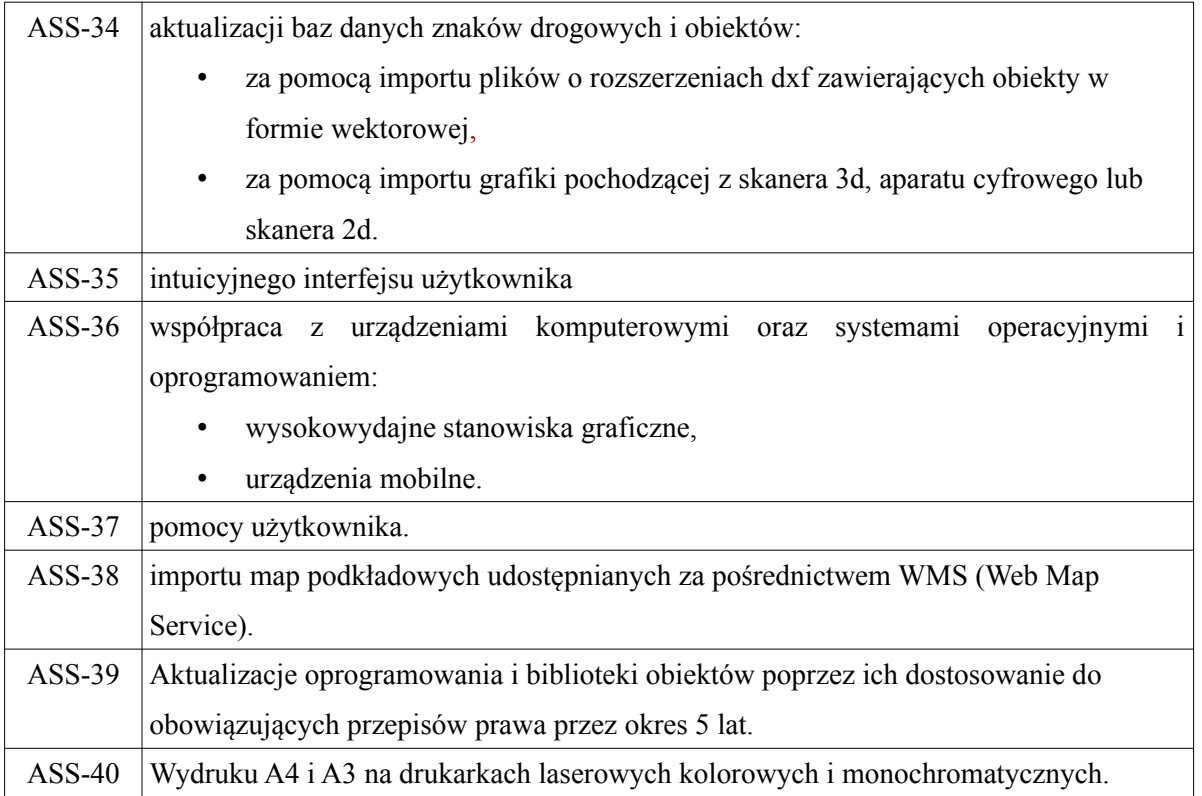

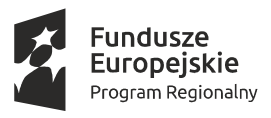

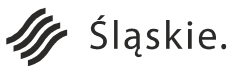

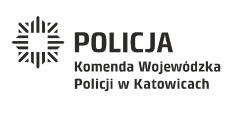

Strona 53 z 130Unia Europejska

Europejski Fundusz<br>Europejski Fundusz<br>Rozwoju Regionalnego

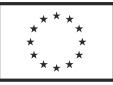

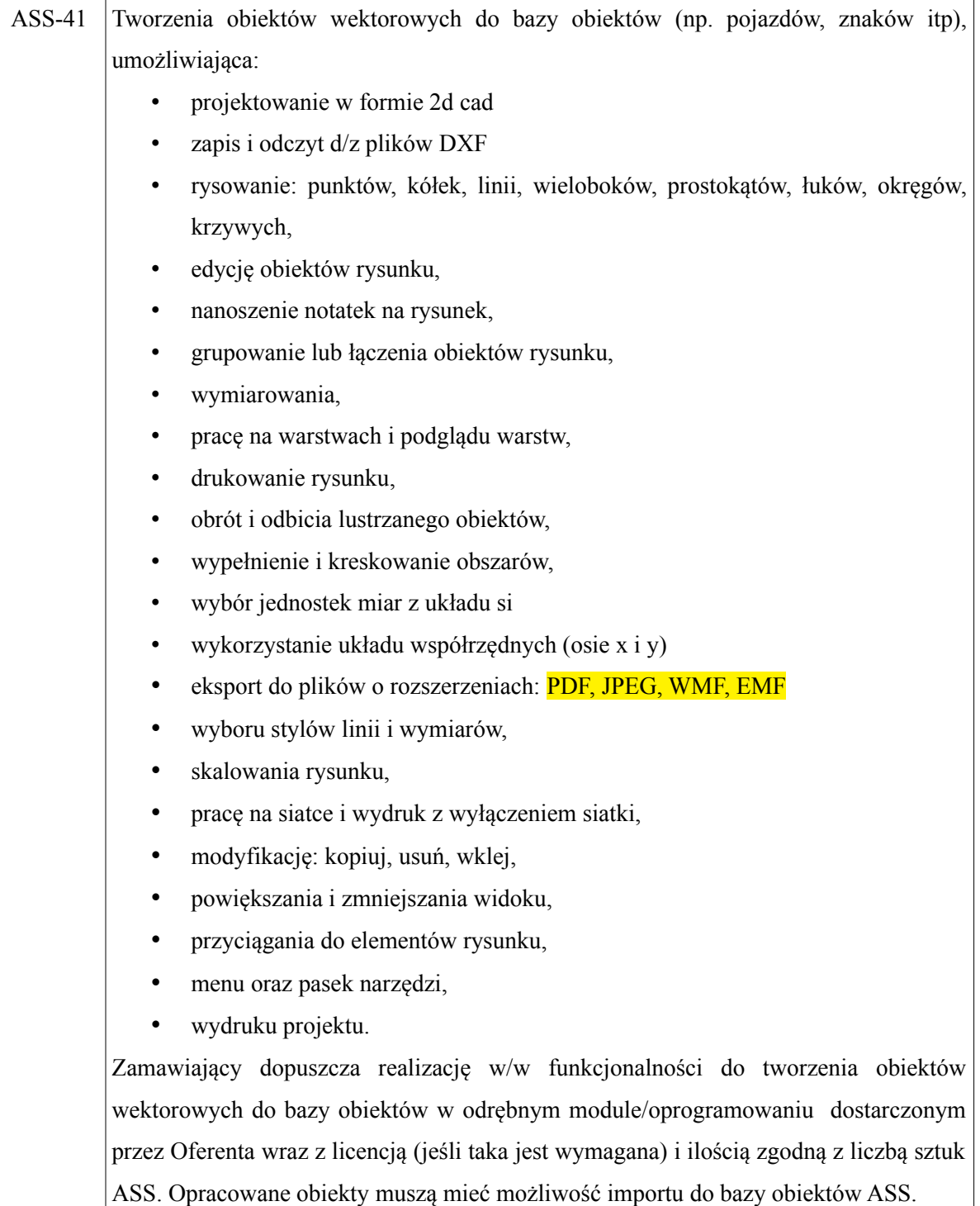

#### **i) Szkolenie użytkowników oprogramowania do wykonywania szkiców sytuacyjnych.**

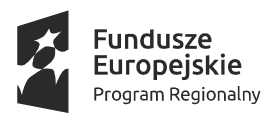

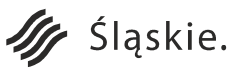

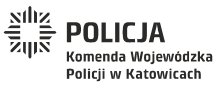

Strona 54 z 130

Unia Europejska

Europejski Fundusz<br>Rozwoju Regionalnego

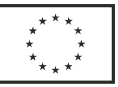

Szkolenia dla użytkowników odbędą się w lokalizacji wskazanej przez Zamawiającego w obszarze województwa śląskiego (w siedzibie Zamawiającego lub podległych mu jednostek ). Szkolenia będą przeprowadzone zgodnie z wcześniej zaakceptowanym przez Zamawiającego harmonogramem oraz planem szkoleń. Szkolenia prowadzone będą w grupach 8-12 osobowych i mogą być prowadzone równolegle dla nie więcej niż 5 grup szkoleniowych.

Użytkownicy to osoby z jednostek/wydziałów, które posiadają wiedzę z zakresu ruchu drogowego.

Szkolenia obejmują następujące obszary:

• Aplikacja do sporządzania szkiców sytuacyjnych (ASS).

Poniżej został przedstawiony wykaz wymaganych szkoleń.

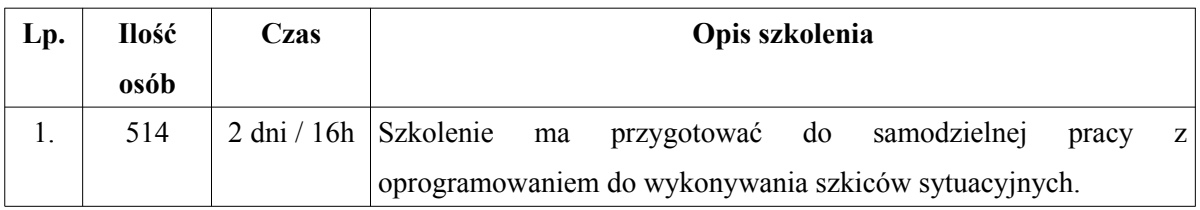

Dodatkowo Wykonawca dostarczy Zamawiającemu komplet materiałów szkoleniowych w wersji elektronicznej a w przypadku instrukcji również w formie drukowanej do wykorzystania w celu przeprowadzenia szkoleń kaskadowych oraz samodoskonalenia:

- instrukcja użytkownika oprogramowana do wykonywania szkiców sytuacyjnych,
- film instruktażowy z pracy na oprogramowaniem do wykonywania szkiców sytuacyjnych

Materiały w formie elektronicznej zostaną przekazane na 40 nośnikach danych typu pendrive. Wszelkie materiały szkoleniowe będą przekazane Zamawiającemu przed rozpoczęciem szkolenia. Szkolenie ma być przeprowadzone na sprzęcie Zamawiającego zakupionym w ramach niniejszego projektu.

Wszelkie koszty związane z organizacją, dojazdem i przeprowadzeniem szkolenia ponosi Wykonawca.

## **2. System Analityczny Zdarzeń Drogowych.**

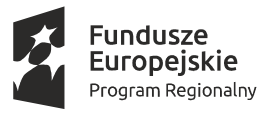

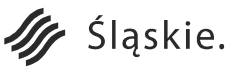

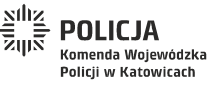

Strona 55 z 130

Unia Europejska

Rozwoju Regionalnego

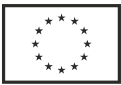

- a) **Digitalizacja archiwalnych kart MRD-2** zgodnie z założeniem projektu wszystkie karty MRD-2 z lat 2014 – 2018 zostaną zeskanowane i powiązane z danymi analitycznymi ewidencjonowanymi w systemie SEWiK (np. po nr EWK/JED). Wyselekcjonowane informacje z SEWiK będą przechowywane na Serwerze Analiz w sieci PSTD. Jednorazowy eksport danych archiwalnych z bazy SEWiK będzie zawierał następujące dane z kart MRD-2:
	- Nagłówek, pozycje 01 19,
	- $\circ$  Punkty I X, pozycje 20 171,
	- Punkt XI (dotyczy wszystkich uczestników zdarzenia), rubryki: data urodzenia (wyrażona jako liczba lat na dzień zdarzenia), obywatelstwo, płeć, osoba niepełnosprawna, działanie (alkoholu, innego środka, nie badany), jazda bez (pasów, fotelika, kasku), zabity (na miejscu, 30 dni), ranny (ciężko, lekko).
	- numer JED
	- numer EWK

Archiwalne karty zostały zeskanowane do osobnych plików PDF. Każda pojedyncza karta została opatrzona unikatową nazwą oraz została poddana procesowi anonimizacji. Poniżej przykładowa nazwa pliku:

# kod\_EWK\_JED\_data.pdf

kod – kod jednostki, EWK – oznaczenie numeru z systemu SEWiK (np. EWK-123456), JED – oznaczenie numeru z systemu SWD (np. SWD-123456), data – data zdarzenia w formacie rok, miesiąc, dzień (np. 20180214).

Zadaniem Wykonawcy jest umieszczenie ich na Serwerze Mapowym i Analiz KWP oraz połączenie z danymi wyeksportowanymi z systemu SEWiK.

# **Wymagania funkcjonalne**

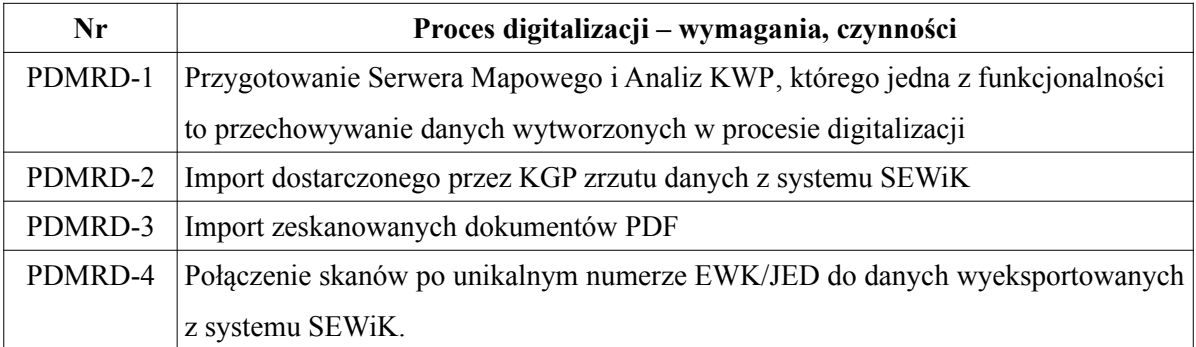

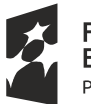

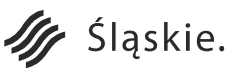

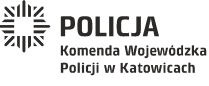

Strona 56 z 130

Unia Europejska

Rozwoju Regionalnego

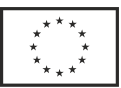

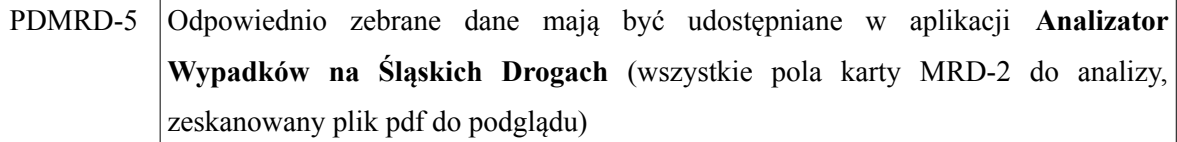

**b) Serwer Mapowy i Analiz KWP** – grupa serwerów (może składać się z większej ilości serwerów wirtualnych) wchodząca w skład systemu, zlokalizowana w KWP w Katowicach, posiadające poniższe komponenty i funkcjonalności.

#### **Wymagania funkcjonalne**

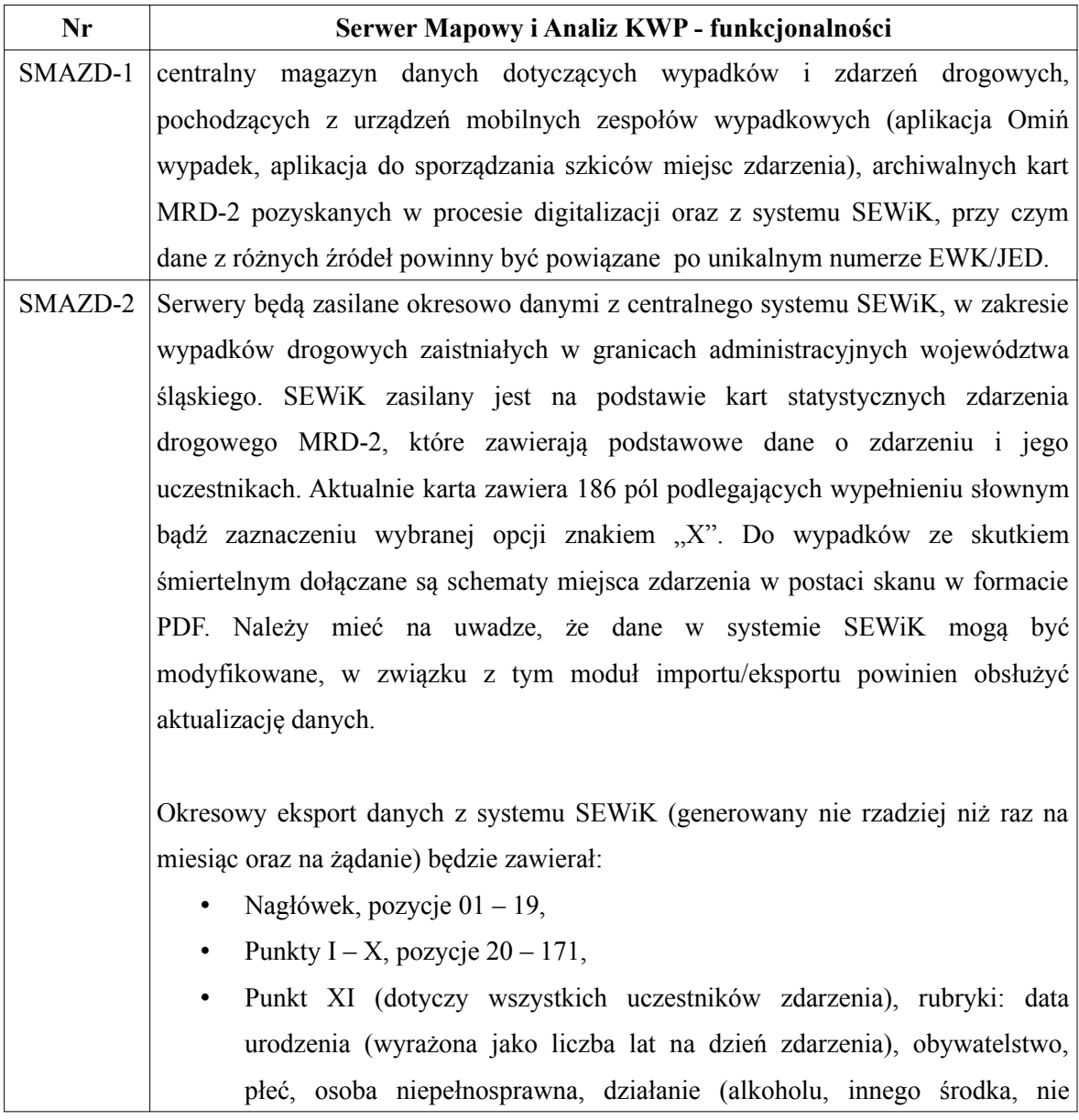

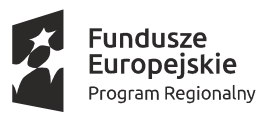

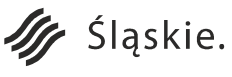

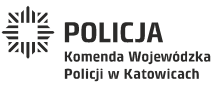

Strona 57 z 130Unia Europejska

Europejski Fundusz

Rozwoju Regionalnego

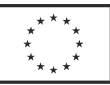

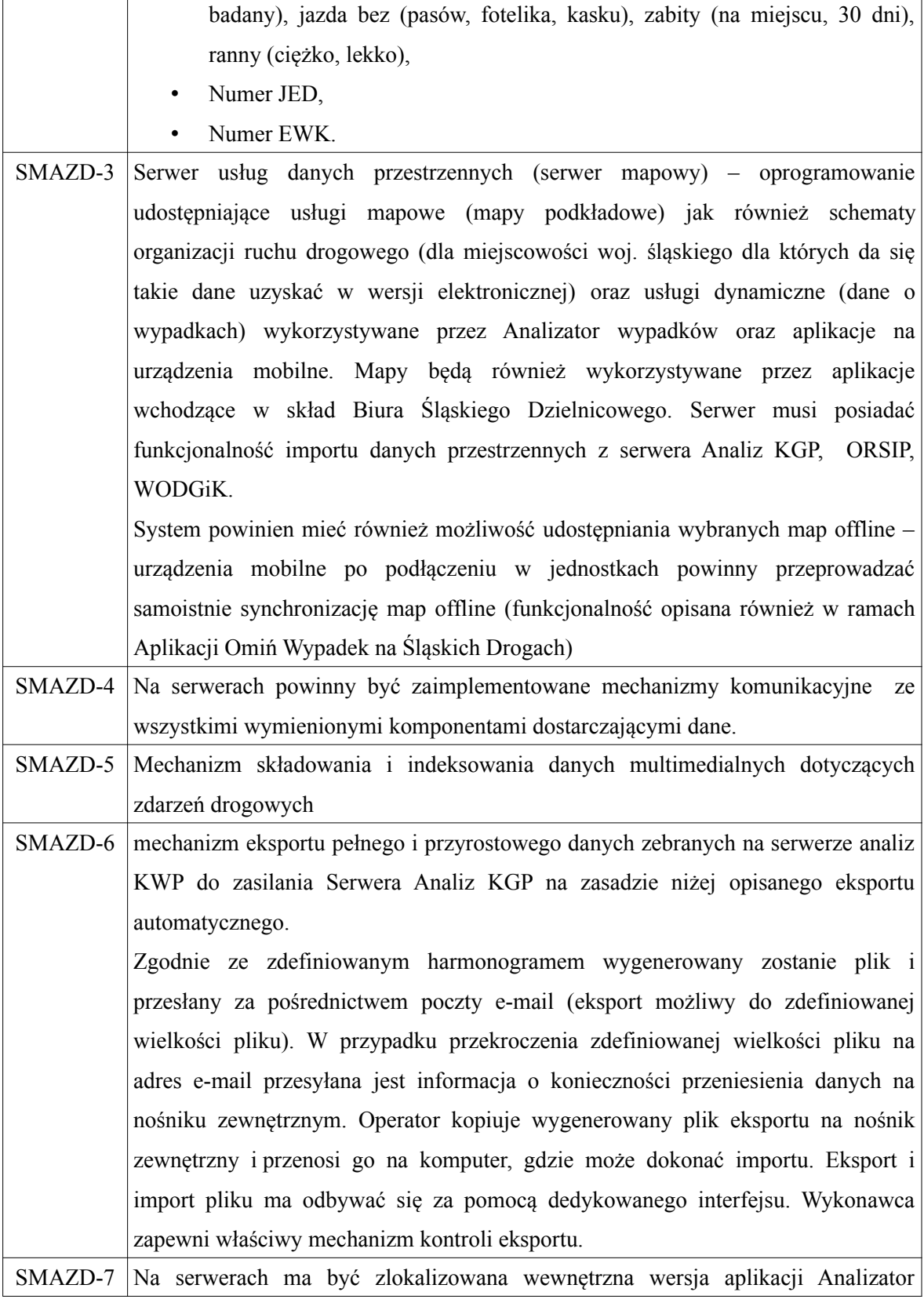

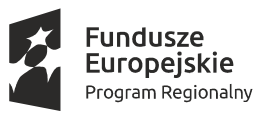

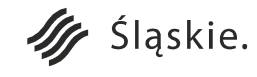

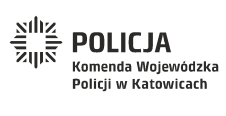

Strona 58 z 130**Unia Europejska**<br>Europejski Fundusz<br>Rozwoju Regionalnego

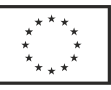

wypadków wykorzystująca zgromadzone dane.

**c) Serwer Analiz KGP CWI DMZ** – grupa serwerów (może składać się z większej ilości serwerów wirtualnych umieszczonych w istniejącej infrastrukturze wirtualnej) wchodząca w skład systemu, zlokalizowana w KGP CWI DMZ, posiadające poniższe komponenty i funkcjonalności.

#### **Wymagania funkcjonalne**

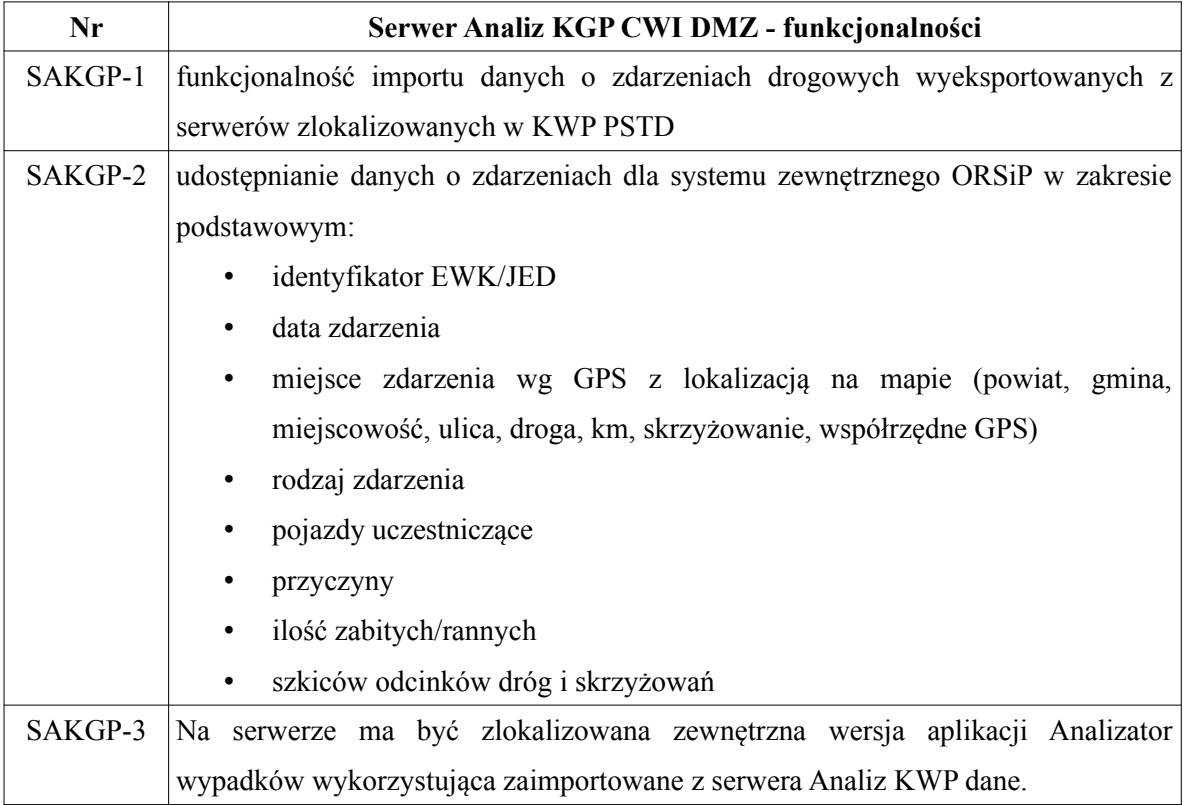

#### **d) Aplikacja Analizator Wypadków na Śląskich Drogach**

#### **Wymagania funkcjonalne**

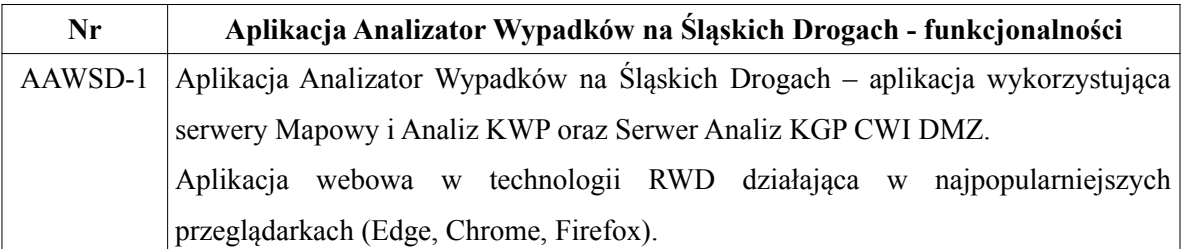

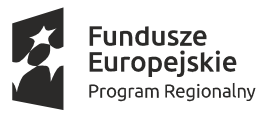

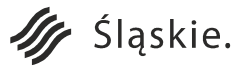

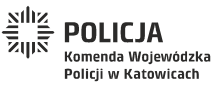

Strona 59 z 130

Unia Europejska

Rozwoju Regionalnego

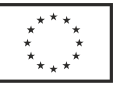

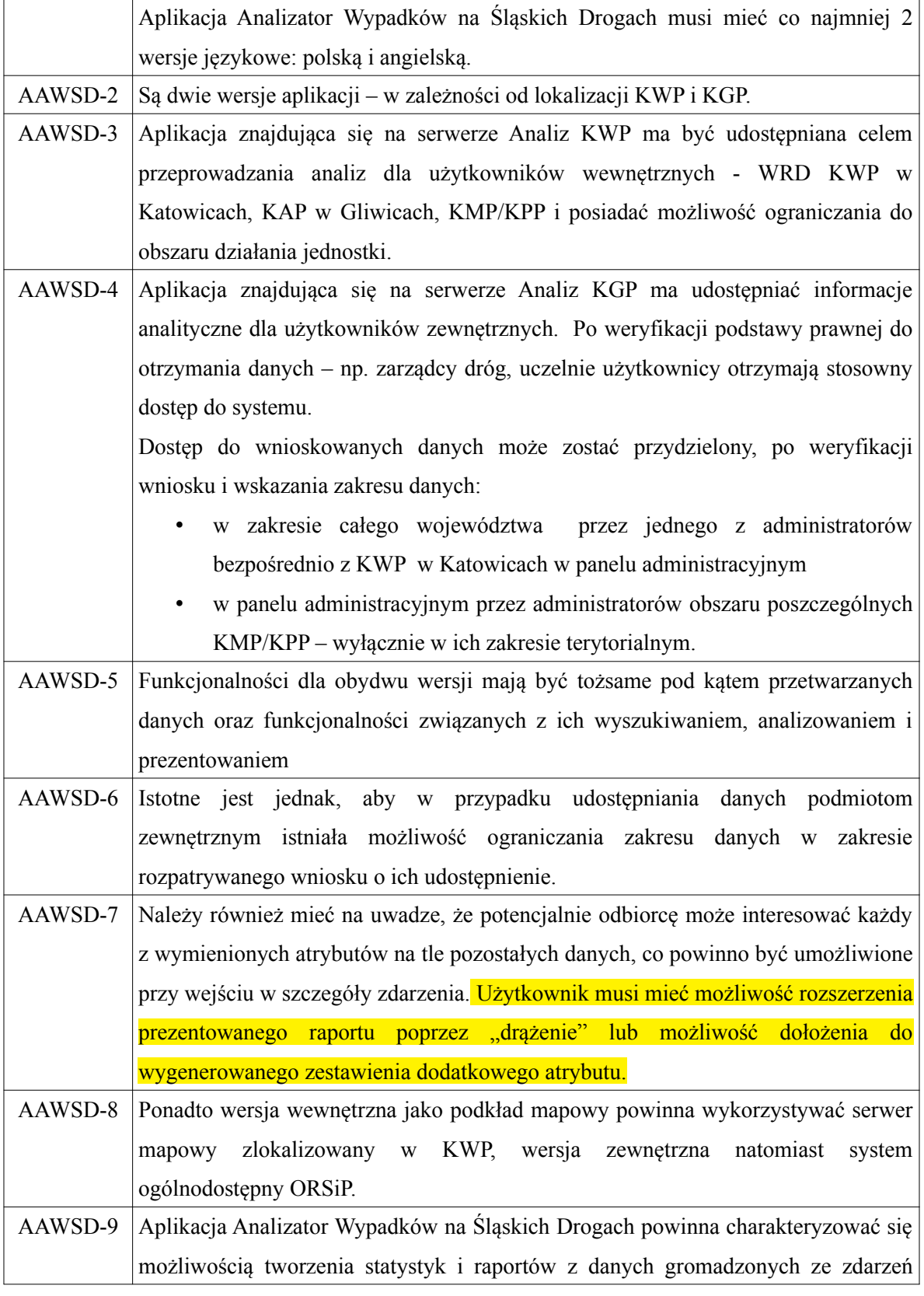

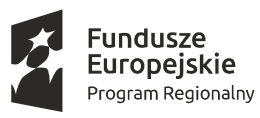

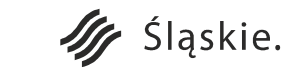

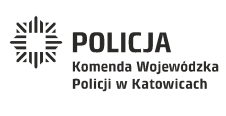

Strona 60 z 130**Unia Europejska**<br>Europejski Fundusz<br>Rozwoju Regionalnego

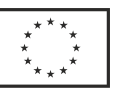

drogowych (pozycje i punkty – zgodne z kartą MRD-2): **ZAKRES OGÓLNY** • wg dni tygodnia (poz. 12), wg godzin (poz.  $13$ ), • wg miesięcy (poz. 12), • wg wybranego czasookresu (przedziały czasowe, wg poz. 12, 13), • wg rodzaju zdarzenia (punkt VI), • wg charakterystyki miejsca zdarzenia (punkt II), • wg warunków atmosferycznych (punkt V), • wg oświetlenia (punkt IV), • wg miejsca zdarzenia (punkt I), • wg informacji o drodze (punkt III). **SPRAWCY ZDARZEŃ DROGOWYCH** • wg rodzaju sprawcy (punkt XI), • wg wieku (punkt XI), • wg płci (punkt XI), • wg dni (poz. 12), wg godzin (poz.  $13$ ), wg miesięcy (poz. 12), • wg rodzaju pojazdu (punkt VIII), • wg kraju pochodzenia sprawcy (punkt XI). **OFIARY WYPADKÓW DROGOWYCH** • wg rodzaju ofiary (punkt XI), • wg wieku (punkt XI), • wg płci (punkt XI), wg dni (poz.  $12$ ), wg godzin (poz. 13), • wg miesięcy (poz. 12), • wg rodzaju pojazdu (punkt VIII), • wg kraju pochodzenia ofiary (punkt XI). **BEZPIECZEŃSTWO PIESZYCH** • wg dni tygodnia (poz. 12), • wg godzin (poz. 13),

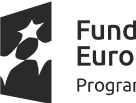

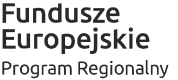

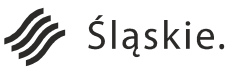

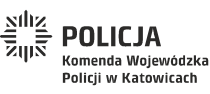

Strona 61 z 130

Unia Europejska

Rozwoju Regionalnego

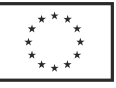

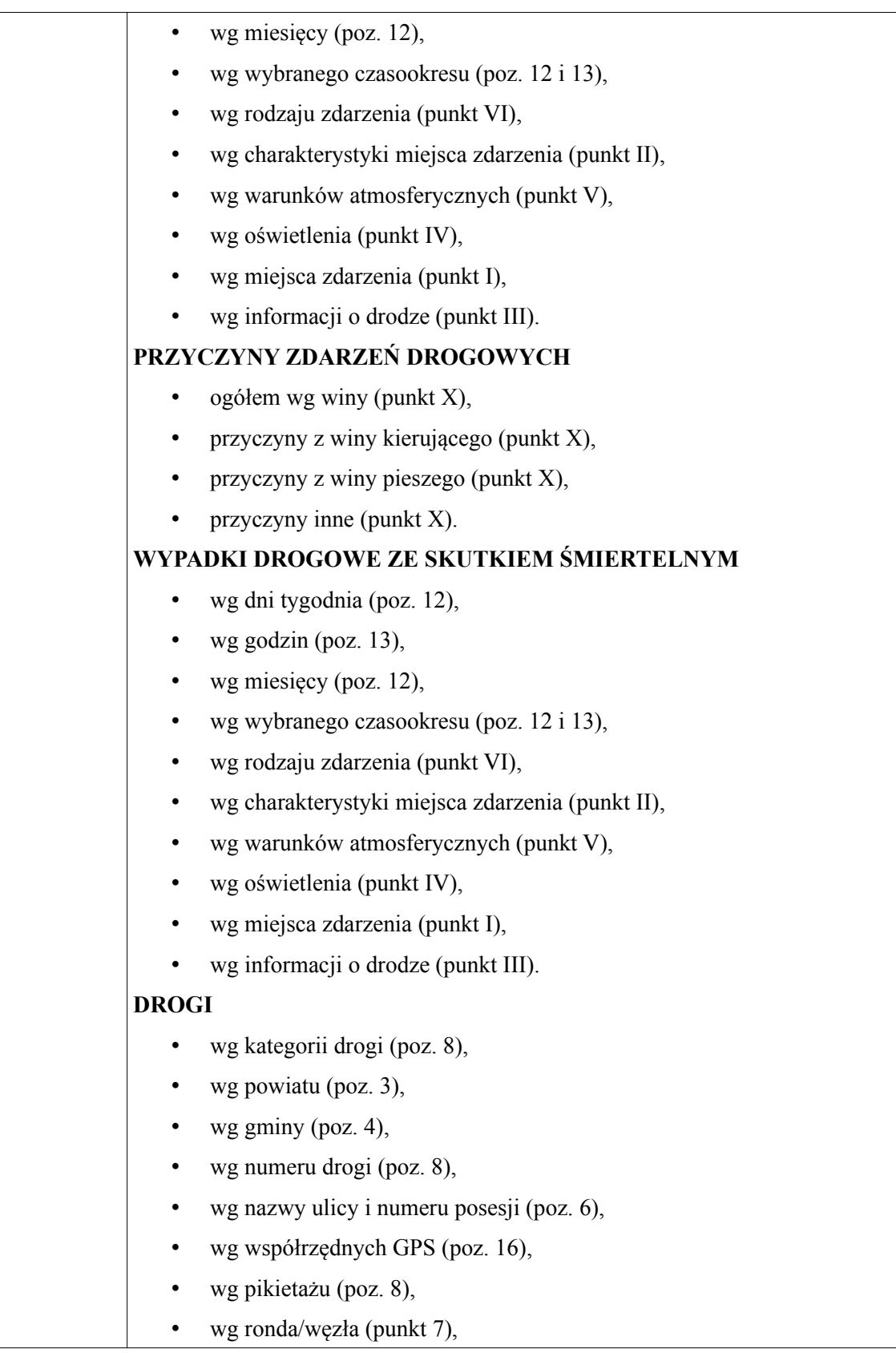

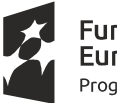

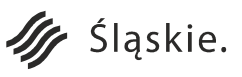

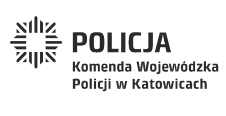

**Unia Europejska**<br>Europejski Fundusz<br>Rozwoju Regionalnego

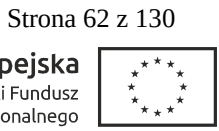

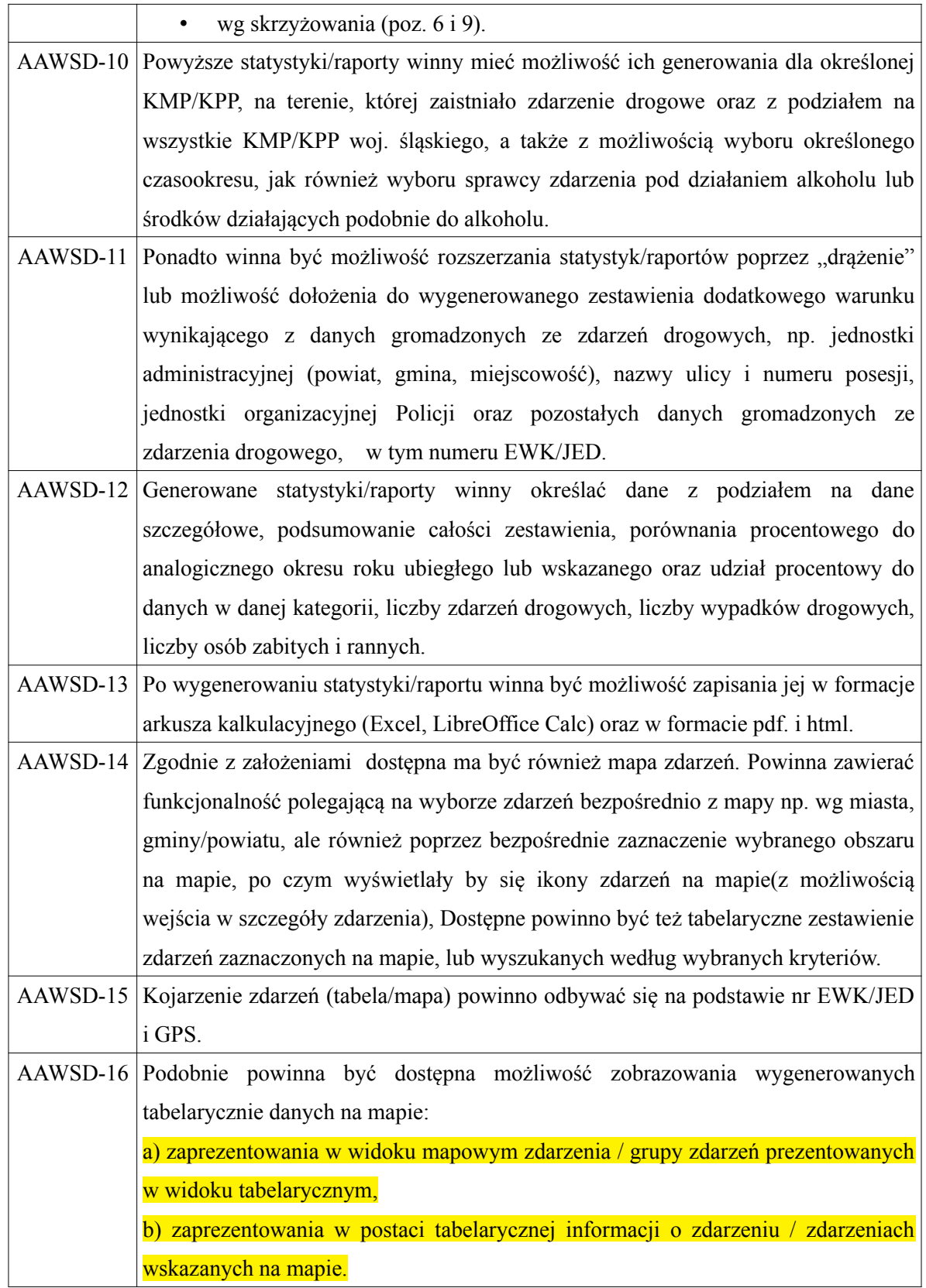

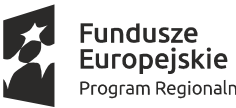

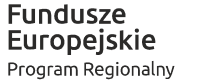

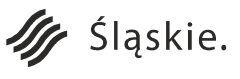

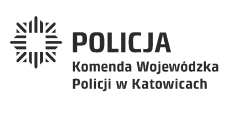

Strona 63 z 130**Unia Europejska**<br>Europejski Fundusz<br>Rozwoju Regionalnego

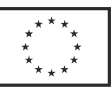

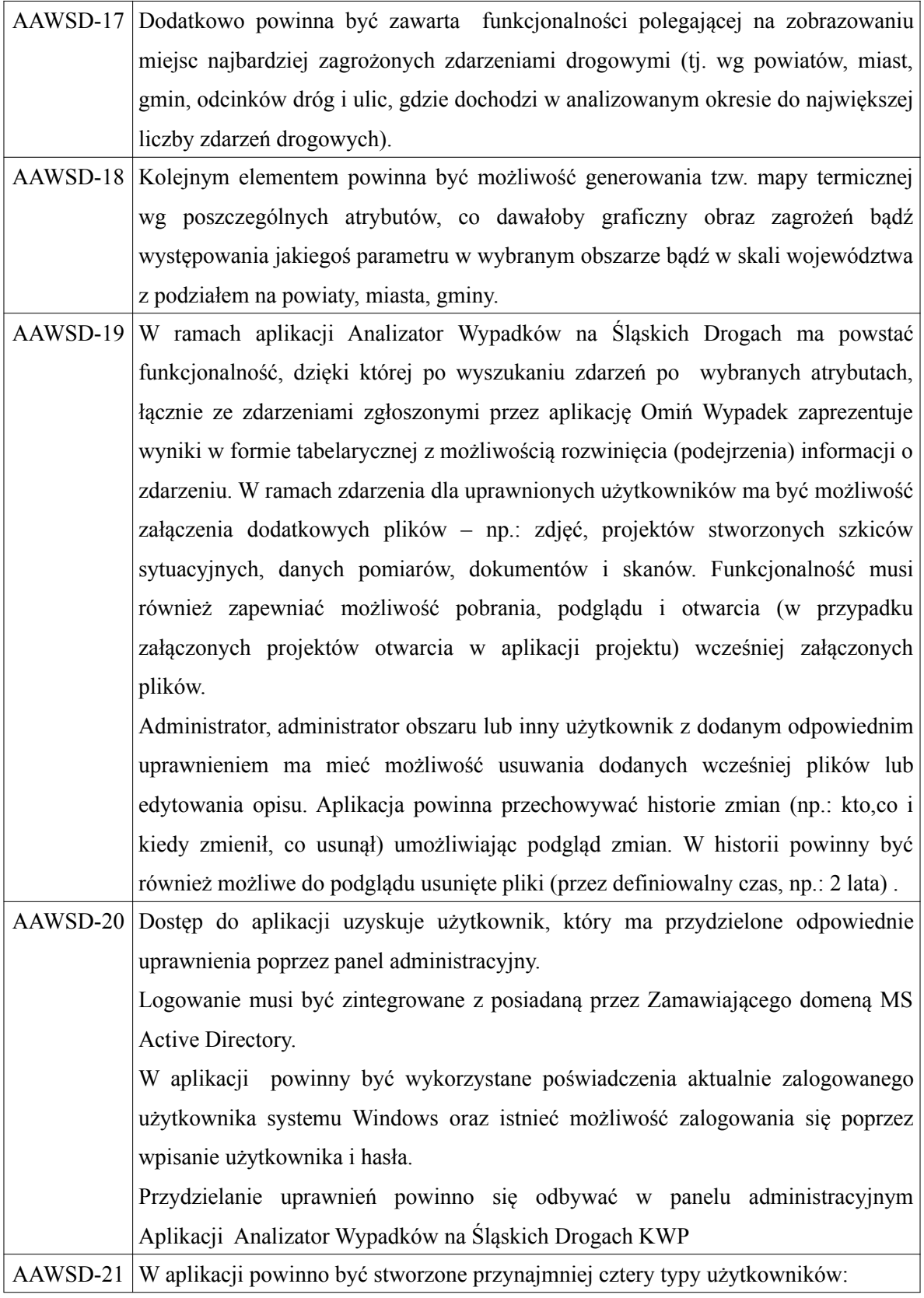

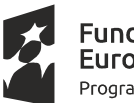

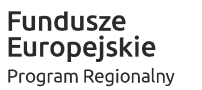

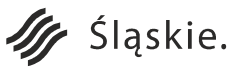

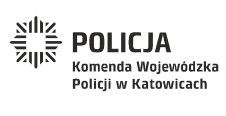

Strona 64 z 130Unia Europejska

Europejski Fundusz<br>Europejski Fundusz<br>Rozwoju Regionalnego

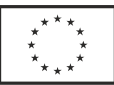

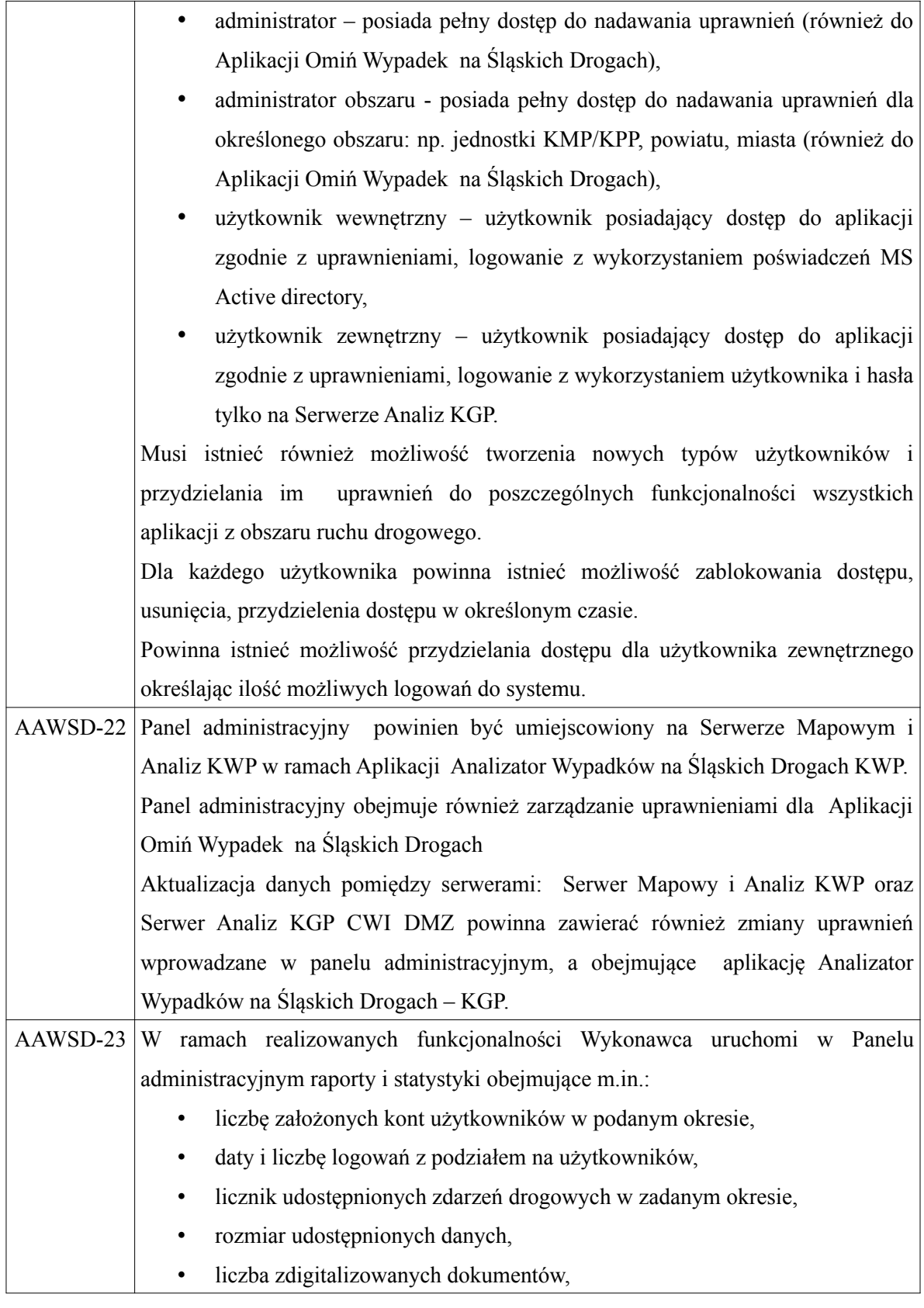

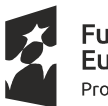

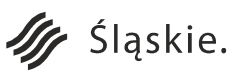

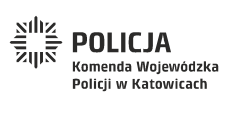

Strona 65 z 130**Unia Europejska**<br>Europejski Fundusz<br>Rozwoju Regionalnego

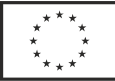

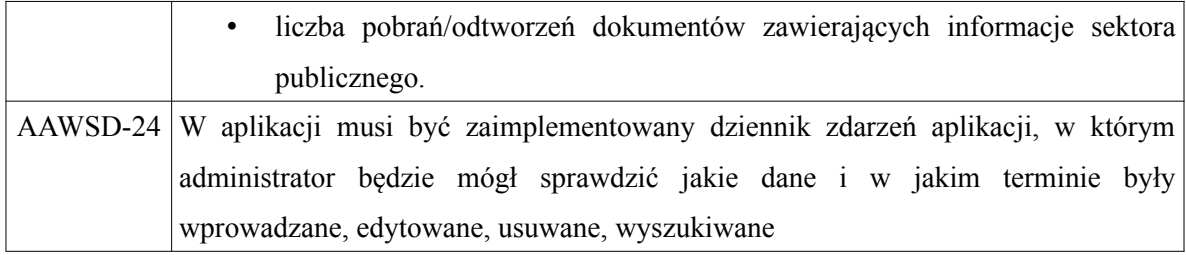

Przykładowe statystyki/raporty:

• Statystyka wg dni tygodnia - 1 rok

Statystyka ogólna wg dnia tygodnia. OKRES OD : '2006/01/01', DO : '2006/12/31', NIETRZEZWI : 'N, T', '

Rok zdarzenia:<Wszystkie>

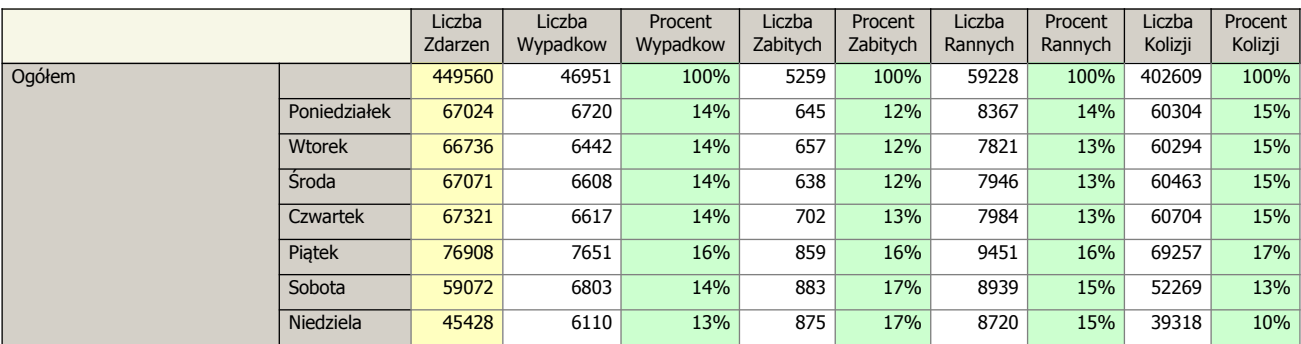

• Statystyka wg dni tygodnia - 2 lata

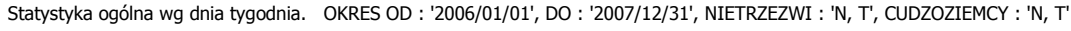

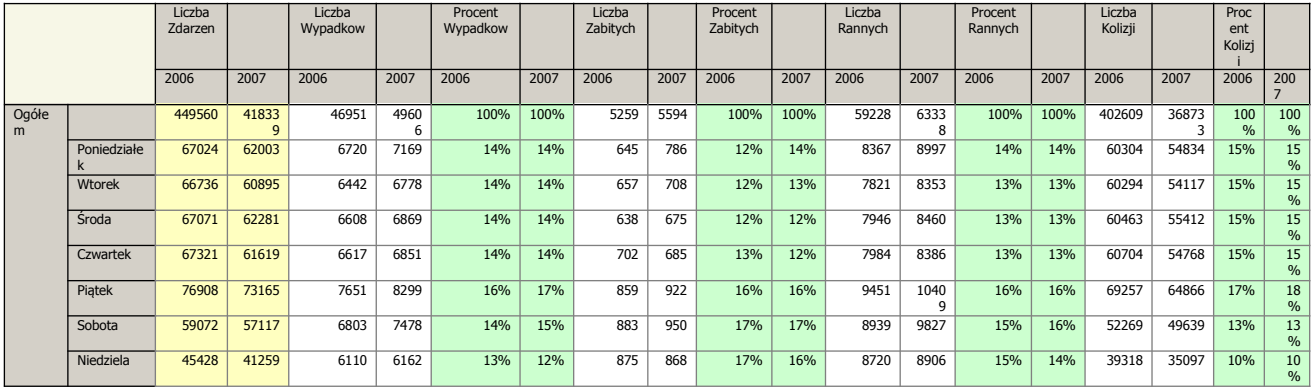

#### **3. Szkolenia w ramach Systemów z Obszaru Ruchu Drogowego.**

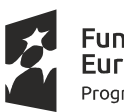

Fundusze<br>Europejskie Program Regionalny

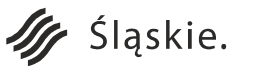

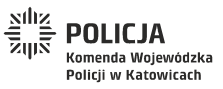

Strona 66 z 130

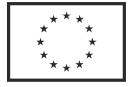

Unia Europejska Europejski Fundusz Rozwoju Regionalnego

#### **Szkolenia kluczowych użytkowników oraz użytkowników końcowych.**

Szkolenia dla kluczowych użytkowników oraz użytkowników końcowych aplikacji będą zorganizowane w siedzibie Zamawiającego lub jednostkach podległych na terenie woj. śląskiego, zgodnie z wcześniej zaakceptowanym przez Zamawiającego harmonogramem oraz planem szkoleń. Szkolenia z pozycji nr 1 poniższej tabeli będą prowadzone w 8 grupach w blokach 2 dniowych (każdy dzień szkolenia zawiera 6 godzin zegarowych dla każdej z aplikacji). Poniżej został przedstawiony wykaz wymaganych szkoleń.

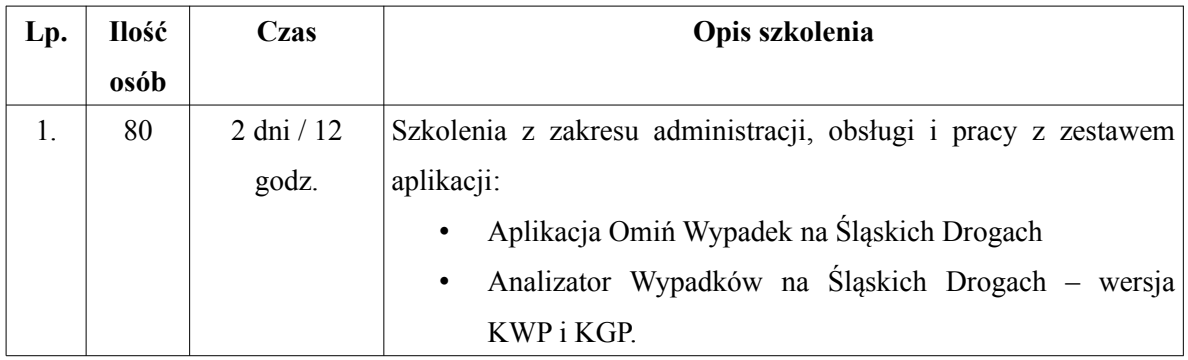

Dodatkowo Wykonawca dostarczy Zamawiającemu komplet materiałów szkoleniowych w wersji elektronicznej do wykorzystania w celu przeprowadzenia szkoleń kaskadowych:

- instrukcja użytkownika dla każdej aplikacji,
- instrukcja administratora dla każdej aplikacji,
- film instruktażowy z obsługi aplikacji przez użytkownika,
- film instruktażowy z obsługi aplikacji przez administratora.

W zakresie obsługi systemu "Zdarzenia drogowe online" szkolenie powinno zapewnić jego znajomość i obsługę przez policjantów ruchu drogowego w jednostkach/komórkach organizacyjnych KWP w Katowicach i podległych KMP/KPP z potwierdzeniem stosownym certyfikatem/zaświadczeniem. Szkoleniem należy objąć 80 funkcjonariuszy-trenerów, a dalsze szkolenie, wg potrzeb, może być realizowane kaskadowo za ich pośrednictwem.

W zakresie "Systemu analitycznego zdarzeń drogowych" szkolenie powinno zapewnić jego znajomość i obsługę przez 80 funkcjonariuszy/pracowników z uprawnieniami administracyjnymi (dostosowanymi do zasięgu terytorialnego komórki/jednostki) z potwierdzeniem stosownym certyfikatem/zaświadczeniem. Przekazana w trakcie szkolenia wiedza i umiejętności powinny

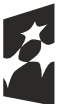

Fundusze Europejskie Program Regionalny

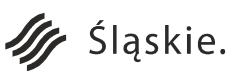

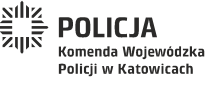

Strona 67 z 130Unia Europejska

Europejski Fundusz

Rozwoju Regionalnego

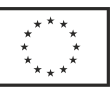

zapewnić możliwość prowadzenia kolejnych szkoleń kaskadowych uzależnionych od potrzeb poszczególnych jednostek/komórek organizacyjnych Policji woj. śląskiego.

## **4. Współpraca systemów z Obszaru Ruchu Drogowego z sieciami.**

- 1. Urządzenia mobilne będą się łączyć z siecią PSTD:
- w terenie za pośrednictwem APN KGP transmisja ograniczona,
- w jednostce Policji za pośrednictwem LAN PSTD transmisja pełna, synchronizacja danych urządzenia mobilnego z serwerami i usługami.
- 2. Wysokowydajne stanowiska graficzne będą się łączyć z siecią PSTD:
- w jednostce Policji za pośrednictwem LAN PSTD transmisja pełna, synchronizacja danych wysokowydajnego stanowiska graficznego z serwerami i usługami.
- 3. Mobilne stanowisko skanowania 3D:
- w jednostce Policji za pośrednictwem LAN PSTD transmisja pełna, synchronizacja danych mobilnego stanowiska skanowania z serwerami i usługami.

#### **2. Obszar Wydziału Prewencji.**

#### **1. System Biuro Śląskiego Dzielnicowego.**

W Obszarze Prewencji w ramach projektu zostanie wdrożony system teleinformatyczny o nazwie Biuro Śląskiego Dzielnicowego, składający się z poniższych elementów (schemat organizacji Systemu z Obszaru Prewencji przedstawia Załącznik nr 2 do OPZ, diagram "Schemat Organizacji Systemu Teleinformatycznego w Obszarze Prewencji"). W skład projektowanego systemu wchodzą:

- a) e-usługa Śląski Dzielnicowy Załatw sprawę online (SD):
	- Interfejs użytkownika zewnętrznego (AUZ)
	- Interfejs użytkownika wewnętrznego (ADK)
	- Wersja portalu [www.slaska.policja.gov.pl](http://www.slaska.policja.gov.pl/) dla użytkownika zewnętrznego (PIZ)
	- Wersja portalu [www.slaska.policja.gov.pl](http://www.slaska.policja.gov.pl/) dla użytkownika wewnętrznego (PIW)
	- CMS aplikacja do zarządzania treściami publikowanymi w aplikacjach mobilnych i webowych
	- Baza Dzielnicowych (BD) aplikacja webowa

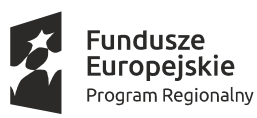

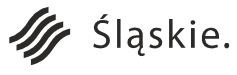

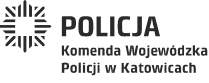

Strona 68 z 130

Unia Europejska

Rozwoju Regionalnego

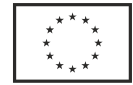

- b) Koordynacja Pracy Dzielnicowych (KPD) opracowanie i wdrożenie zestawu aplikacji webowych wspomagających i koordynujących pracę dzielnicowych oraz kierowników dzielnicowych:
	- Elektroniczny Dziennik Korespondencji (EDK)
	- e-notatnik (ENOT).
- c) Baza Wiedzy (BW).

System zostanie wdrożony w skali śląskiego garnizonu Policji. Ze względu na organizację systemów teleinformatycznych Policji część systemu przeznaczona dla użytkownika zewnętrznego będzie zlokalizowana w bezpiecznej strefie DMZ sieci CWI dostarczanej przez KGP, natomiast część systemu przeznaczona dla użytkownika wewnętrznego będzie zlokalizowana w sieci wewnętrznej PSTD. Jedyny punkt styku sieci wewnętrznej PSTD z siecią CWI, znajduje się w lokalizacji KGP. W systemie zostanie uruchomiony mechanizm służący do przygotowania i przesłania danych o dzielnicowych do platformy ORSIP. Wykonawca przeprowadzi również wymagane szkolenia dla programistów, testerów, kluczowych użytkowników oraz użytkowników końcowych, które zostały opisane w dalszej części.

**a) e-usługa Śląski Dzielnicowy – Załatw sprawę online (SD)**

## **Interfejs AUZ i ADK – wymagania ogólne**

Obecna aplikacja mobilna śląskiej Policji o nazwie "Śląska Policja" zostanie rozbudowana o 2 części: interfejs użytkownika zewnętrznego (AUZ) – aplikacja dystrybuowana poprzez zewnętrzne sklepy z oprogramowaniem; interfejs użytkownika wewnętrznego, tj. dzielnicowego i kierownika dzielnicowego (ADK) – aplikacja dystrybuowana poprzez wewnętrzny sklep z oprogramowaniem (wewnętrzny system MDM).

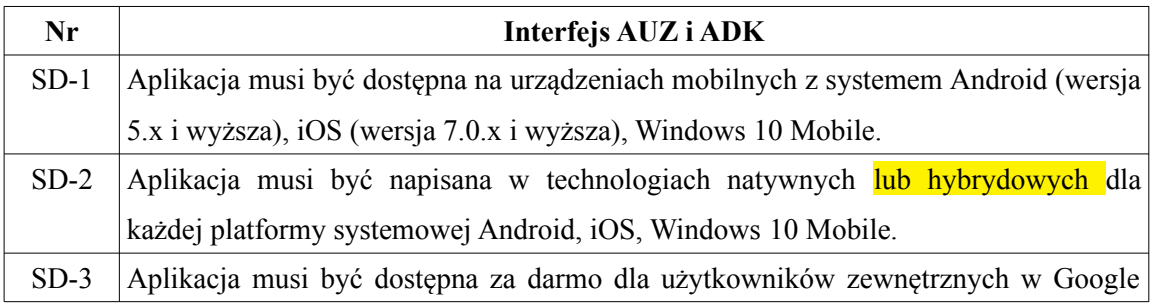

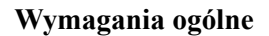

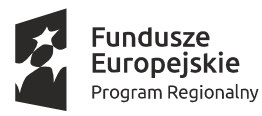

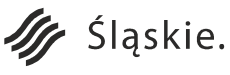

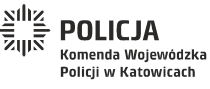

Strona 69 z 130Unia Europejska

Europejski Fundusz

Rozwoju Regionalnego

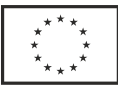

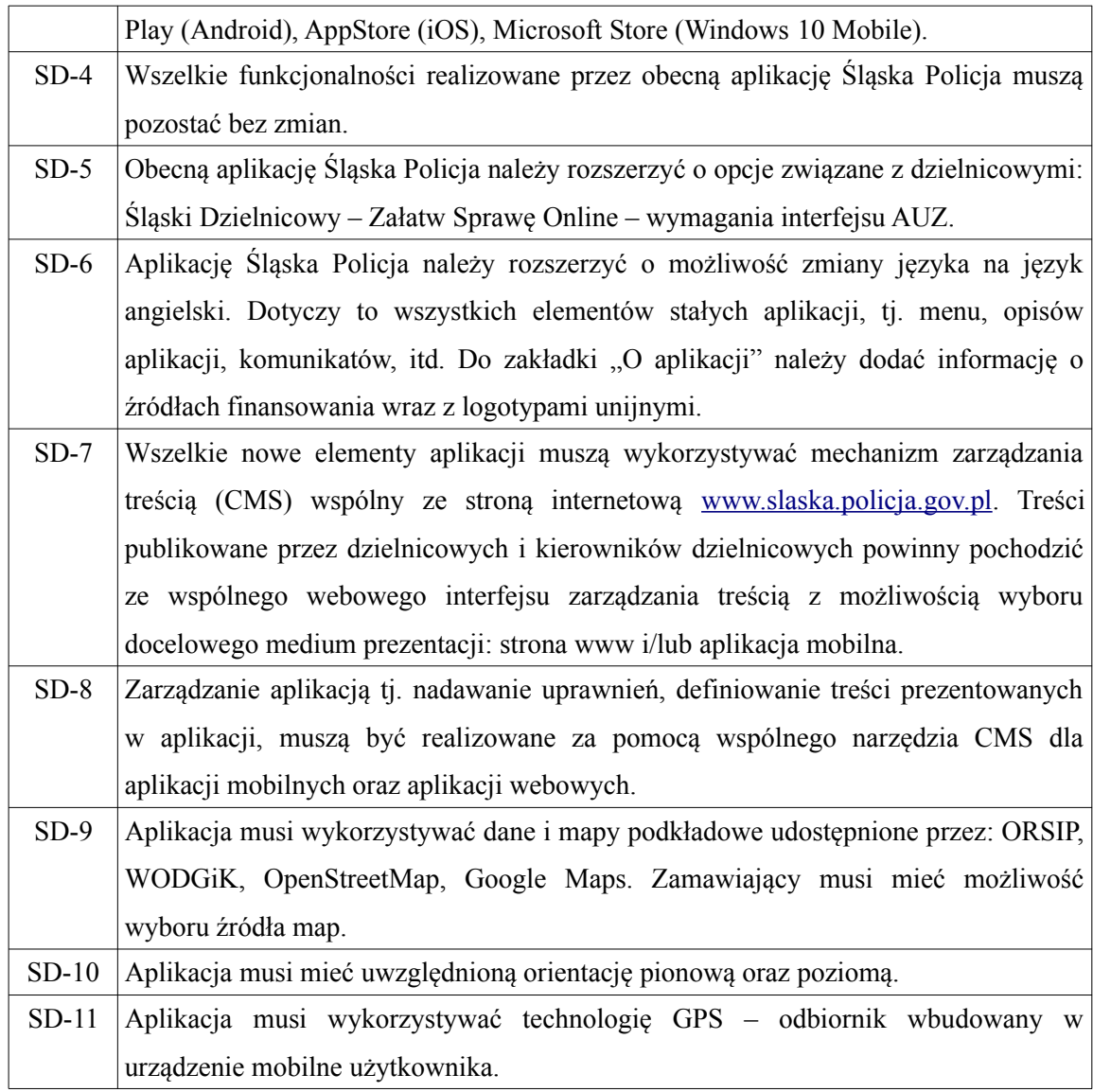

## **Interfejs użytkownika zewnętrznego (AUZ)**

Rozbudowa obecnej aplikacji mobilnej Śląska Policja o funkcjonalności związane z dzielnicowymi.

## **Wymagania funkcjonalne**

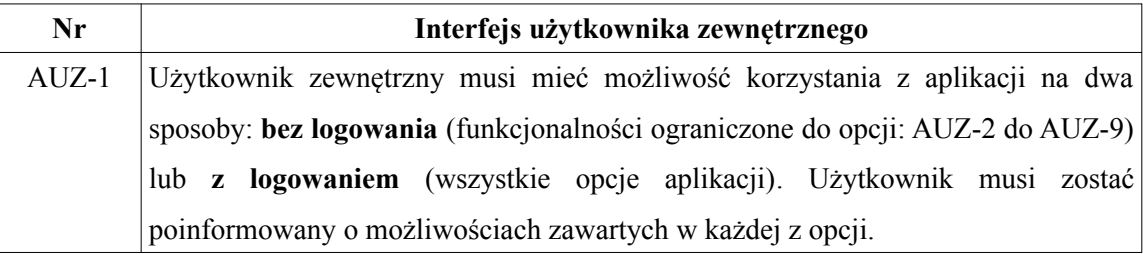

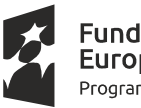

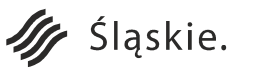

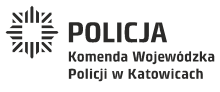

Strona 70 z 130Unia Europejska

Europejski Fundusz

Rozwoju Regionalnego

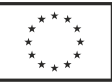

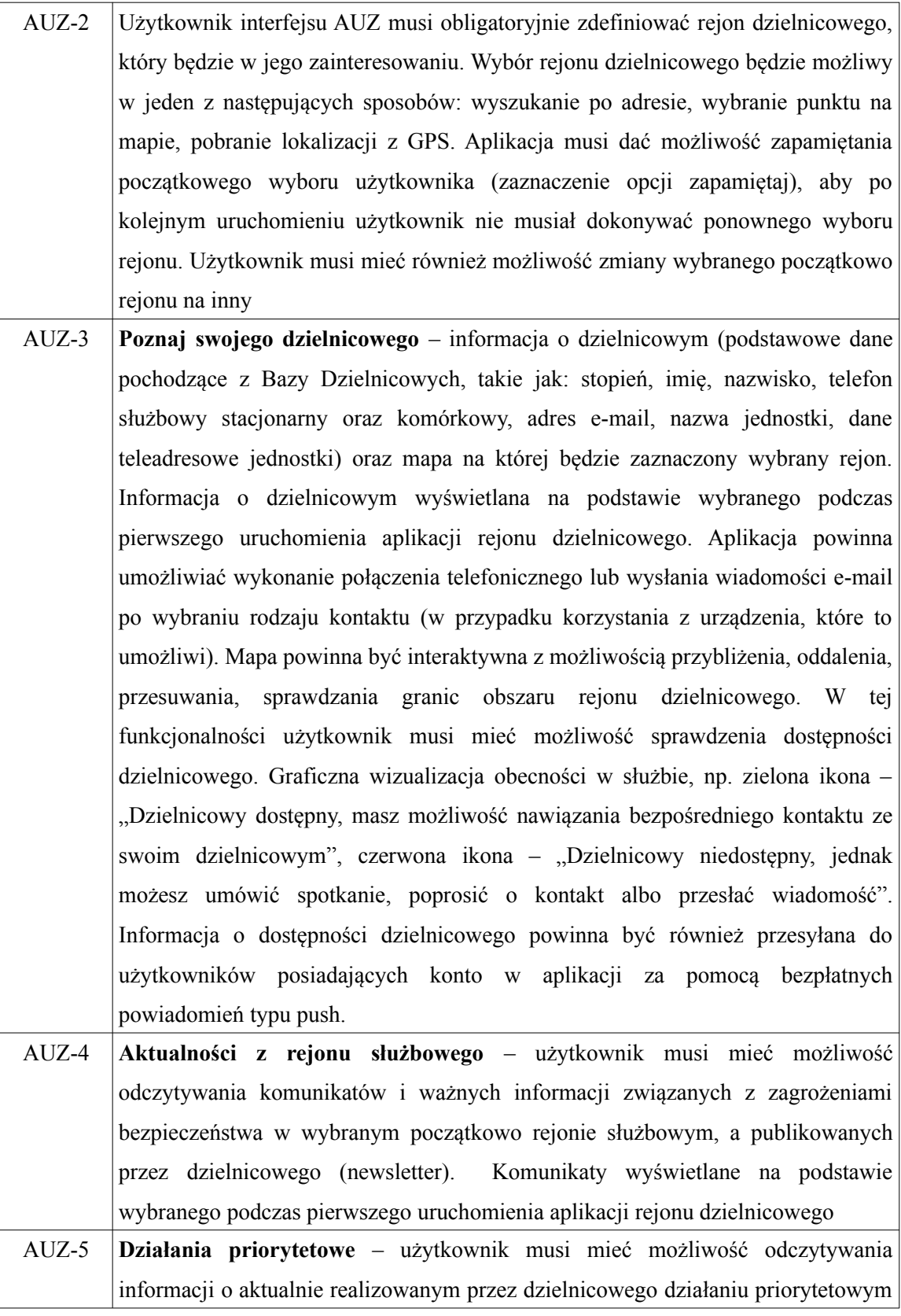

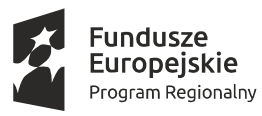

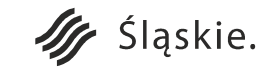

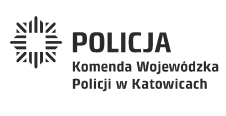

Strona 71 z 130**Unia Europejska**<br>Europejski Fundusz<br>Rozwoju Regionalnego

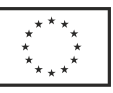

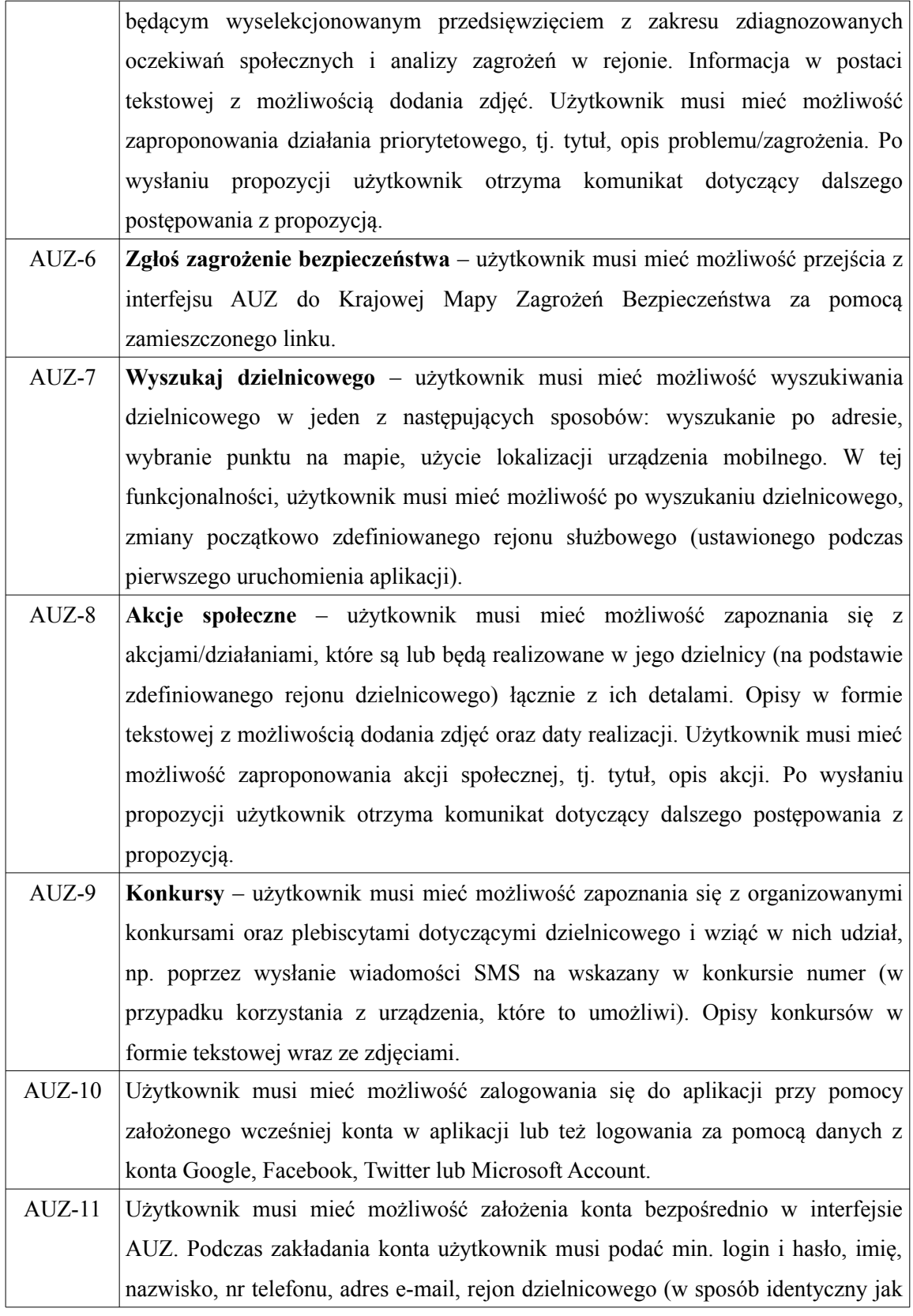

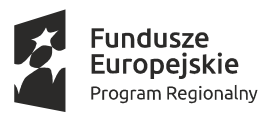

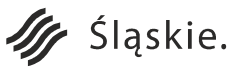

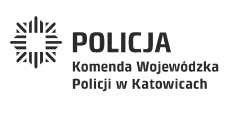

Strona 72 z 130**Unia Europejska**<br>Europejski Fundusz<br>Rozwoju Regionalnego

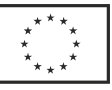
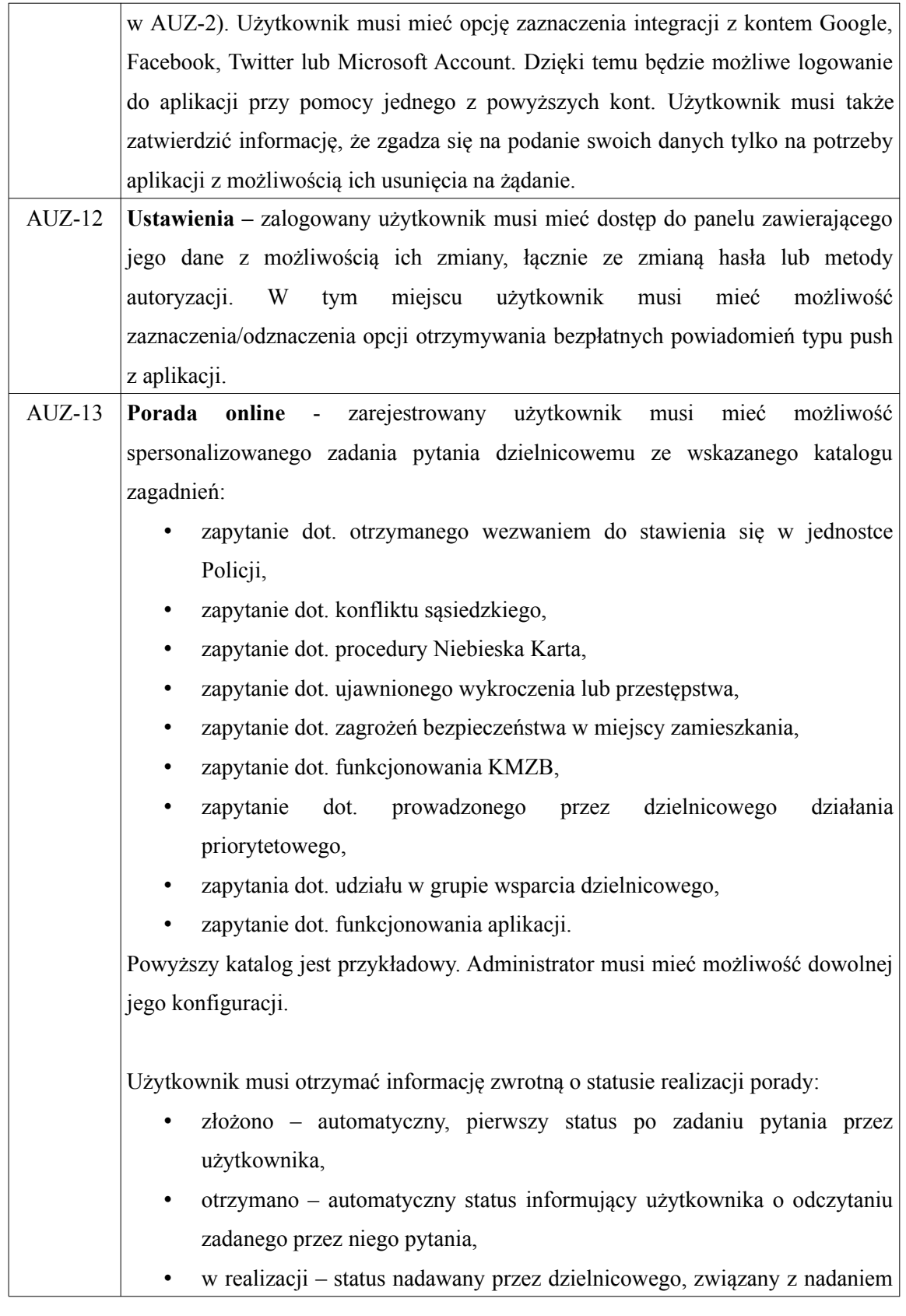

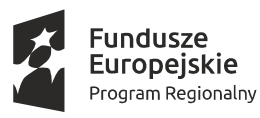

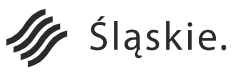

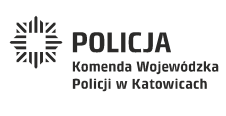

Strona 73 z 130**Unia Europejska**<br>Europejski Fundusz<br>Rozwoju Regionalnego

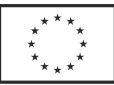

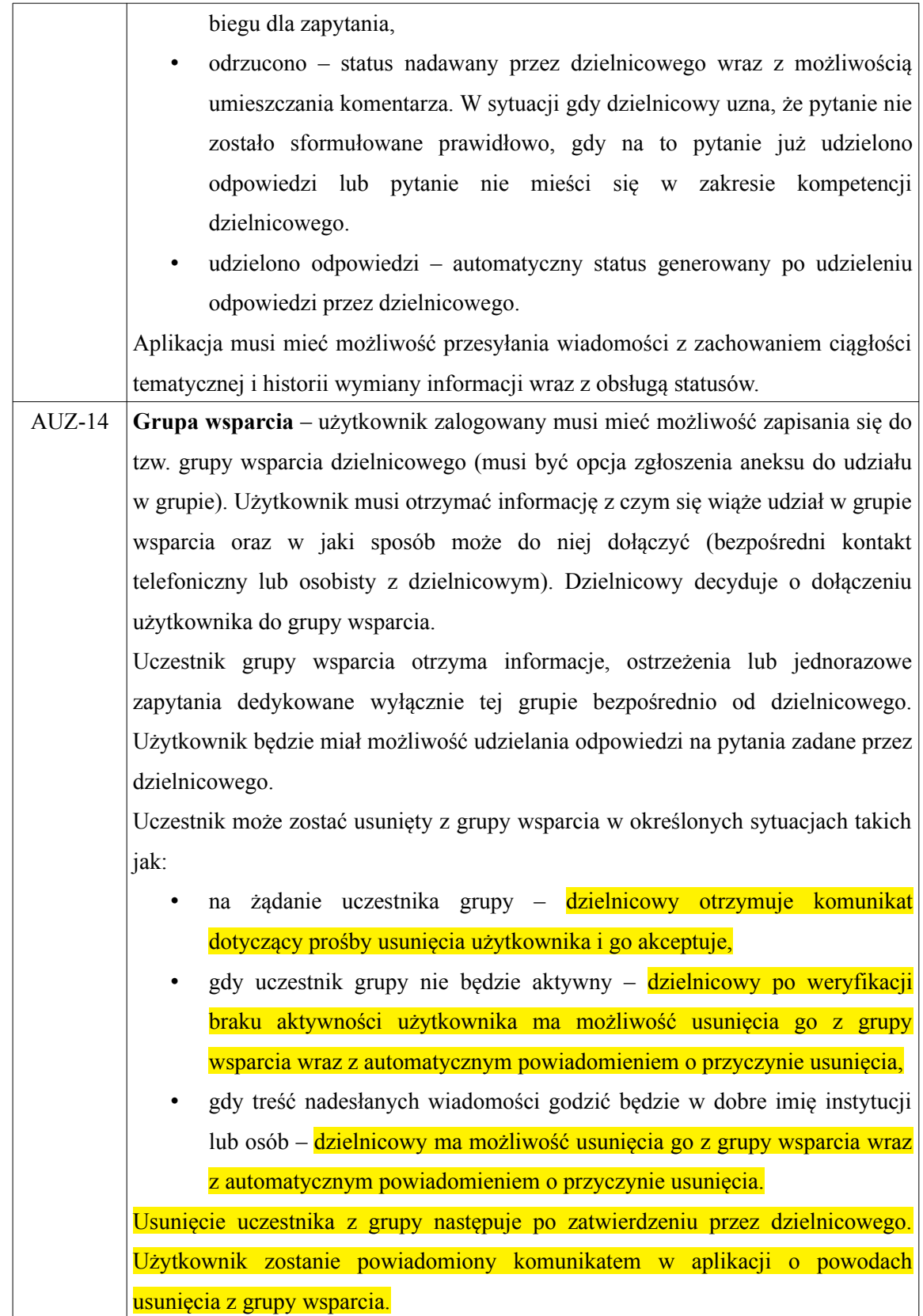

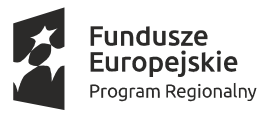

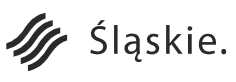

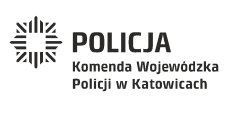

Strona 74 z 130

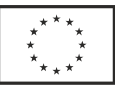

**Unia Europejska**<br>Europejski Fundusz<br>Rozwoju Regionalnego

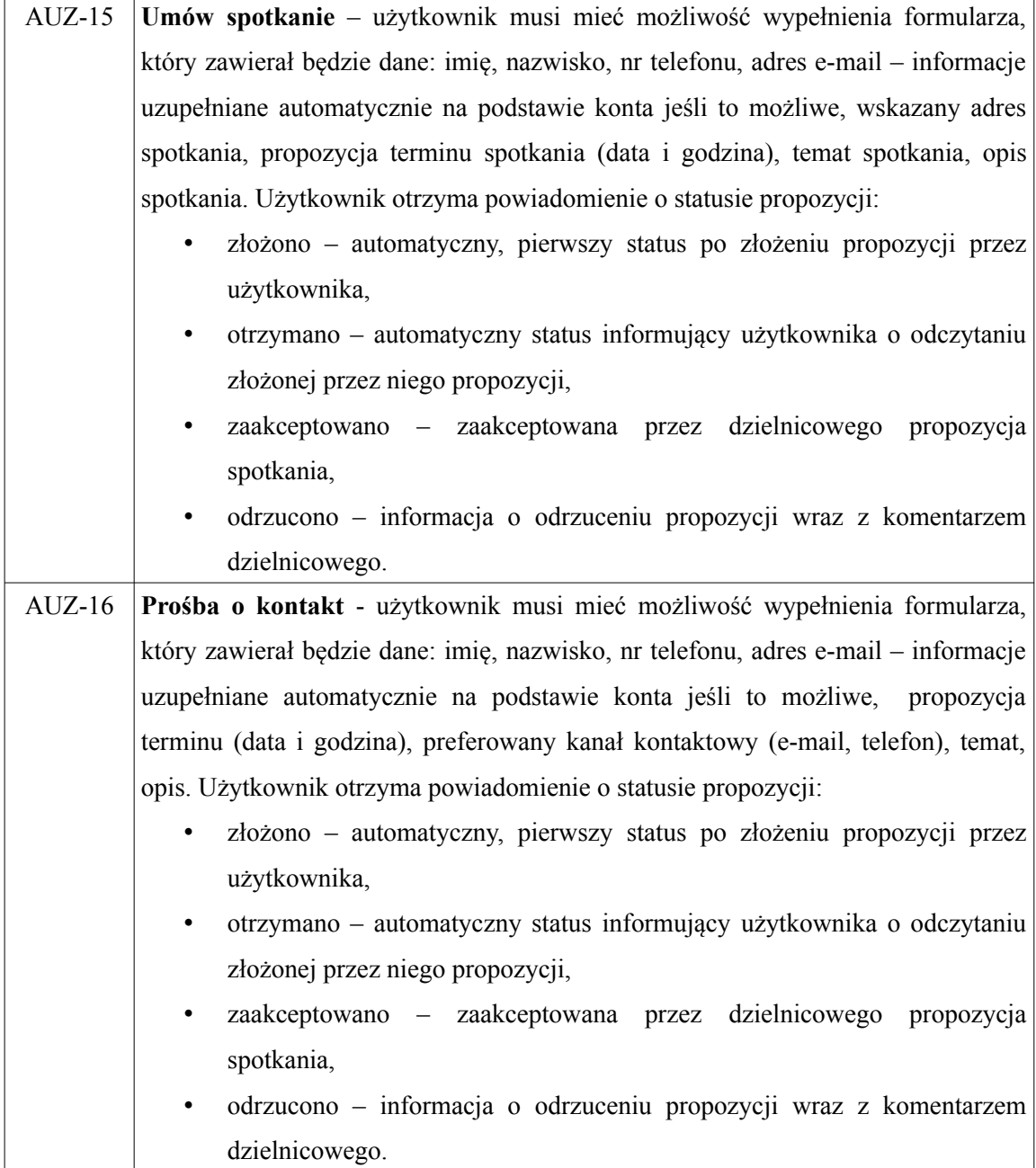

## **Interfejs użytkownika wewnętrznego (ADK)**

Aplikacja mobilna dla użytkownika wewnętrznego, tj. dzielnicowego i kierownika dzielnicowego, która będzie dystrybuowana za pośrednictwem wewnętrznego systemu MDM.

Z uwagi na poziom uprawnień użytkownika w aplikacji można wyróżnić 2 role:

∙ Kierownik dzielnicowego – pełna funkcjonalność.

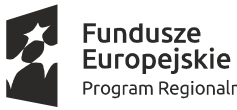

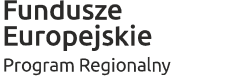

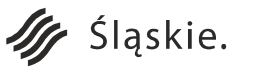

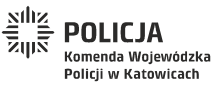

Strona 75 z 130Unia Europejska

Europejski Fundusz

Rozwoju Regionalnego

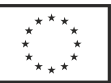

∙ Dzielnicowy – funkcjonalności ograniczone do opcji ADK-1 do ADK-11,

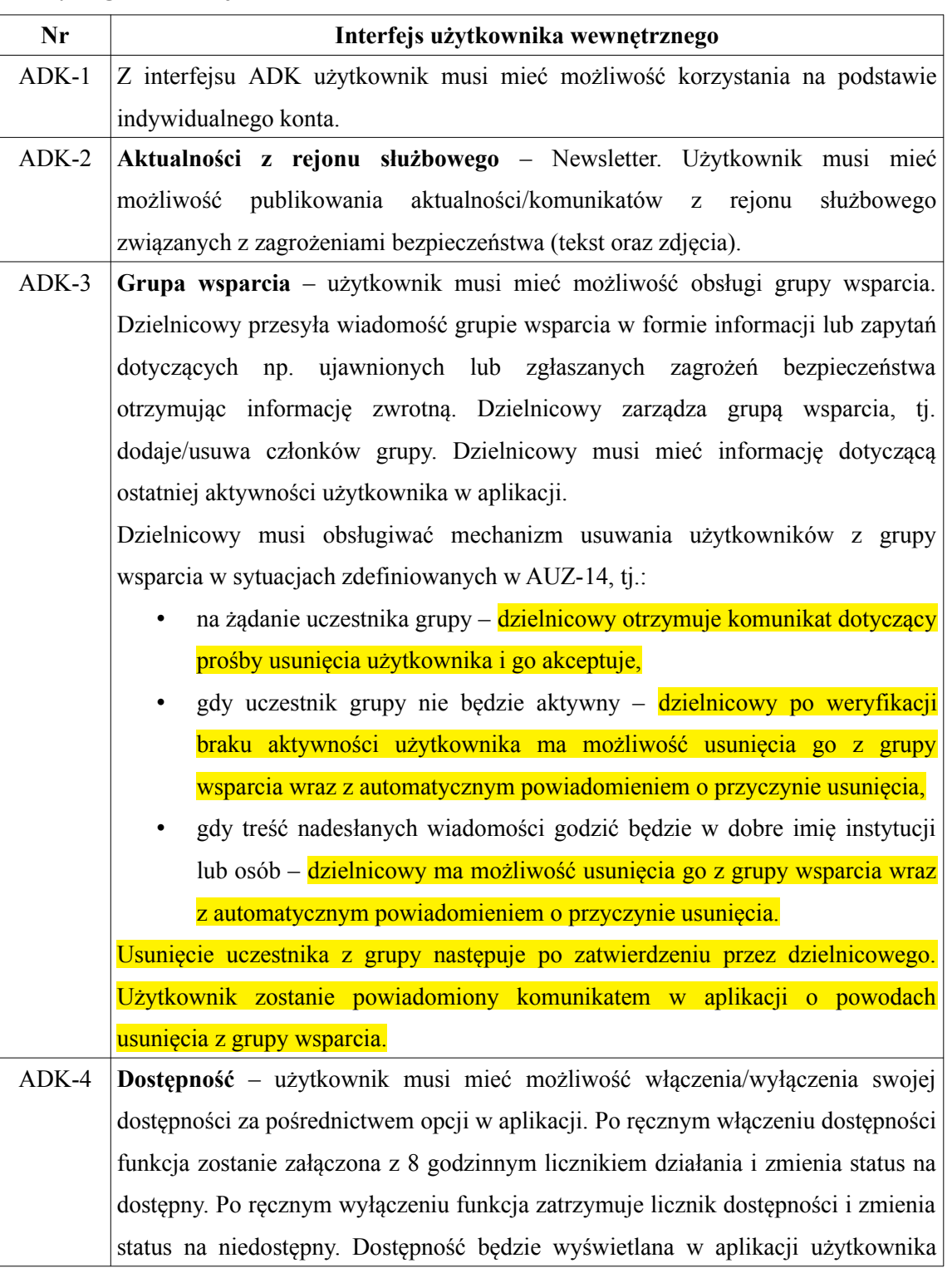

# **Wymagania funkcjonalne**

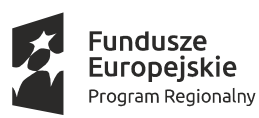

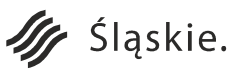

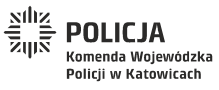

Strona 76 z 130Unia Europejska

Europejski Fundusz<br>Europejski Fundusz<br>Rozwoju Regionalnego

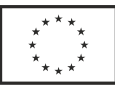

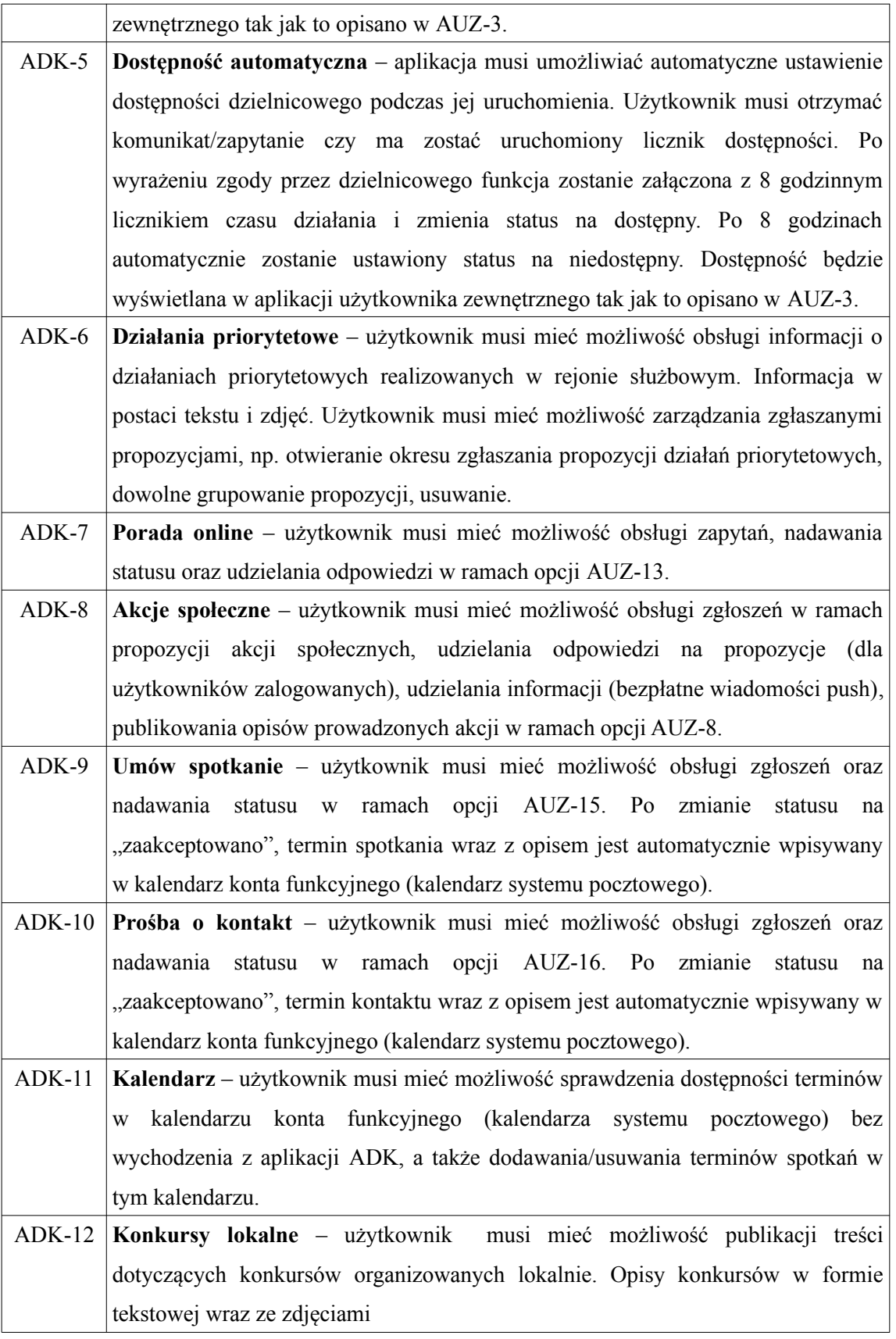

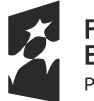

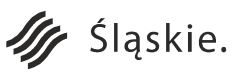

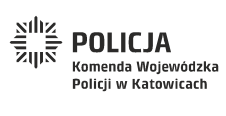

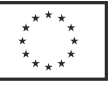

#### **Wersja portalu [www.slaska.policja.gov.pl](http://www.slaska.policja.gov.pl/) dla użytkownika zewnętrznego (PIZ)**

Funkcjonalności w większości pokrywają się z funkcjonalnościami aplikacji mobilnej AUZ, poszerzający tym samy kręg odbiorców.

#### **Wymagania funkcjonalne**

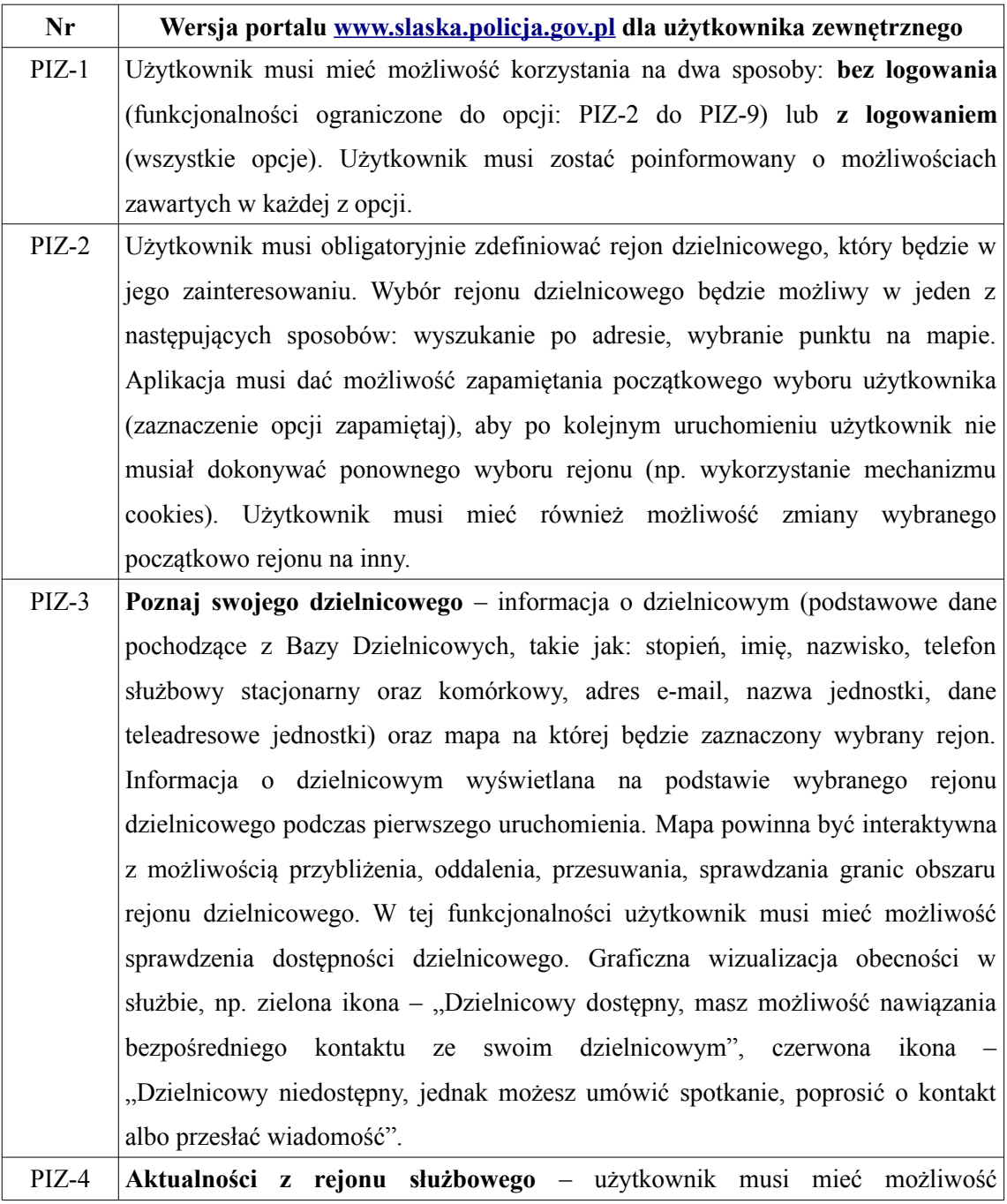

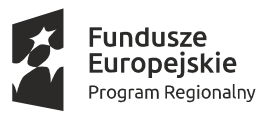

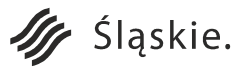

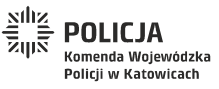

Strona 78 z 130Unia Europejska

Europejski Fundusz

Rozwoju Regionalnego

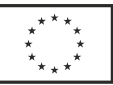

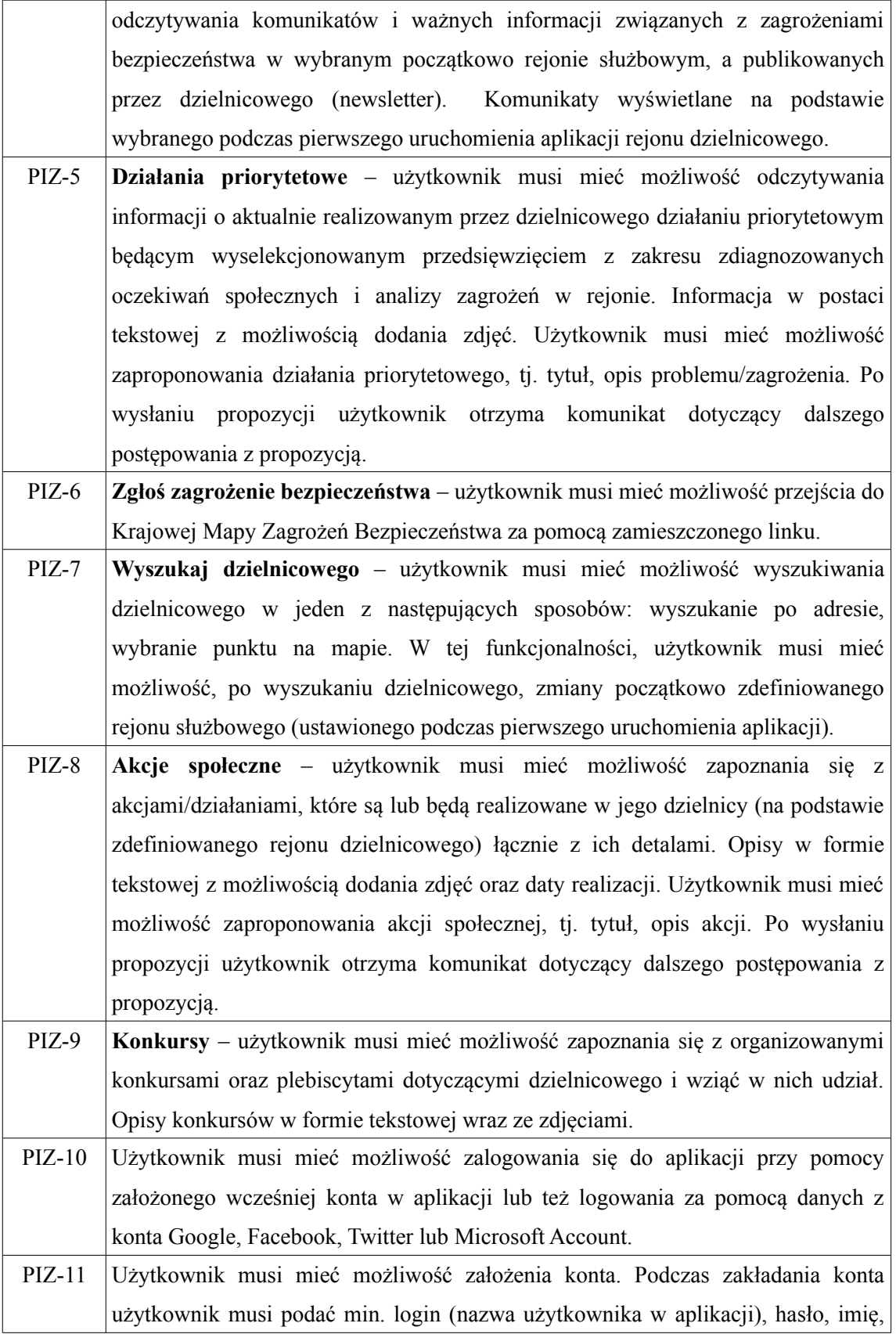

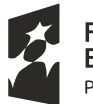

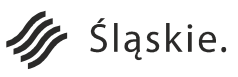

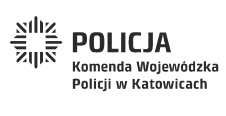

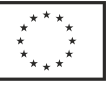

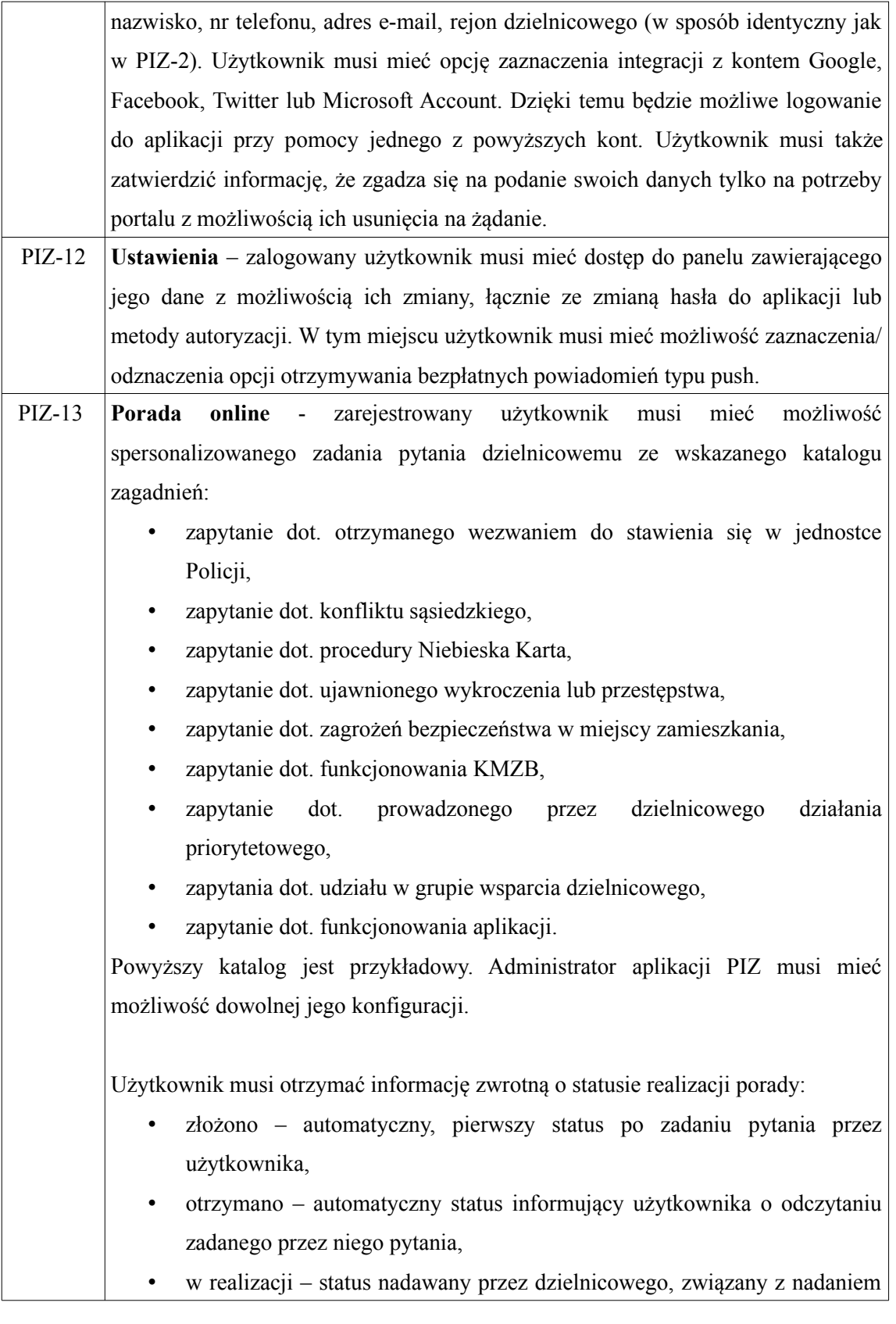

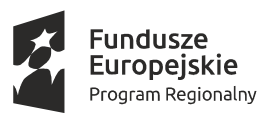

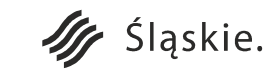

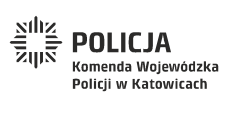

Strona 80 z 130**Unia Europejska**<br>Europejski Fundusz<br>Rozwoju Regionalnego

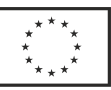

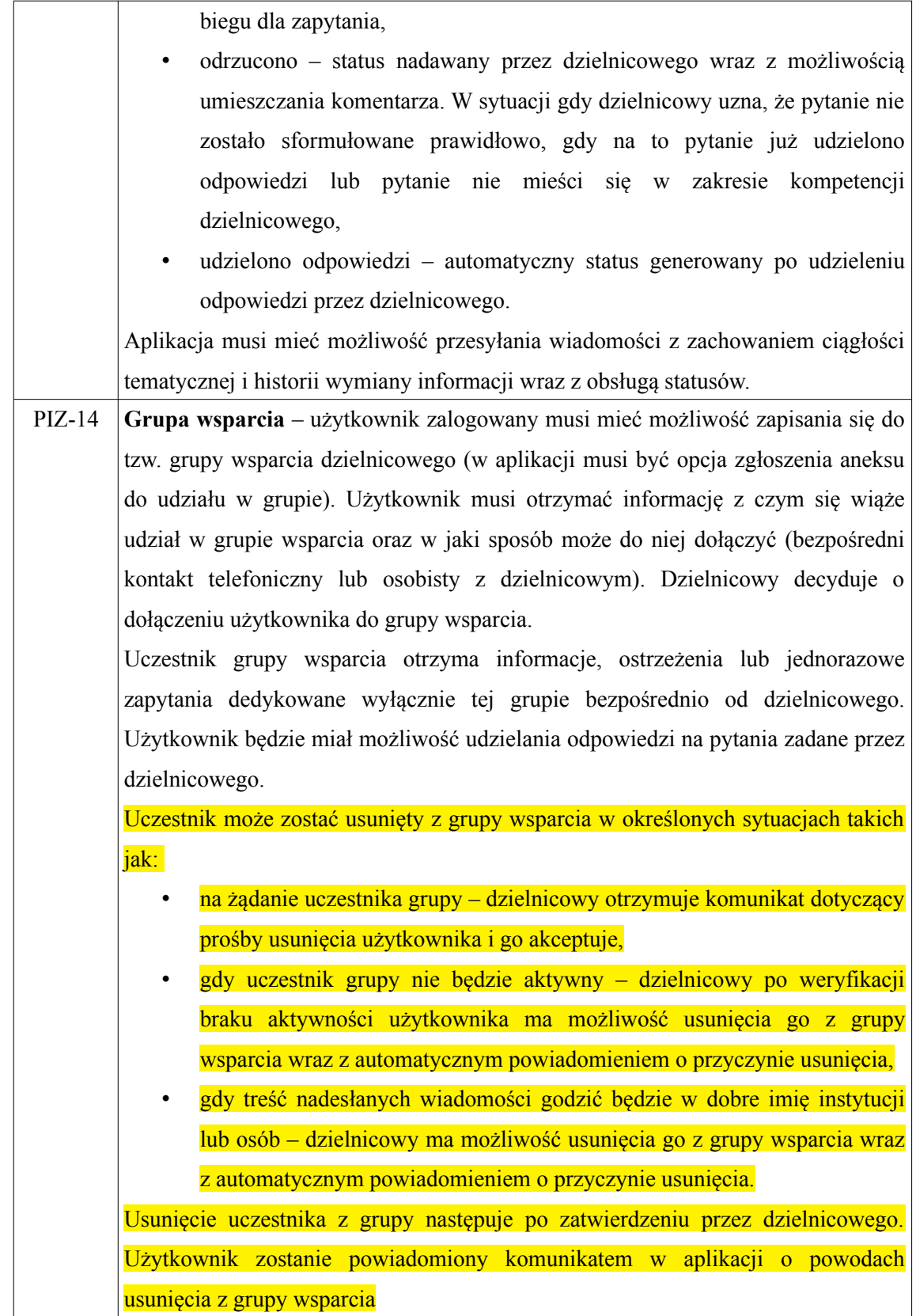

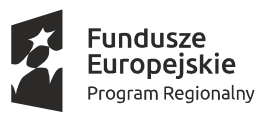

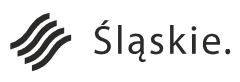

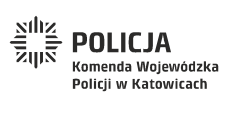

Strona 81 z 130**Unia Europejska**<br>Europejski Fundusz<br>Rozwoju Regionalnego

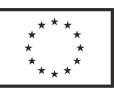

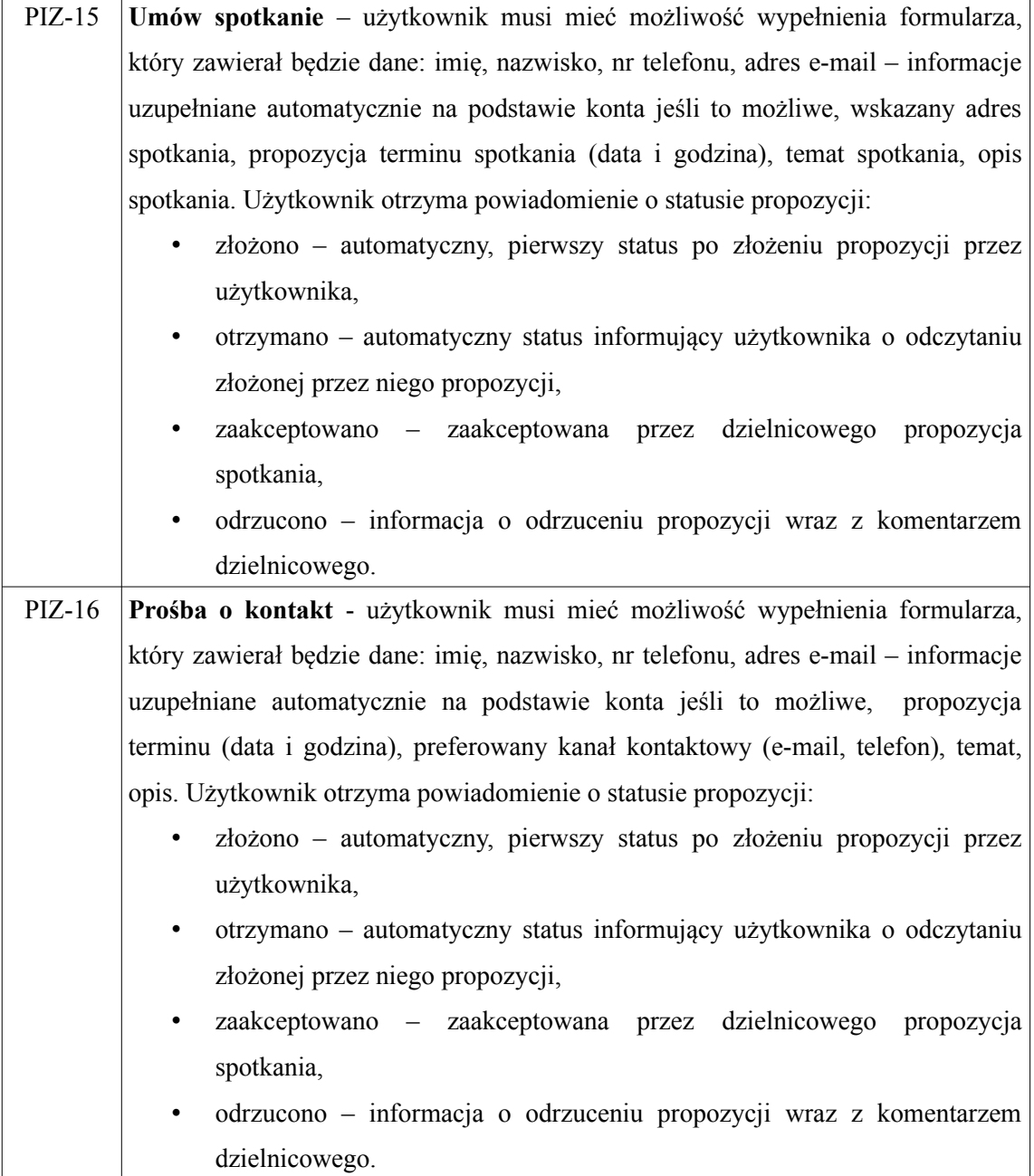

## **Wersja portalu [www.slaska.policja.gov.pl](http://www.slaska.policja.gov.pl/) dla użytkownika wewnętrznego (PIW)**

Funkcjonalności w większości pokrywają się z funkcjonalnościami aplikacji mobilnej ADK.

#### **Wymagania funkcjonalne**

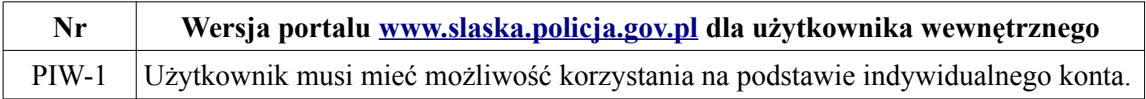

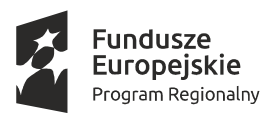

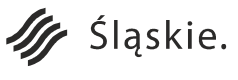

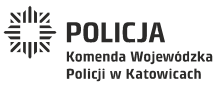

Strona 82 z 130

Unia Europejska

Rozwoju Regionalnego

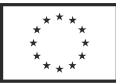

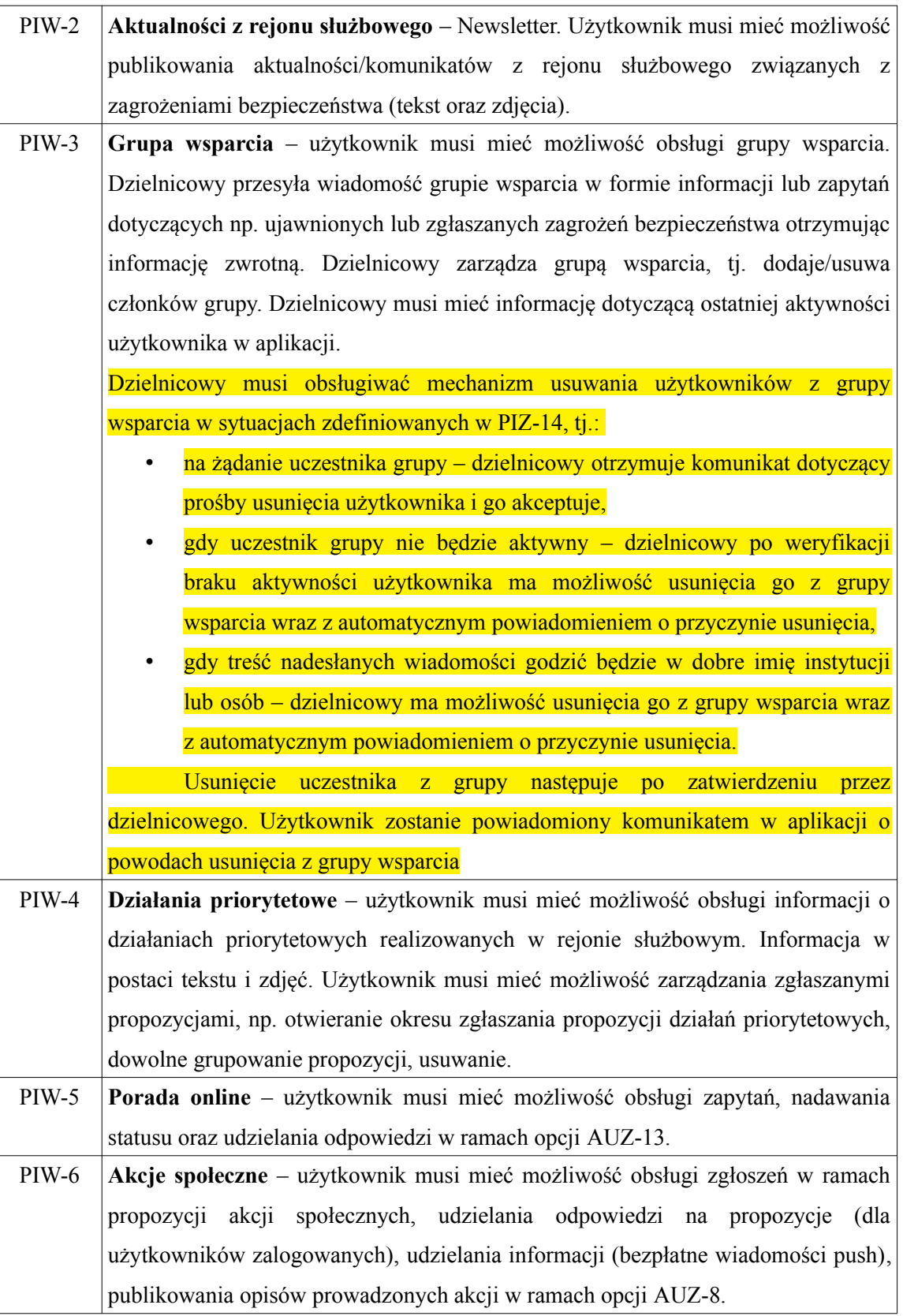

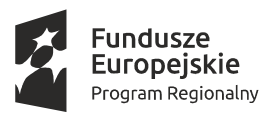

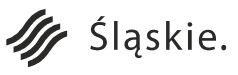

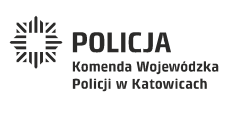

Strona 83 z 130**Unia Europejska**<br>Europejski Fundusz<br>Rozwoju Regionalnego

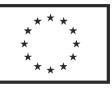

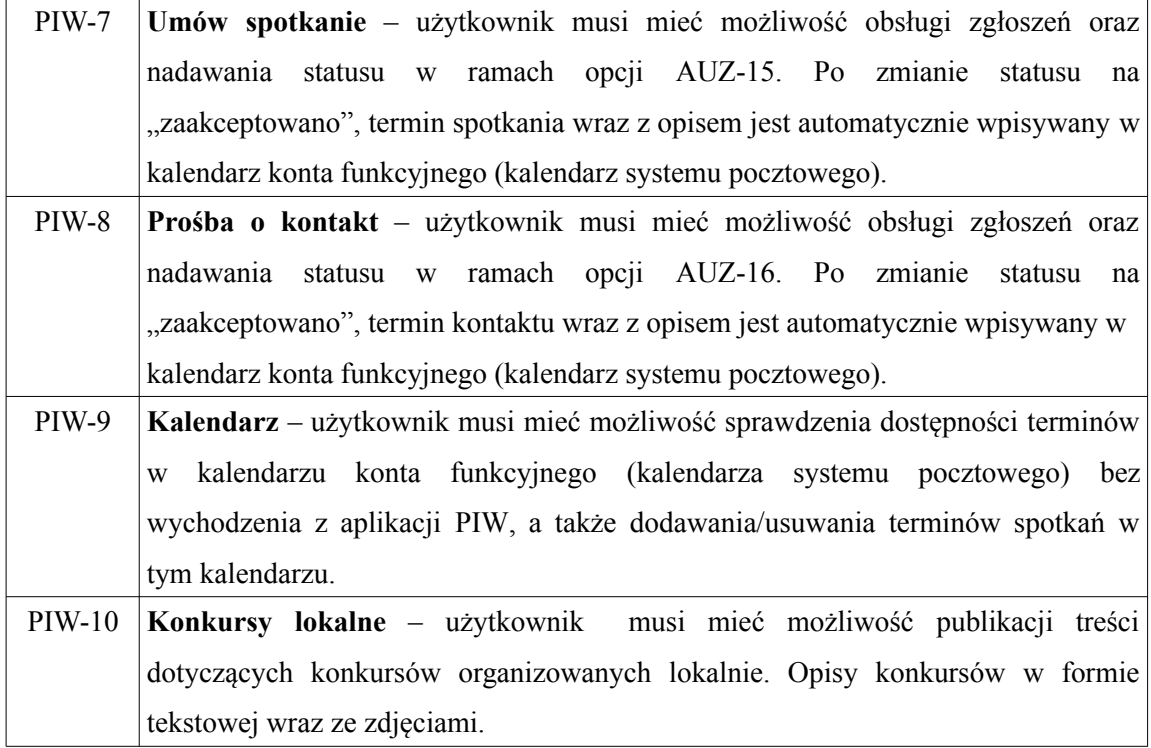

# **CMS – aplikacja do zarządzania treściami publikowanymi przez dzielnicowego i koordynatora dzielnicowego w aplikacjach mobilnych i webowych (CMS).**

Aplikacja webowa dla koordynatora dzielnicowych, przeznaczona do nadzorowania, koordynowania, opracowywania statystyk i zarządzania uprawnieniami w aplikacjach: AUZ, ADK, rozbudowanej o zagadnienia dzielnicowych strony [www.slaska.policja.gov.pl](http://www.slaska.policja.gov.pl/) (PIZ i PIW) oraz Baza Dzielnicowych (BD).

**Aplikacja powinna być CMS-em dla aplikacji www oraz aplikacji mobilnych. Wykonawca może to zrealizować na jeden z poniższych sposobów:**

- ∙ **modyfikacja obecnego CMS strony internetowej www.slaska.policja.gov.pl – autorskiego rozwiązania firmy JSK Internet z Warszawy,**
- ∙ **dostarczenie systemu CMS dla aplikacji opracowanych w ramach projektu, który zostanie podlinkowany z obecnej strony www.**

## **Wymagania funkcjonalne**

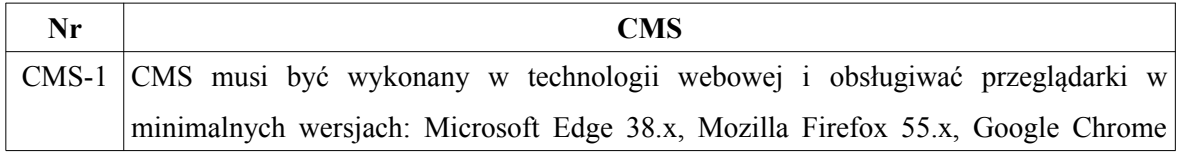

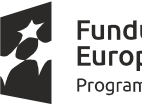

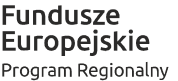

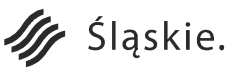

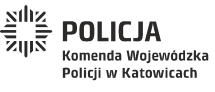

Strona 84 z 130Unia Europejska

Europejski Fundusz

Rozwoju Regionalnego

![](_page_83_Picture_15.jpeg)

![](_page_84_Picture_153.jpeg)

![](_page_84_Picture_3.jpeg)

![](_page_84_Picture_5.jpeg)

![](_page_84_Picture_6.jpeg)

Strona 85 z 130**Unia Europejska**<br>Europejski Fundusz<br>Rozwoju Regionalnego

![](_page_84_Picture_8.jpeg)

![](_page_85_Picture_149.jpeg)

#### **Baza Dzielnicowych (BD)**

Aplikacja Baza Dzielnicowych będzie służyć do scalania danych o rejonach służbowych pochodzących z systemu SWD oraz danych teleadresowych pochodzących z aplikacji MSWiA o nazwie Moja Komenda, a także do przesyłania scalonych danych do platformy ORSIP. Aplikacja będzie funkcjonować na Serwerze Aplikacji Mobilnych w lokalizacji KGP CWI DMZ. Scalone dane będą wykorzystywane w aplikacji mobilnej, a także przekazywane do zewnętrznego systemu ORSIP celem ich prezentacji na mapie jako kolejna warstwa tematyczna. Użytkownikami aplikacji będą kierownicy dzielnicowych, którzy po każdej zmianie związanej z funkcjonowaniem dzielnicowych będą mieli obowiązek zweryfikować poprawność danych prezentowanych w aplikacji (min. raz w miesiącu). Dane dotyczące rejonów będą dostarczone w postaci plików zgodnych z formatem ESRI Shapefile (.shp), natomiast dane teleadresowe z aplikacji Moja Komenda będą zawarte w plikach XML. Wyniki aktualizacji danych w aplikacji BD będą przesyłane do platformy ORSIP.

### **Wymagania funkcjonalne**

![](_page_85_Picture_150.jpeg)

![](_page_85_Picture_7.jpeg)

![](_page_85_Picture_9.jpeg)

![](_page_85_Picture_10.jpeg)

Strona 86 z 130

Unia Europejska

Rozwoju Regionalnego

![](_page_85_Picture_12.jpeg)

![](_page_86_Picture_154.jpeg)

![](_page_86_Picture_3.jpeg)

![](_page_86_Picture_5.jpeg)

![](_page_86_Picture_6.jpeg)

Strona 87 z 130

Unia Europejska

Europejski Fundusz<br>Europejski Fundusz<br>Rozwoju Regionalnego

![](_page_86_Picture_8.jpeg)

## **b. Koordynacja Pracy Dzielnicowych (KPD)**

Koordynacja Pracy Dzielnicowych to aplikacja webowa, uruchomiona w ramach BPMS na Serwerze Aplikacji KWP. Składa się z dwóch modułów:

- ∙ Elektroniczny Dziennik Korespondencji (EDK),
- ∙ e-notatnik (ENOT).

Aplikacja KPD zostanie utworzona na platformie BPMS. Zarządzanie aplikacją KPD będzie wykorzystywać mechanizmy administracyjne BPMS.

## **Elektroniczny Dziennik Korespondencji (EDK)**

Elektroniczny Dziennik Korespondencji to moduł służący do rejestracji korespondencji jawnej w garnizonie śląskim, a nie elektroniczny obieg korespondencji jawnej.

Wygląd wydruku z modułu EDK wymagany przepisami Zamawiającego:

![](_page_87_Picture_235.jpeg)

#### **Wymagania funkcjonalne**

![](_page_87_Picture_236.jpeg)

![](_page_87_Picture_13.jpeg)

![](_page_87_Picture_14.jpeg)

![](_page_87_Picture_15.jpeg)

![](_page_87_Picture_16.jpeg)

Strona 88 z 130 Unia Europejska

Europejski Fundusz

Rozwoju Regionalnego

![](_page_87_Picture_18.jpeg)

![](_page_88_Picture_141.jpeg)

![](_page_88_Picture_3.jpeg)

![](_page_88_Picture_4.jpeg)

![](_page_88_Picture_5.jpeg)

Strona 89 z 130**Unia Europejska**<br>Europejski Fundusz<br>Rozwoju Regionalnego

![](_page_88_Picture_7.jpeg)

![](_page_89_Picture_142.jpeg)

![](_page_89_Picture_3.jpeg)

![](_page_89_Picture_4.jpeg)

![](_page_89_Picture_5.jpeg)

Strona 90 z 130**Unia Europejska**<br>Europejski Fundusz<br>Rozwoju Regionalnego

 $\frac{\star}{\star}_{\star}$ 

![](_page_90_Picture_117.jpeg)

![](_page_90_Picture_3.jpeg)

![](_page_90_Picture_4.jpeg)

![](_page_90_Picture_5.jpeg)

Strona 91 z 130**Unia Europejska**<br>Europejski Fundusz<br>Rozwoju Regionalnego

![](_page_90_Picture_7.jpeg)

![](_page_91_Picture_189.jpeg)

![](_page_91_Picture_3.jpeg)

![](_page_91_Picture_4.jpeg)

![](_page_91_Picture_5.jpeg)

**Unia Europejska**<br>Europejski Fundusz<br>Rozwoju Regionalnego

![](_page_91_Picture_7.jpeg)

![](_page_92_Picture_139.jpeg)

![](_page_92_Picture_3.jpeg)

![](_page_92_Picture_4.jpeg)

![](_page_92_Picture_5.jpeg)

Strona 93 z 130

Unia Europejska

Europejski Fundusz<br>Europejski Fundusz<br>Rozwoju Regionalnego

![](_page_92_Picture_7.jpeg)

![](_page_93_Picture_156.jpeg)

![](_page_93_Picture_3.jpeg)

![](_page_93_Picture_5.jpeg)

![](_page_93_Picture_6.jpeg)

Strona 94 z 130**Unia Europejska**<br>Europejski Fundusz<br>Rozwoju Regionalnego

![](_page_93_Picture_8.jpeg)

![](_page_94_Picture_140.jpeg)

## **e-notatnik (ENOT)**

Moduł ENOT to elektroniczny notatnik dzielnicowego. Jest to moduł KPD służący do planowania zadań i czynności oraz nadzorowania ich wykonania.

## **Wymagania funkcjonalne**

![](_page_94_Picture_141.jpeg)

![](_page_94_Picture_7.jpeg)

![](_page_94_Picture_8.jpeg)

![](_page_94_Picture_9.jpeg)

Strona 95 z 130

Unia Europejska

Rozwoju Regionalnego

![](_page_94_Picture_11.jpeg)

![](_page_95_Picture_144.jpeg)

![](_page_95_Picture_3.jpeg)

![](_page_95_Picture_4.jpeg)

![](_page_95_Picture_5.jpeg)

![](_page_95_Picture_6.jpeg)

Strona 96 z 130**Unia Europejska**<br>Europejski Fundusz<br>Rozwoju Regionalnego

 $\frac{1}{x}$ 

• Spotkanie wg słownika pojęć, • Wizyta lub rozmowa z mieszkańcami rejonu służbowego, • Wizyta lub rozmowa po interwencjach Policji, • Wizyta lub rozmowa z pedagogiem/psychologiem, • Wizyta lub rozmowa z dyrekcją szkoły, Inne wizyty i rozmowy, • Przeciwdziałanie przemocy w rodzinie – wizyta w miejscu zamieszkania, • Udział w spotkaniu zespołu interdyscyplinarnego w ramach procedury NK, • Czynności do działania priorytetowego, • Osobowe rozpoznanie rejonu – karani, na przepustce, przerwa w karze, • Osobowe rozpoznanie rejonu – podejrzani o działalność przestępczą, • Osobowe rozpoznanie rejonu – zależni od alkoholu lub podobnych, • Osobowe rozpoznanie rejonu – nieletni zagrożeni demoralizacją i sprawcy czynów karalnych, • Osobowe rozpoznanie rejonu – inne istotne pod kątem przydatności osoby • Rozmowy profilaktyczne, • Organizowanie pomocy – odwyk, leczenie lub opieka, • Zadania z zakresu ścigania sprawców przestępstw i wykroczeń, • Kontrola przestrzegania prawa oraz przepisów prawa miejscowego, • Kontakt z osobami – potencjalnymi ofiarami przestępstw i wykroczeń, • Terenowe rozpoznanie rejonu – gromadzenie się osób zagrażających bezpieczeństwu i porządkowi publicznemu, • Terenowe rozpoznanie rejonu – lokale uczęszczane przez osoby podejrzewane o popełnianie przestępstw i wykroczeń, • Terenowe rozpoznanie rejonu – grupowanie się nieletnich mogących stanowić zagrożenie bezpieczeństwa i porządku publicznego, • Terenowe rozpoznanie rejonu – kontrola miejsc wymagających szczególnego nadzoru ze względu zagrożenie, • Terenowe rozpoznanie rejonu – zjawiska i zdarzenia mające wpływ na stan bezpieczeństwa i porządku publicznego, • Czynności po zaistniałych zdarzeniach - ustalenia świadków , osób pokrzywdzonych oraz rysopisów sprawców, • Profilaktyka społeczna – współpraca z innymi policjantami, jednostkami

![](_page_96_Picture_3.jpeg)

![](_page_96_Picture_5.jpeg)

![](_page_96_Picture_6.jpeg)

Europejski Fundusz

Rozwoju Regionalnego

![](_page_96_Picture_8.jpeg)

┱

![](_page_97_Picture_163.jpeg)

![](_page_97_Picture_3.jpeg)

![](_page_97_Picture_4.jpeg)

![](_page_97_Picture_5.jpeg)

Strona 98 z 130<br> **Dejska**  $\left[\begin{array}{c} \downarrow \uparrow \uparrow \uparrow \uparrow \downarrow \downarrow \downarrow \downarrow \downarrow \downarrow \downarrow \end{array}\right]$ **Unia Europejska**<br>Europejski Fundusz<br>Rozwoju Regionalnego

![](_page_97_Picture_7.jpeg)

![](_page_98_Picture_151.jpeg)

#### **c) Baza Wiedzy (BW)**

Aplikacja BW zostanie utworzona na platformie BPMS. Zarządzanie aplikacją BW będzie wykorzystywać mechanizmy administracyjne BPMS. Aplikacja do gromadzenia informacji z zakresu rozpoznania terenowego i osobowego. Aplikacja działająca na potrzeby komórek dzielnicowych obsługiwana przez dzielnicowych i kierownika dzielnicowych na potrzeby realizowanych czynności w ramach kompetencji. Informacje z zakresu rozpoznania osobowego, terenowego oraz zdarzeń wpisywane za pomocą odpowiedniego formularza. Dzięki metodzie wyszukiwania pełnotekstowego pozwoli odnaleźć informacje zawarte w tekście z każdego pola aplikacji. Aplikacja BW będzie umożliwiała również wyszukiwanie informacji w EDK. W aplikacji BW dzielnicowy lub kierownik dzielnicowych będzie miał możliwość gromadzenia informacji: lp, data, znak sprawy, opis, adres, nr rejonu, rodzaj zdarzenia. Równoległe wyszukiwanie w aplikacjach BW i EDK będzie możliwe po jednym z powyższych pól, a także po dowolnym słowie lub frazie.

![](_page_98_Picture_5.jpeg)

![](_page_98_Picture_7.jpeg)

![](_page_98_Picture_8.jpeg)

Strona 99 z 130

Unia Europejska

Rozwoju Regionalnego

![](_page_98_Picture_10.jpeg)

![](_page_99_Picture_144.jpeg)

## **Wymagania funkcjonalne**

#### **2. Współpraca systemu z Obszaru Prewencji z systemami wewnętrznymi i zewnętrznymi.**

a) System będzie współpracował z wewnętrznym systemem pocztowym i środowiskiem pracy grupowej Lotus Domino 8 (8.5.3FP6HF1224) działającym w systemie operacyjnym AIX 3.5. Aplikacje wytworzone w ramach projektu będą współpracować z systemem Lotus wykorzystując pocztę elektroniczną oraz kalendarz. System musi umożliwiać współpracę z innymi systemami

![](_page_99_Picture_6.jpeg)

![](_page_99_Picture_7.jpeg)

![](_page_99_Picture_8.jpeg)

Strona 100 z 130

Unia Europejska

Rozwoju Regionalnego

![](_page_99_Picture_10.jpeg)

zapewniającymi obsługę poczty i kalendarza (w przypadku np. migracji do rozwiązania innych producentów).

- b) System będzie współpracował z posiadanymi przez zamawiającego domenami Microsoft Active Directory działającymi w oparciu o Microsoft Windows Server 2012. KWP w Katowicach posiada 2 niezależne domeny w 2 odseparowanych sieciach: PSTD – ka.policja oraz CWI – ka.policja.gov.pl. Przede wszystkim LDAP Active Directory będzie wykorzystywany w celu autoryzacji użytkowników projektowanych aplikacji (Koordynacja Pracy Dzielnicowych, Baza Wiedzy). Aplikacje będą funkcjonować na Serwerze Aplikacji KWP umiejscowionym w KWP PSTD. Praca z aplikacjami możliwa będzie zarówno w sieci CWI jak i PSTD, przy użyciu przeglądarki WWW.
- c) System będzie współpracował z zewnętrznym systemem ORSIP poprzez przekazywanie do niego danych dotyczących rejonów i danych teleadresowych dzielnicowych. Dane będą przesyłane za pośrednictwem Serwera Aplikacji Mobilnych znajdującego się w KGP CWI DMZ. W systemie ORSIP utworzona zostanie warstwa rejonów dzielnicowych.
- d) System będzie mógł pobierać podkłady mapowe z bazy WODGiK lub ORSIP. Dane będą wykorzystywane w aplikacji BD oraz aplikacjach mobilnych.
- e) Urządzenia mobilne dzielnicowych i kierowników dzielnicowych (laptopy) zostaną objęte centralnym systemem zarządzania SCCM, który jest zgodny z posiadaną domeną Microsoft Active Directory działającą w oparciu o Microsoft Windows Server 2012.
- f) Smartfony dzielnicowych i kierowników dzielnicowych są objęte centralnym systemem zarządzania MDM WMware Workspace ONE. Smartfony działają w ramach wewnętrznej sieci VPN dostarczającej do urządzenia internet CWI. Dzięki takiemu rozwiązaniu dzielnicowi będą mogli korzystać w terenie z e-maila oraz kalendarza w dedykowanym kliencie dostarczonym przez MDM. Aplikacje mobilne użytkowników wewnętrznych, które powstaną w ramach projektu będą się komunikować z systemem za pośrednictwem istniejących serwerów w KGP CWI DMZ (MDM oraz SEG).
- g) System będzie współpracował z wewnętrznym systemem SWD. Został opracowany przez KGP mechanizm automatycznego eksportu rejonów dzielnicowych z systemu SWD do pliku zgodnego z formatem ESRI Shapefile (.shp). W ramach projektu powstanie aplikacja do integrowania tych danych z danymi teleadresowymi i przekazywania ich do ORSIP.
- h) System będzie współpracował z zewnętrzną aplikacją Moja Komenda, którą administruje MSWiA. Został opracowany przez MSWiA mechanizm automatycznego przekazywania informacji teleadresowych na temat dzielnicowych z aplikacji Moja Komenda do systemu za

![](_page_100_Picture_10.jpeg)

![](_page_100_Picture_12.jpeg)

![](_page_100_Picture_13.jpeg)

Strona 101 z 130

Unia Europejska

Rozwoju Regionalnego

![](_page_100_Picture_15.jpeg)

pośrednictwem plików XML. W ramach projektu powstanie aplikacja do integrowania tych danych z danymi o rejonach i przekazywania ich do ORSIP (aplikacja BD).

## **3. Szkolenia w ramach systemu z Obszaru Prewencji.**

Szkolenia dla kluczowych użytkowników oraz użytkowników końcowych aplikacji muszą być zorganizowane w siedzibie Zamawiającego, zgodnie z wcześniej zaakceptowanym przez Zamawiającego harmonogramem oraz planem szkoleń. Szkolenia z pozycji nr 1 poniższej tabeli będą prowadzone w 12 grupach w blokach 1-dniowych (każdy dzień szkolenia zawiera 6 godzin zegarowych). Kluczowi użytkownicy to osoby z jednostek/wydziałów, które posiadają wiedzę dotyczącą procesów realizowanych w danej jednostce oraz osoby o wyższym zaawansowaniu technicznym, pozwalającym na obsługę graficznej aplikacji komputerowej do projektowania procesów biznesowych. Po odpowiednim przeszkoleniu, osoby te pomogą administratorom/programistom z Wydziału Teleinformatyki na skuteczniejsze zrozumienie i odwzorowanie procesów zachodzących w organizacji. Poniżej został przedstawiony wykaz wymaganych szkoleń.

![](_page_101_Picture_150.jpeg)

![](_page_101_Picture_6.jpeg)

![](_page_101_Picture_7.jpeg)

![](_page_101_Picture_8.jpeg)

Strona 102 z 130

Unia Europejska

Rozwoju Regionalnego

![](_page_101_Picture_10.jpeg)

Dodatkowo Wykonawca dostarczy Zamawiającemu komplet materiałów szkoleniowych w wersji elektronicznej oraz papierowej (po 2 egzemplarze) do wykorzystania w celu przeprowadzenia szkoleń kaskadowych:

- instrukcja użytkownika dla każdej aplikacji,
- instrukcja administratora dla każdej aplikacji,
- film instruktażowy z obsługi aplikacji przez użytkownika,
- film instruktażowy z obsługi aplikacji przez administratora.

## **3. Warstwa sprzętowa.**

## **1. Rozbudowa serwera blade.**

W siedzibie Zamawiającego zlokalizowana jest obudowa Dell PowerEdge M1000e Blade Enclosure o service Tag: HM31202, obsadzona 8-oma serwerami typu PowerEdge M620 Blade Server, czterema modułami interconnect (dwa redundantne moduły MXL 10/40GbE dla połączeń Ethernet oraz dwa redundantne moduły Brocade M5424 dla połączeń typu SAN). Obudowa została wyposażona w maksymalną liczbę wentylatorów w liczbie szt. 9 oraz maksymalną liczbę zasilaczy w liczbie szt. 6 o mocy 2700W każdy. Zarządzanie obudową odbywa się za pomocą zainstalowanych dwóch redundantnych modułów zarządzających Centralized Chassis Management Controller (CMC). Obudowa Dell PowerEdge M1000e posiada wyświetlacz LCD zainstalowany na dole z przodu urządzenia oraz moduł iKVM do podłączenia zewnętrznej klawiatury, myszki, monitora lub przełącznika KVM. Urządzenie zasilane jest redundantne z dwóch trójfazowych PDU napięciem zmiennym 400V.

# Lista zainstalowanych urządzeń w obudowie Dell PowerEdge M1000e:

![](_page_102_Picture_170.jpeg)

![](_page_102_Picture_12.jpeg)

Fundusze Europejskie Program Regionalny

![](_page_102_Picture_14.jpeg)

![](_page_102_Picture_15.jpeg)

Strona 103 z 130

Unia Europejska

Rozwoju Regionalnego

![](_page_102_Picture_17.jpeg)

![](_page_103_Picture_221.jpeg)

Warunki posiadanej gwarancji na obudowę Dell PowerEdge M1000e:

![](_page_103_Picture_222.jpeg)

#### Warunki posiadanej gwarancji na serwery PowerEdge M620 Blade Server (przykład):

![](_page_103_Picture_223.jpeg)

![](_page_103_Picture_224.jpeg)

System wirtualizacji – infrastruktura wirtualna składa się z 8 fizycznych serwerów (wymienionych w pkt. a niniejszej specyfikacji) oraz oprogramowania do wirtualizacji VMware vSphere 6. Całością środowiska zarządza serwer vCenter.

Warunki posiadanej gwarancji na system wirtualizacji:

![](_page_103_Picture_10.jpeg)

Fundusze<br>Europejskie Program Regionalny

![](_page_103_Picture_12.jpeg)

![](_page_103_Picture_13.jpeg)

Strona 104 z 130

Unia Europejska

Europejski Fundusz

Rozwoju Regionalnego

![](_page_103_Picture_15.jpeg)

#### ZP-2380-753-6/17/2018 Załącznik nr 3 do SIWZ po modyfikacji 2

![](_page_104_Picture_318.jpeg)

VMware vCenter Server<br>Instance) vSphere 6 (Per Basic Support and Subscription 1 2015-03-12 2017-03-28

Wykonawca zapewni serwis gwarancyjny i gwarancję zgodnie z Załącznikiem nr 3 do Umowy – Gwarancje i Serwis Gwarancyjny dla całej powyższej konfiguracji wchodzącej w skład PLATFORMY, opisanej w pkt. IV.3.1.

Wykonawca dostarczy, zainstaluje i skonfiguruje 2 szt. kaset serwerowych Dell M630 celem rozbudowy obecnie eksploatowanego serwera blade Dell PowerEdge M1000e. Wraz ze sprzętem Wykonawca dostarczy opisane poniżej licencje, które będą zainstalowane na dostarczonych serwerach. Wymagania sprzętowe i programowe zostały opisane poniżej.

![](_page_104_Picture_319.jpeg)

![](_page_104_Picture_7.jpeg)

![](_page_104_Picture_9.jpeg)

![](_page_104_Picture_10.jpeg)

Strona 105 z 130

Unia Europejska

Rozwoju Regionalnego

![](_page_104_Picture_12.jpeg)

![](_page_105_Picture_189.jpeg)

# **Oprogramowanie:**

- 1402 szt. licencji dostępowych do serwera Windows Server CAL 2016 OLP 1 License No Level Device CAL,
- licencje Microsoft Windows Server Datacenter 2016 NoLevel CoreLic, umożliwiające uruchomienie dowolnej ilości maszyn wirtualnych na każdym z 2 dostarczonych ostrzy serwera Blade,
- 1402 szt. licencji System Center Configuration Manager Client Management License License/Software Assurance Pack Government OPEN 1 License No Level Per OSE wraz z niezbędnymi licencjami serwerowymi,
- licencje vMware vSphere Enterprise Plus 1CPU Lic, 5Y Subscription, umożliwiające nieograniczoną wirtualizację na każdym z 2 dostarczonych ostrzy serwera Blade.

# **2. Macierzowa półka dyskowa.**

1 szt. macierzowa półka dyskowa QNAP ES1640dc v2 lub równoważna, spełniająca poniższe wymagania minimalne.

![](_page_105_Picture_190.jpeg)

![](_page_105_Picture_11.jpeg)

![](_page_105_Picture_12.jpeg)

**Sprzęt:**

![](_page_105_Picture_13.jpeg)

![](_page_105_Picture_14.jpeg)

Strona 106 z 130

Unia Europejska

Rozwoju Regionalnego

![](_page_105_Picture_16.jpeg)

![](_page_106_Picture_163.jpeg)

## **Oprogramowanie systemowe – zainstalowane fabrycznie przez producenta:**

![](_page_106_Picture_164.jpeg)

![](_page_106_Picture_5.jpeg)

![](_page_106_Picture_6.jpeg)

![](_page_106_Picture_7.jpeg)

Strona 107 z 130

Unia Europejska

Europejski Fundusz<br>Europejski Fundusz<br>Rozwoju Regionalnego

![](_page_106_Picture_9.jpeg)

![](_page_107_Picture_137.jpeg)

![](_page_107_Picture_3.jpeg)

![](_page_107_Picture_4.jpeg)

![](_page_107_Picture_5.jpeg)

![](_page_107_Picture_6.jpeg)

Strona 108 z 130Unia Europejska

Europejski Fundusz<br>Europejski Fundusz<br>Rozwoju Regionalnego

![](_page_107_Picture_8.jpeg)
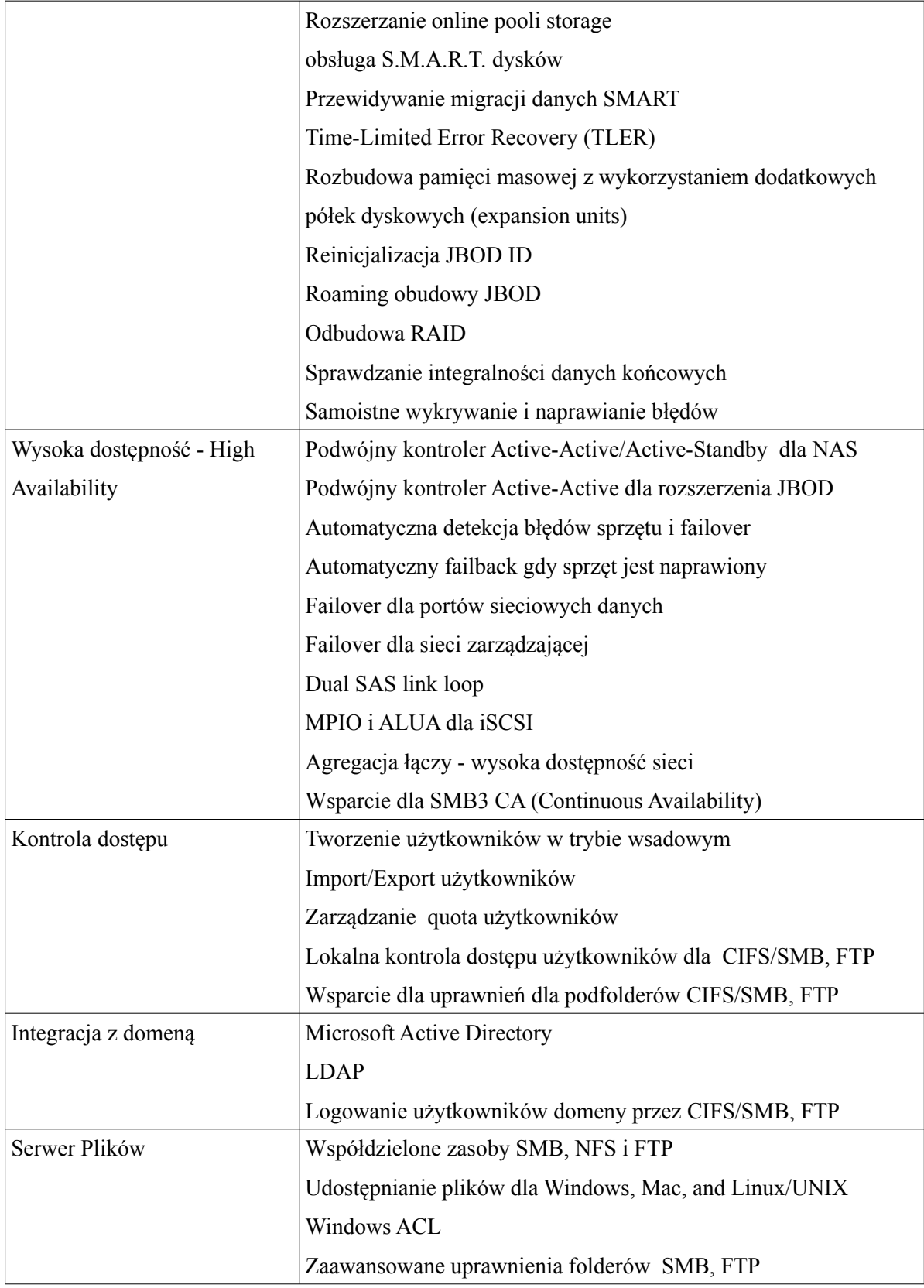

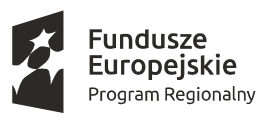

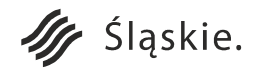

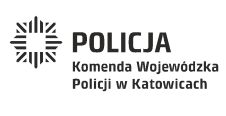

Strona 109 z 130

Unia Europejska

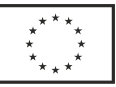

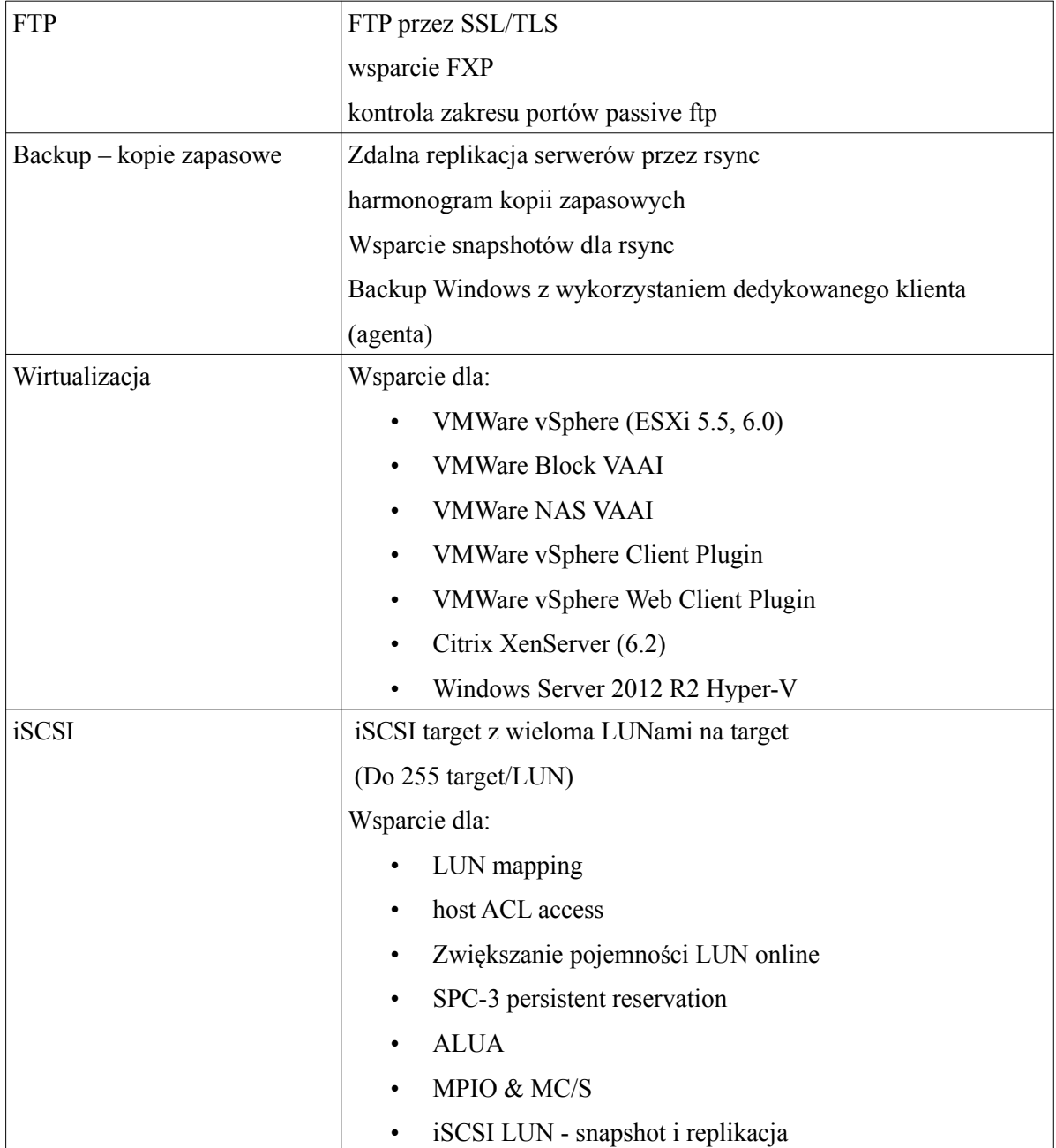

### **3. Rozwiązanie klasy BPMS (workflow) oraz platforma programistyczna (framework).**

Rozwiązanie klasy BPMS wspierane przez platformę programistyczną powinno umożliwiać szybkie i łatwe tworzenie aplikacji webowych. **Intencją Zamawiającego jest wdrożenie w infrastrukturze KWP w Katowicach rozwiązania klasy BPMS oraz platformy programistycznej wraz z opisanym poniżej zestawem narzędzi w celu samodzielnego**

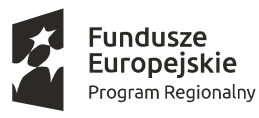

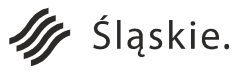

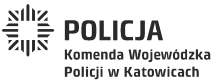

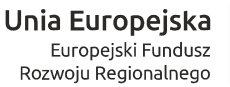

Strona 110 z 130

**wytwarzania i uruchamiania przez Zamawiającego aplikacji. Zamawiający z dniem podpisania Protokołu Odbioru Końcowego na bazie dostarczonego rozwiązania będzie tworzył aplikacje do własnych zastosowań. Wykonawca na bazie zaproponowanego rozwiązania, opracuje i wdroży aplikacje webowe z Obszaru Prewencji, tj. Koordynacja Pracy Dzielnicowych (KPD) i Baza Wiedzy (BW).** Powyższy model wdrożenia gwarantuje, że dostarczony zestaw współpracujących ze sobą narzędzi programistycznych umożliwia tworzenie aplikacji zarówno typu workflow jak i aplikacji użytkowych. Dodatkowo potwierdzi, że Wykonawca dostarczył środowisko sprawdzone, zoptymalizowane oraz wykorzystywane w innych wdrożeniach.

Rozwiązanie klasy BPMS oraz platforma programistyczna będą zlokalizowane w infrastrukturze wirtualizacyjnej Zamawiającego w sieci wewnętrznej PSTD, bez dostępu do zewnętrznej sieci Internet. Rozwiązanie powinno składać się min. z następujących komponentów:

- ∙ Środowisko Rozwojowe,
- ∙ Środowisko Testowe,
- ∙ Środowisko Produkcyjne.

Dla każdego z powyższych komponentów Wykonawca dostarczy odpowiedni zestaw kompatybilnych ze sobą narzędzi wspierających proces tworzenia oprogramowania od momentu projektowania aplikacji aż do momentu jej produkcyjnego uruchomienia i ciągłego doskonalenia (wsparcie całego procesu produkcji oprogramowania). Platforma programistyczna powinna być technologicznie kompatybilna z BPMS (ten sam stos technologiczny) i rozszerzać jego możliwości poprzez zastosowanie frameworka oraz wizualnego narzędzia typu RAD do szybkiej budowy aplikacji. Środowiska Rozwojowe i Testowe muszą być odseparowane od Środowiska Produkcyjnego nie tylko na poziomie sieciowym ale też na poziomie logicznym, tj. powinny posiadać osobną konfigurację. Dopuszcza się współdzielenie zasobów przez Środowisko Rozwojowe i Środowisko Testowe. Środowisko Testowe musi odpowiadać Środowisku Produkcyjnemu co do topologii i rozlokowania komponentów systemu. Środowisko Rozwojowe zostanie wdrożone jako środowisko centralne o topologii zbliżonej do Środowiska Produkcyjnego, ale znacznie obniżonych parametrach technicznych.

Projektowane rozwiązanie powinno umożliwiać pracę następującym użytkownikom (należy dostarczyć odpowiednią ilość licencji zgodnie z poniższym zestawieniem na każde z

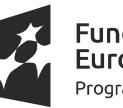

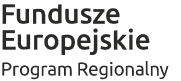

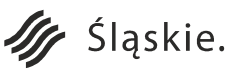

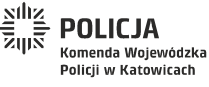

Strona 111 z 130

Unia Europejska

Rozwoju Regionalnego

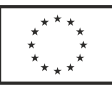

zaproponowanych narzędzi, zgodnie z tabelą opisującą wymagania BPMS oraz platformy programistycznej):

- ∙ 12 programistów,
- ∙ 12 testerów programistów (testy manualne oraz obsługa testów automatycznych),
- ∙ 100 testerów funkcjonalności zaawansowani użytkownicy końcowi testujący funkcjonalności aplikacji,
- ∙ 8000 użytkowników końcowych,
- ∙ 800 równoległych użytkowników końcowych.

## **Wymagania funkcjonalne**

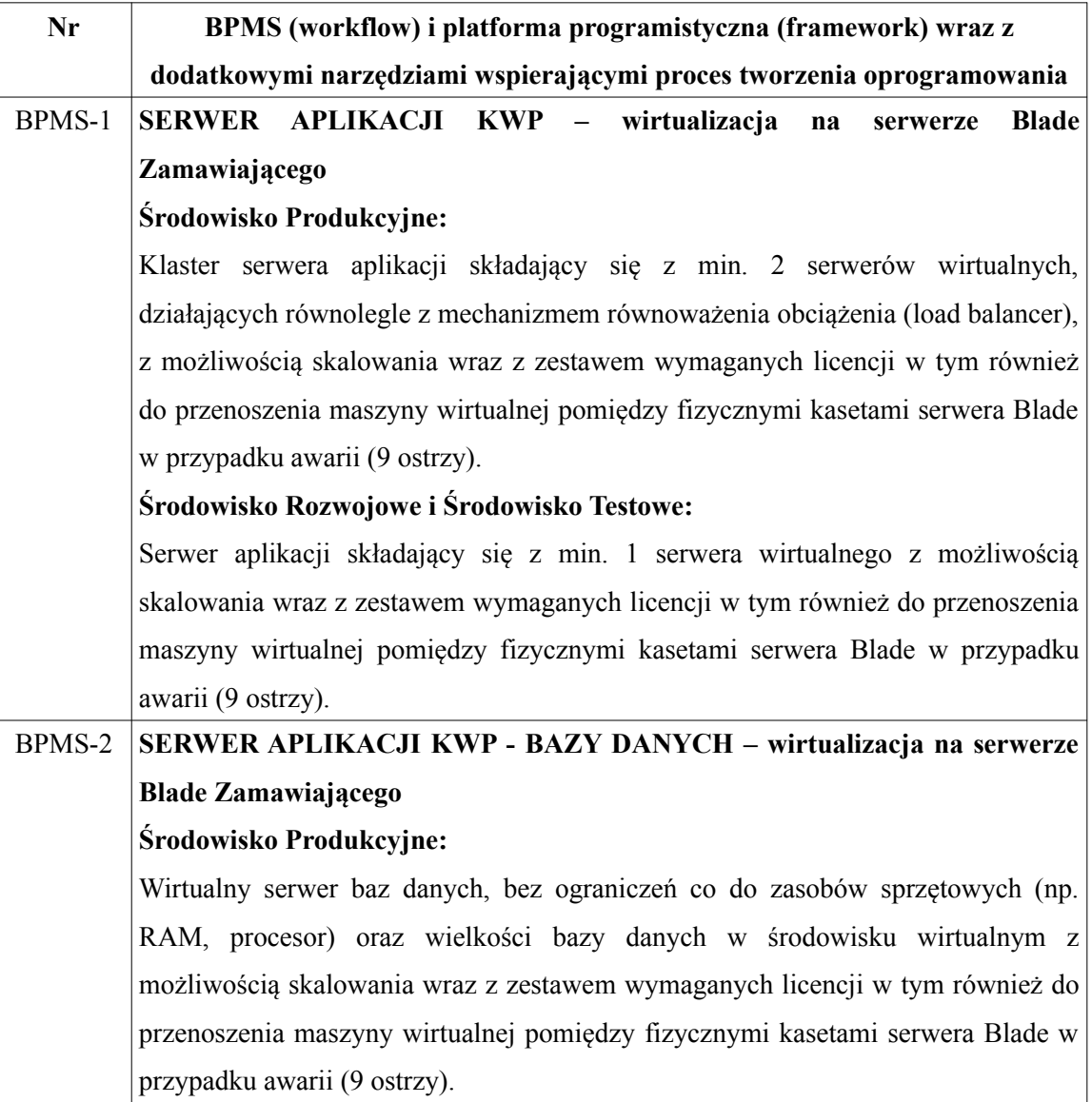

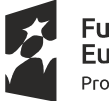

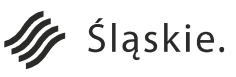

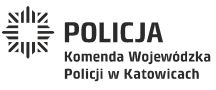

Strona 112 z 130

Unia Europejska

Europejski Fundusz

Rozwoju Regionalnego

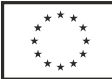

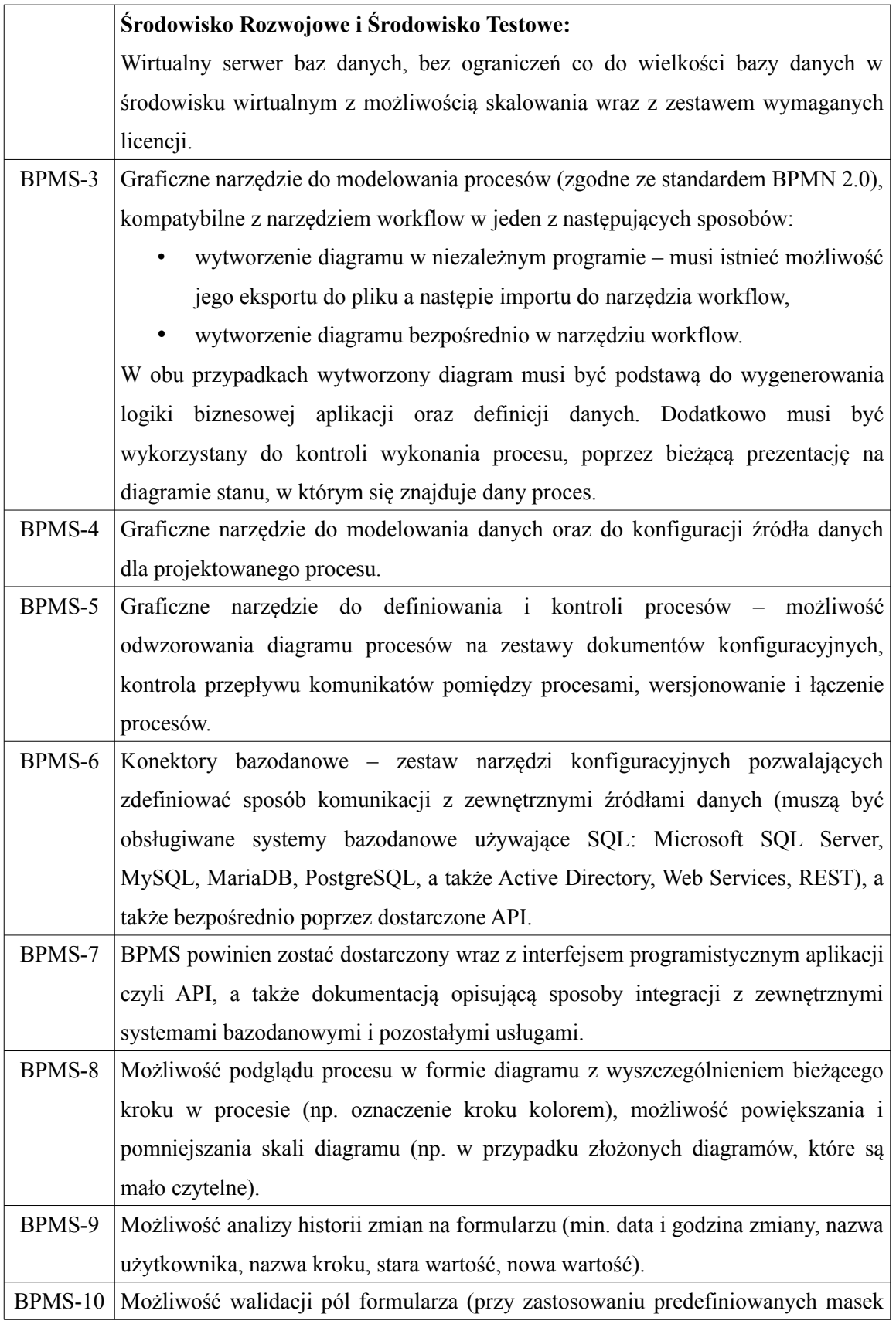

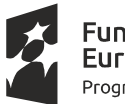

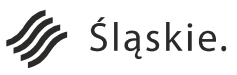

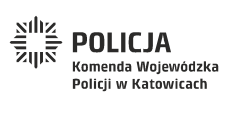

Strona 113 z 130

Unia Europejska

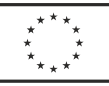

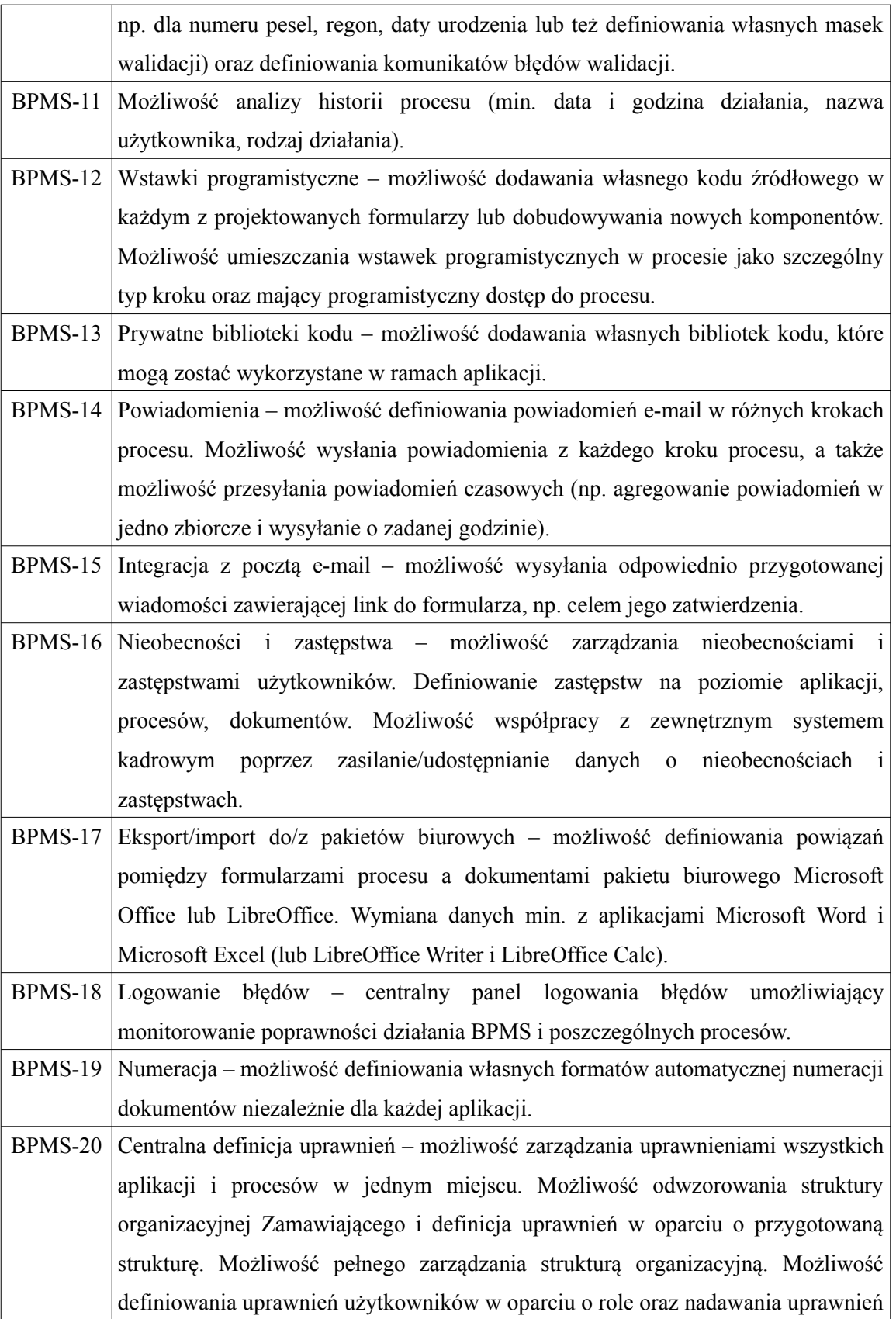

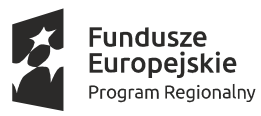

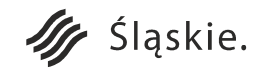

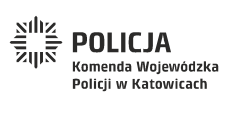

Strona 114 z 130**Unia Europejska**<br>Europejski Fundusz<br>Rozwoju Regionalnego

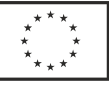

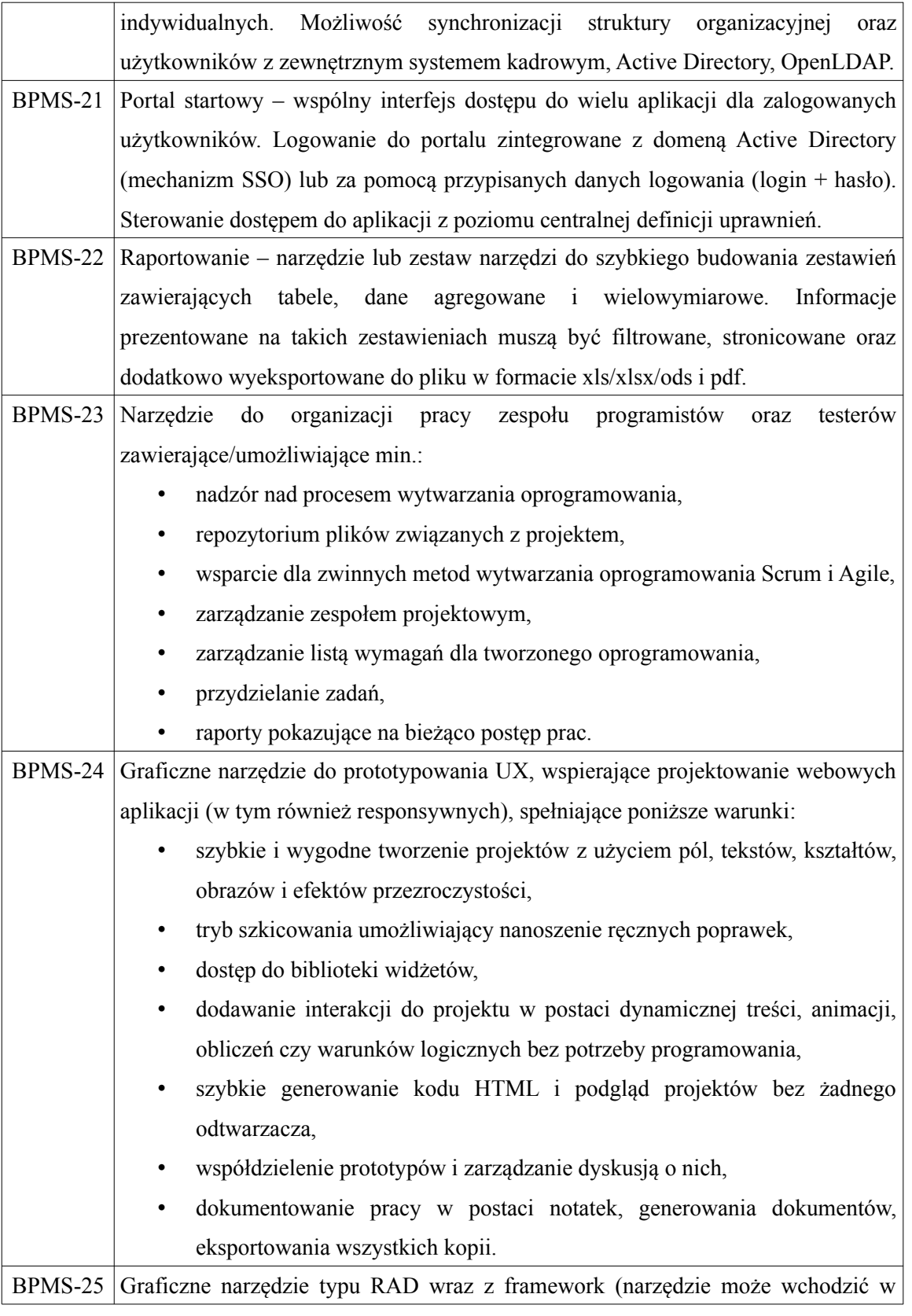

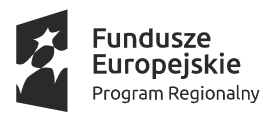

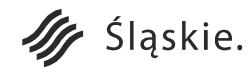

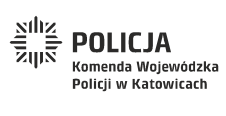

Strona 115 z 130

Unia Europejska

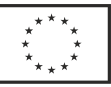

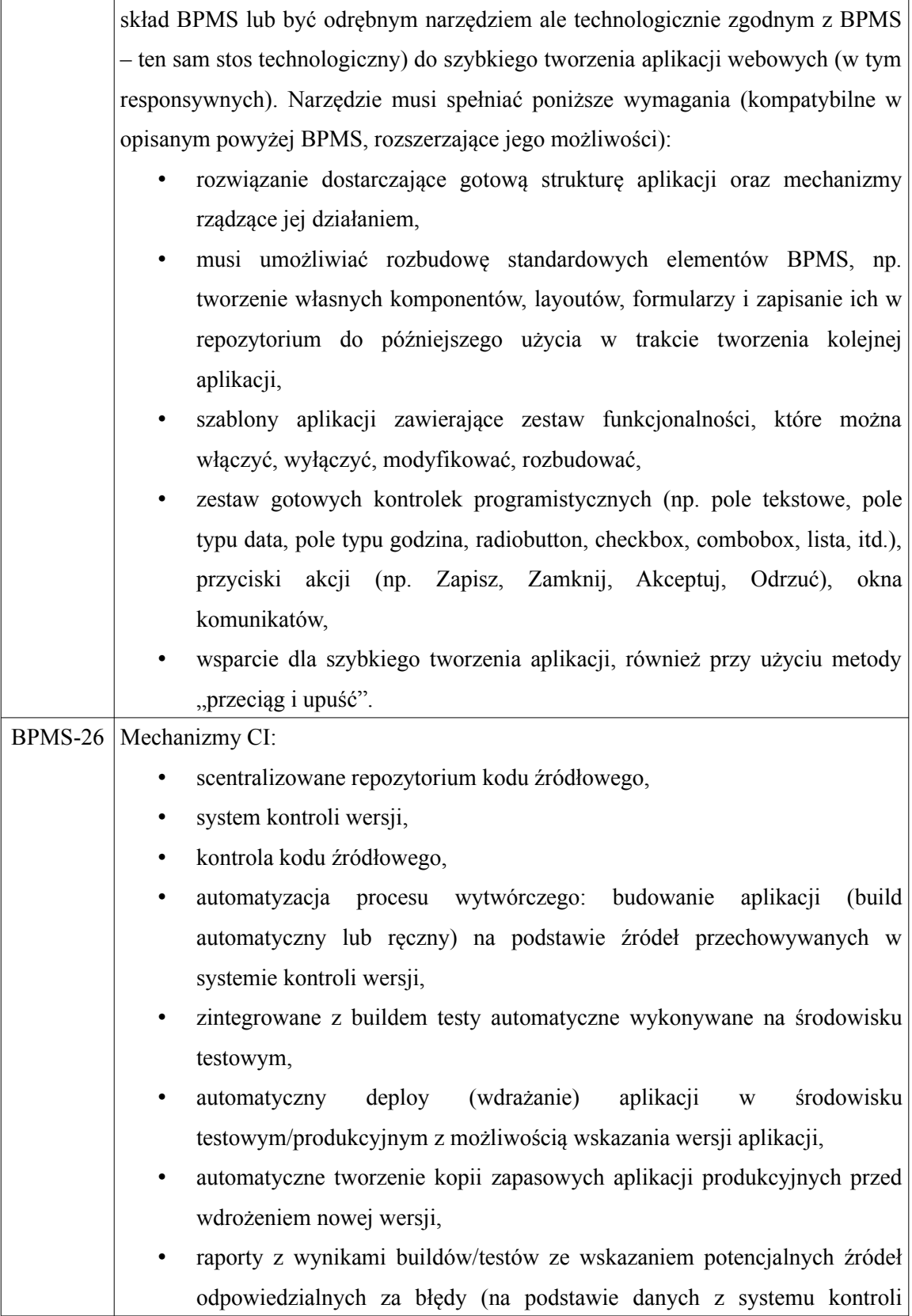

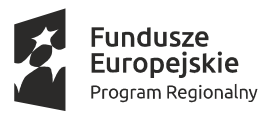

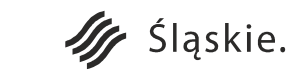

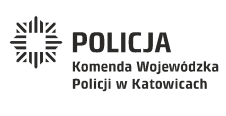

Strona 116 z 130**Unia Europejska**<br>Europejski Fundusz<br>Rozwoju Regionalnego

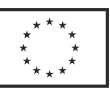

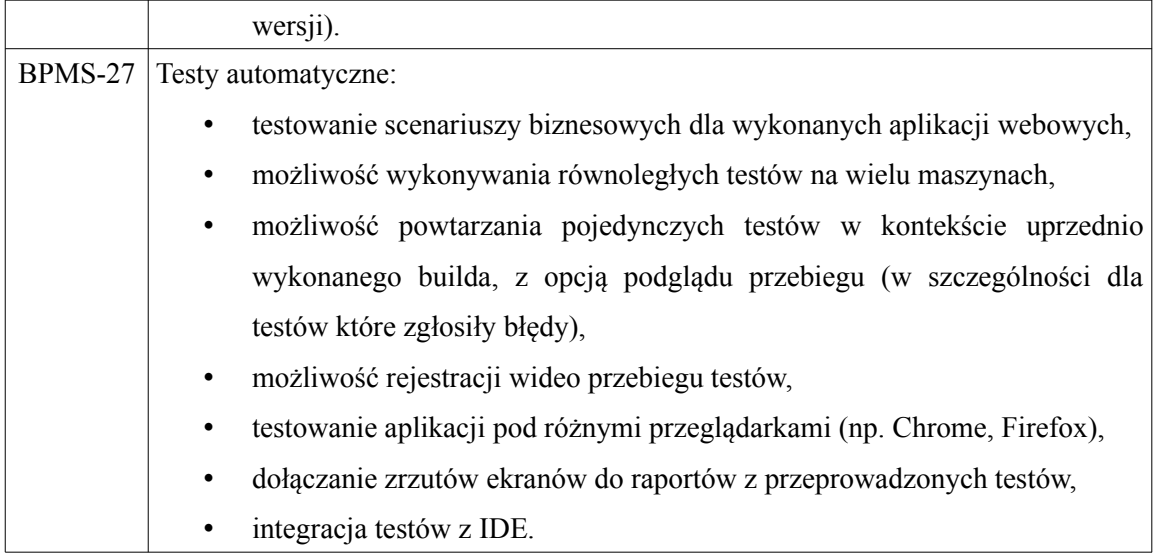

## **Szkolenia programistów i testerów.**

Wszystkie szkolenia dla programistów oraz testerów muszą być zorganizowane poza siedzibą Zamawiającego, na terenie miasta Katowice, naprzemiennie w 2 grupach 6-osobowych tak aby zapewnić ciągłość pracy zespołu informatyki. Każdy z uczestników musi mieć do dyspozycji swój indywidualny zestaw komputerowy (skonfigurowany sprzęt wraz z oprogramowaniem zapewnia organizator szkolenia) wraz z kompletem materiałów w wersji elektronicznej oraz papierowej. W przypadku szkoleń certyfikowanych, program szkolenia musi wynikać z oficjalnego programu określonego przez instytucję certyfikującą. W przypadku braku szkoleń certyfikowanych w danej technologii, Wykonawca opracuje plan szkolenia w oparciu o podany w tabeli wykaz zagadnień. Na zakończenie szkolenia uczestnicy otrzymają materiały w wersji papierowej i elektronicznej.

## **Wykaz szkoleń**

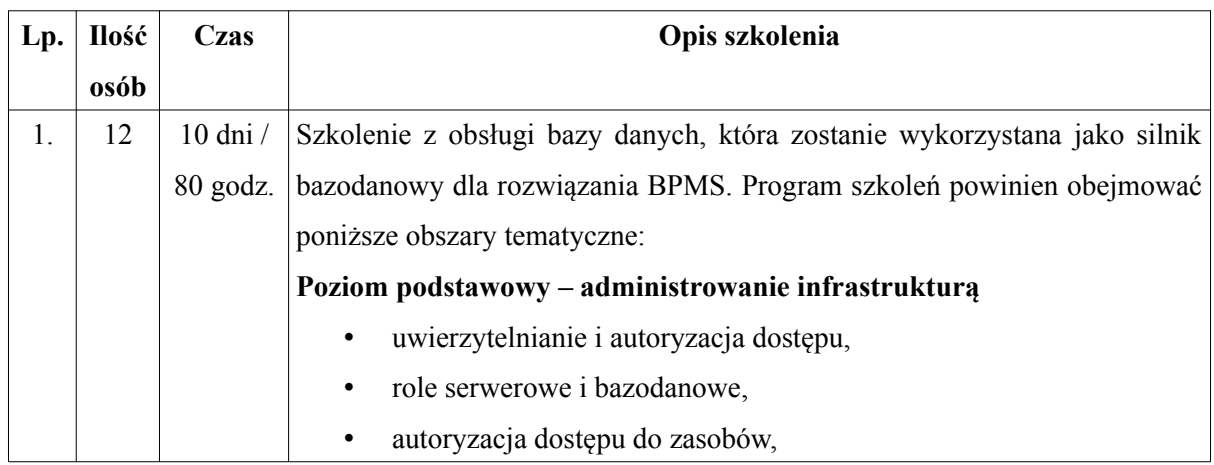

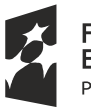

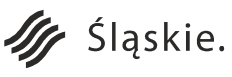

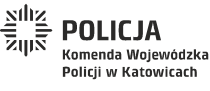

Strona 117 z 130

Unia Europejska

Rozwoju Regionalnego

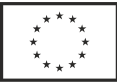

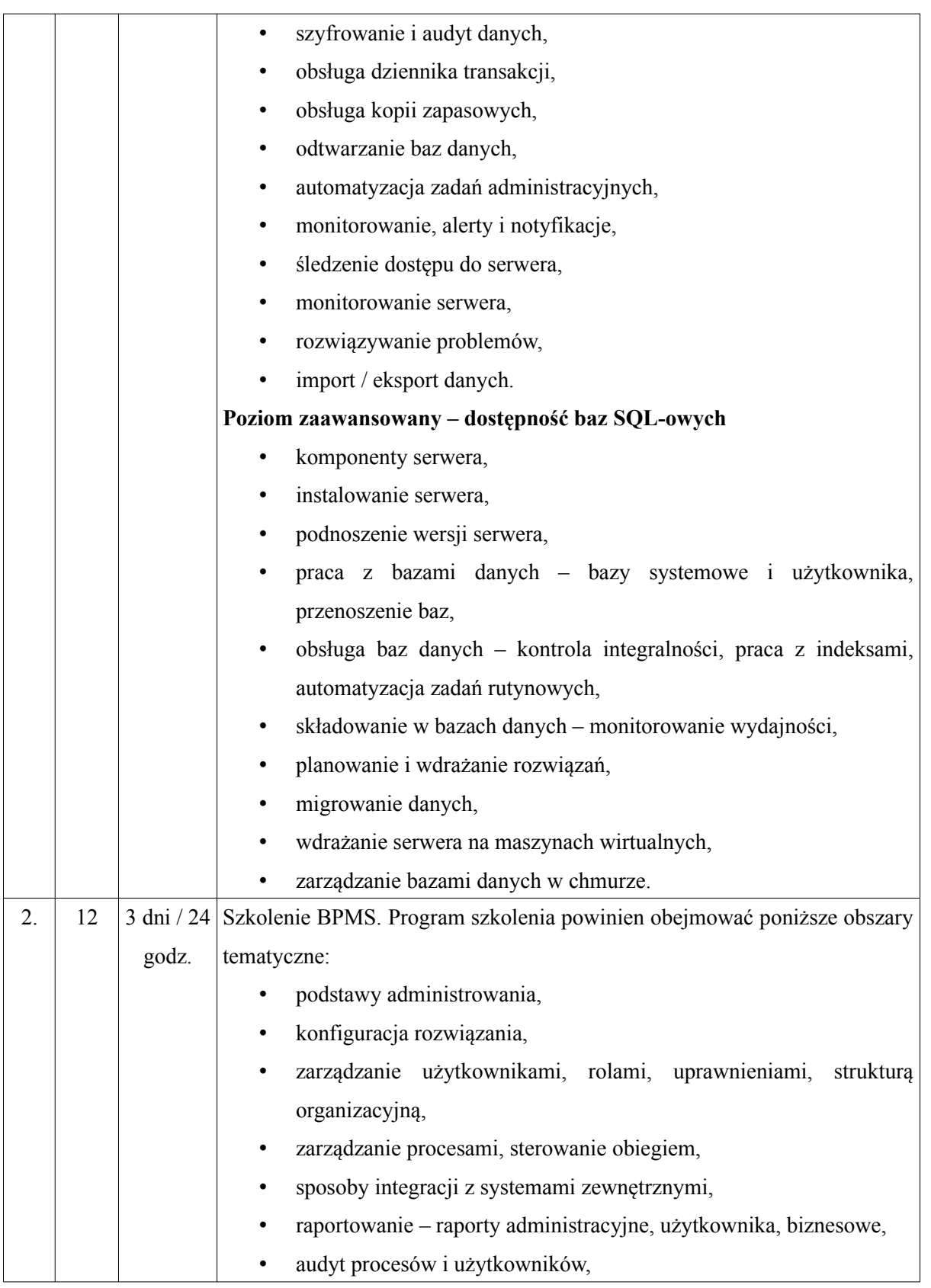

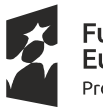

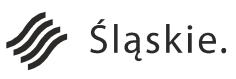

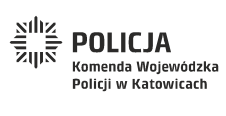

Strona 118 z 130

Unia Europejska

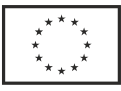

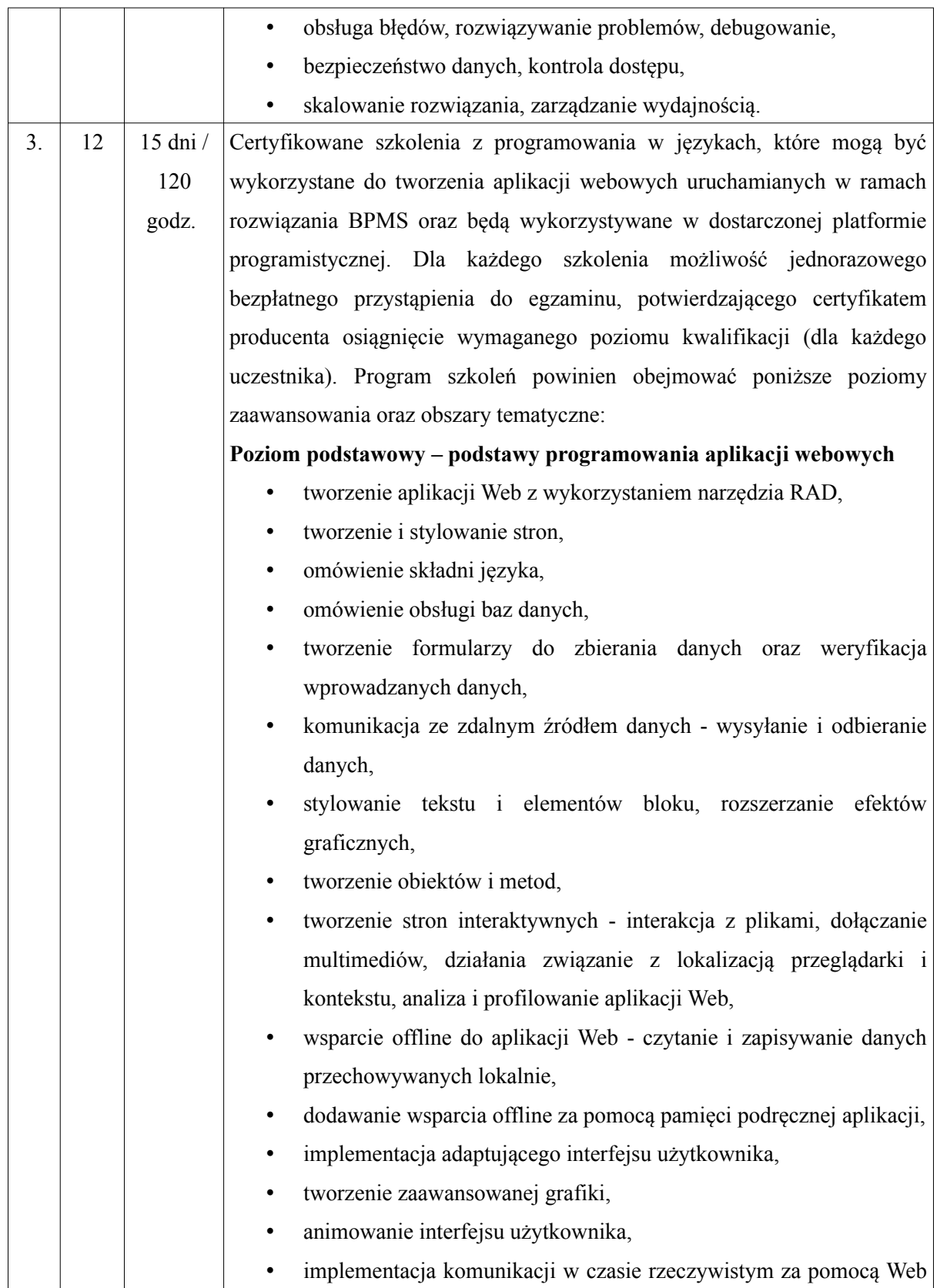

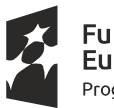

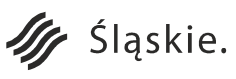

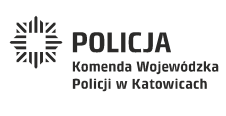

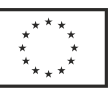

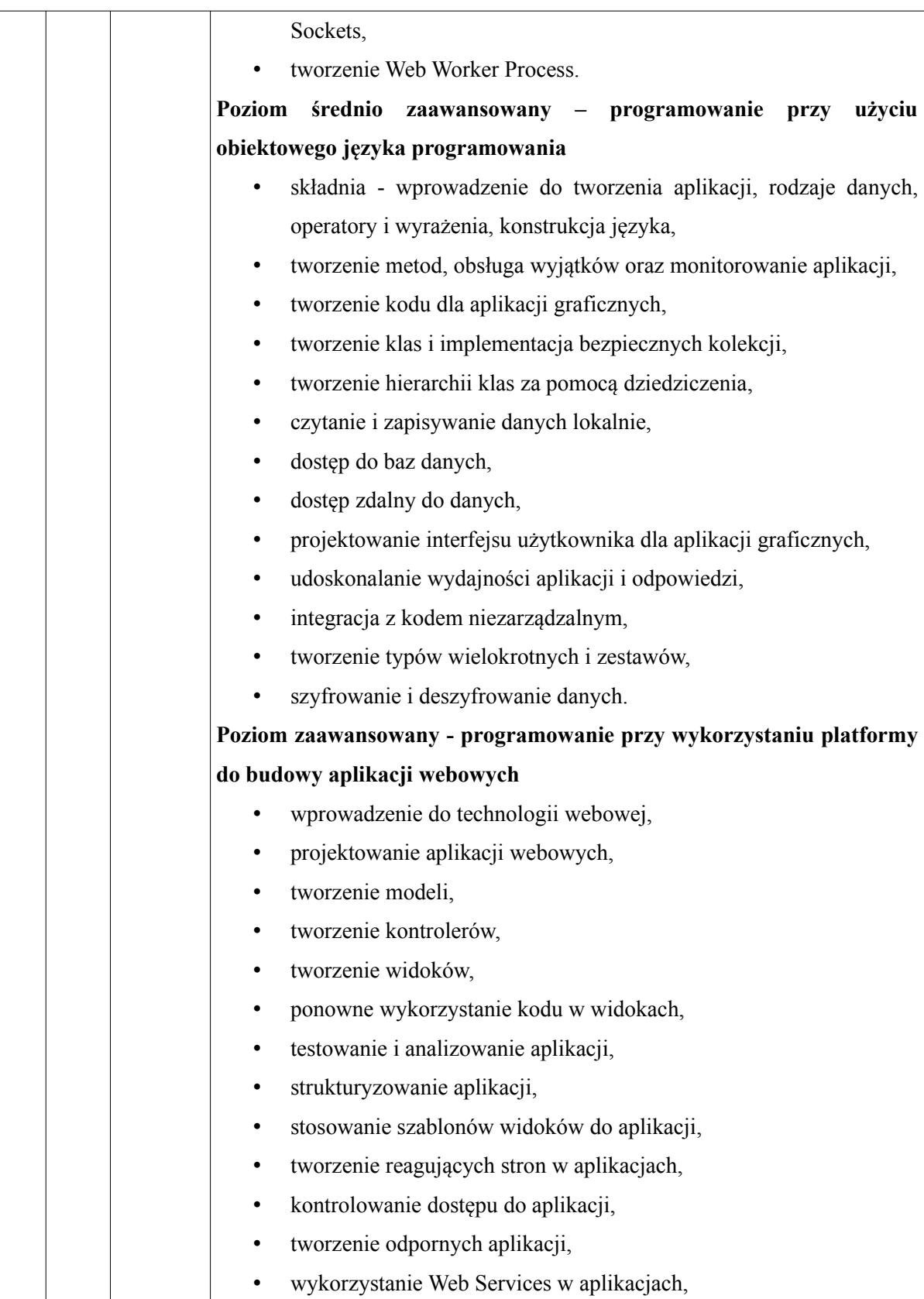

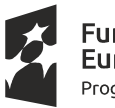

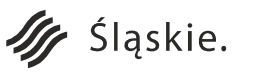

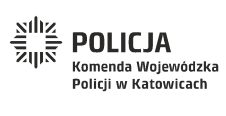

Strona 120 z 130

Unia Europejska

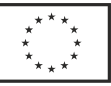

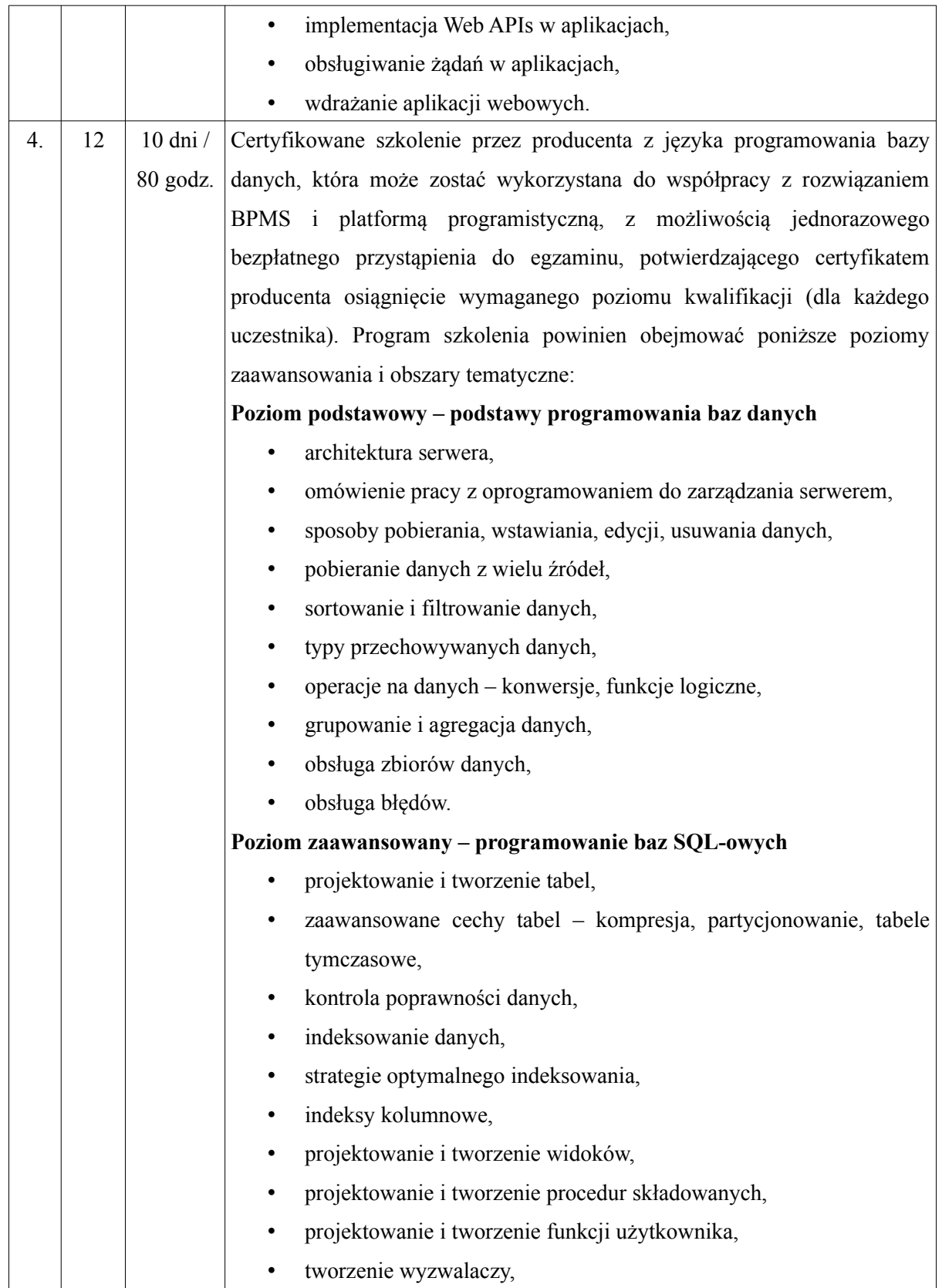

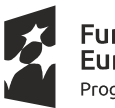

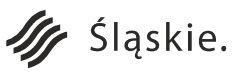

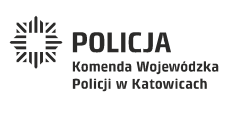

Unia Europejska

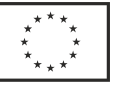

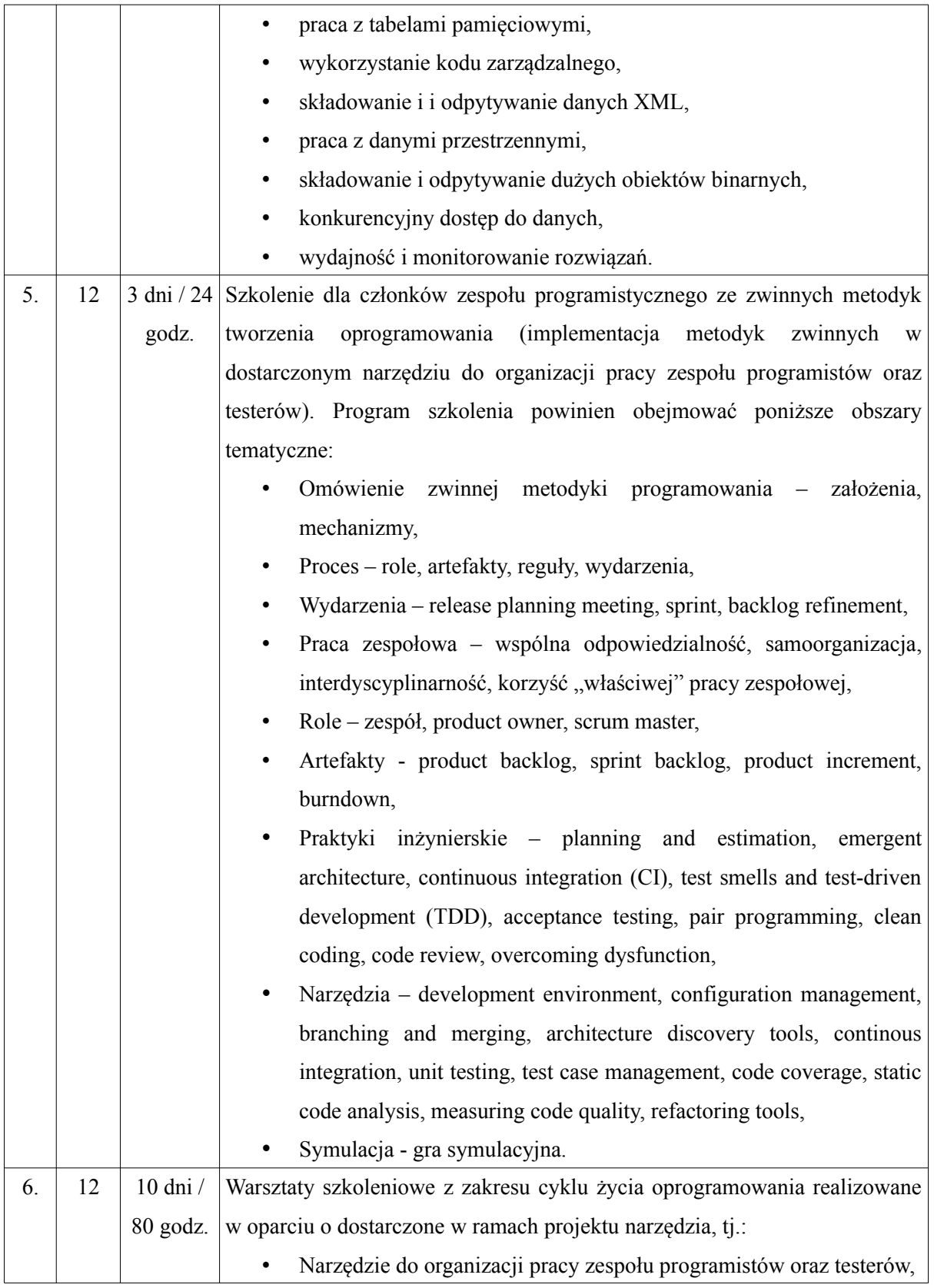

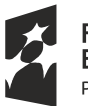

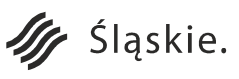

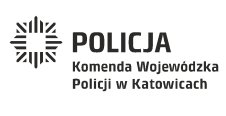

Strona 122 z 130

Unia Europejska Europejski Fundusz<br>Europejski Fundusz<br>Rozwoju Regionalnego

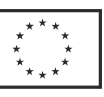

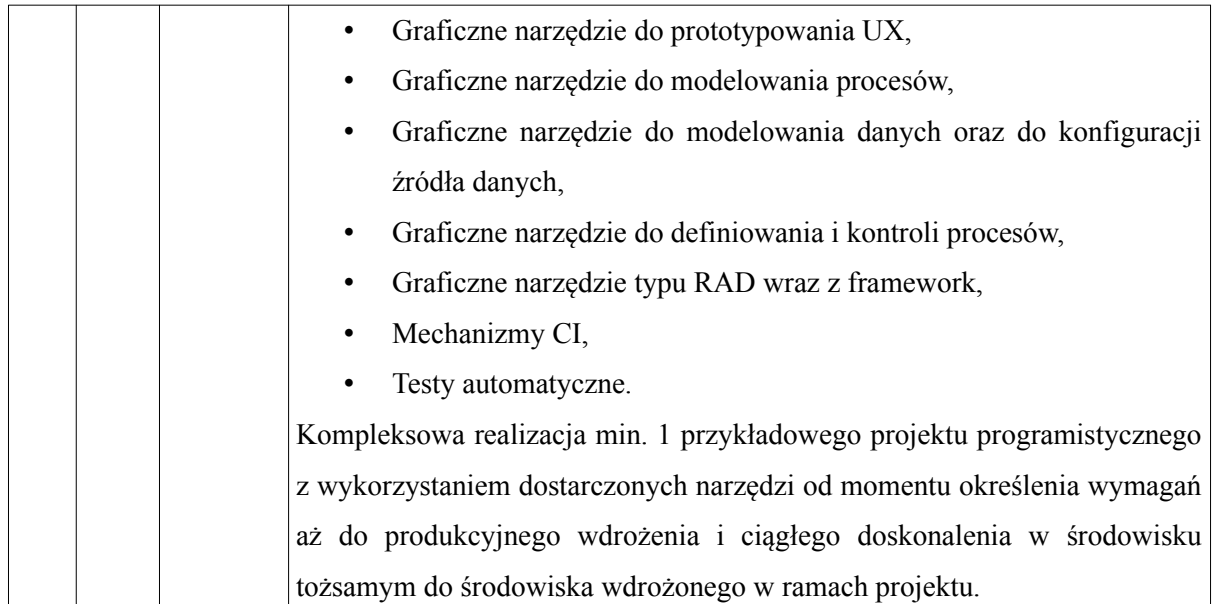

Uczestnicy szkolenia muszą mieć możliwość zarejestrowania jego przebiegu za pomocą aplikacji do nagrywania pulpitu komputera oraz możliwość skopiowania nagrań. Za zainstalowanie i przygotowanie aplikacji odpowiada organizator szkolenia.

# **V. Gwarancja i Serwis Gwarancyjny.**

Zamawiający wymaga gwarancji oraz serwisu gwarancyjnego zgodnie z Załącznikiem nr 4 do SIWZ.

# **VI. Dokumentacja PLATFORMY.**

Wymagane jest, aby Wykonawca opracował Dokumentację Projektową, Powykonawczą i Eksploatacyjną dla zaoferowanej PLATFORMY.

Dokumentacja Projektowa PLATFORMY będzie tworzona etapami i będzie obejmowała w szczególności:

- 1. Opis ogólny PLATFORMY.
- 2. Opis funkcjonalny PLATFORMY.
- 3. Schematy blokowe połączeń pomiędzy elementami PLATFORMY z opisem parametrów styku.

4. Schematy blokowe połączeń wewnątrz poszczególnych elementów PLATFORMY z opisem krytycznych parametrów.

- 5. Wykaz sprzętu, urządzeń, wykaz oprogramowań (licencji) i systemów operacyjnych wraz z ich wersjami.
- 6. Szczegółowe informacje dotyczące instalacji i konfiguracji PLATFORMY.
- 7. Procedury i wymagania uruchomieniowe.

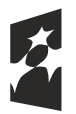

Fundusze Europejskie Program Regionalny

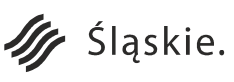

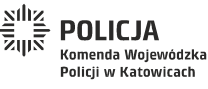

Strona 123 z 130

Unia Europejska

Rozwoju Regionalnego

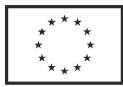

- 8. Procedury awaryjne.
- 9. Wykaz Testów Akceptacyjnych.
- 10. Dokumenty uzupełniające, uzgodnione przez Strony.

Dokumentacja projektowa PLATFORMY będzie uwzględniać:

- rozwiązania organizacyjne funkcjonujące u Zamawiającego,
- wszystkie wymagane moduły funkcjonalne,
- sposoby realizowania wymagań funkcjonalnych, użytkowych i usługowych oraz zasady zarządzania PLATFORMĄ,
- określać proponowane do zastosowania i wbudowania w PLATFORMĘ mechanizmy programowe zapewniające jej bezpieczeństwo oraz bezpieczeństwo gromadzonych i przetwarzanych na niej danych,
- przedstawiać możliwości dalszej rozbudowy PLATFORMY w kierunku jej unowocześnienia. Dokumentacja projektowa PLATFORMY będzie opracowana zgodnie z wymogami określonymi w umowie, dokumentacji przetargowej, zasadami wiedzy technicznej, powszechnie obowiązującymi w tym zakresie normami, normatywami z uwzględnieniem obowiązujących przepisów. Dokumentacja sporządzona będzie w języku polskim.

Dokumentacja powykonawcza powinna uwzględniać rozwiązania organizacyjne funkcjonujące u Zamawiającego, wszystkie wymagane moduły funkcjonalne, sposoby realizowania wymagań funkcjonalnych, użytkowych i usługowych oraz zasady zarządzania PLATFORMĄ, określać wbudowane mechanizmy programowe i sprzętowe zapewniające jego bezpieczeństwo oraz bezpieczeństwo gromadzonych i przetwarzanych w nim danych, przedstawiać możliwości dalszej rozbudowy PLATFORMY w kierunku jego unowocześnienia.

Dokumentacja eksploatacyjna będzie podlegała akceptacji i odbiorowi przez Zamawiającego. Dokumentacja eksploatacyjna będzie w szczególności zawierać procedury postępowania na wypadek awarii i błędów krytycznych, instrukcje serwisowe dla administratorów i instrukcje dla użytkowników końcowych.

Wykonawca opracuje w 3 egzemplarzach i w wersji elektronicznej dokumentację powykonawczą i eksploatacyjną PLATFORMY zgodnie z wymogami określonymi w umowie, dokumentacji przetargowej, zasadami wiedzy technicznej, powszechnie obowiązującymi w tym zakresie normami, normatywami z uwzględnieniem obowiązujących przepisów. Dokumentacja powykonawcza i eksploatacyjna będzie sporządzona zgodnie z przyjętymi standardami tak, aby możliwe było dokonanie jej oceny przez niezależny podmiot, co zastrzega sobie Zamawiający.

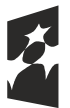

Fundusze<br>Europejskie Program Regionalny

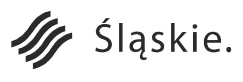

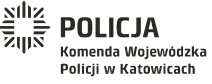

Strona 124 z 130

Unia Europejska

Rozwoju Regionalnego

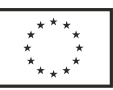

Dokumentacja eksploatacyjna i powykonawcza sporządzone mają być w języku polskim.

Wykonawca dostarczy ponadto standardowe dokumentacje producentów urządzeń oraz dokumentacje producentów oprogramowania systemowego i oprogramowania narzędziowego. Wykonawca opracowuje oraz uzupełnia na etapie realizacji dokumentację do PLATFORMY, która jest wymagana przez akty prawne wymienione w OPZ, a w szczególności wynikające z ustawy o ochronie danych osobowych i przepisach wykonawczych do tej ustawy, czyli - politykę bezpieczeństwa i instrukcję zarządzania systemem przetwarzającym dane osobowe.

Polityka bezpieczeństwa systemu przetwarzającego dane osobowe, opisująca sposób ochrony przetwarzanych danych osobowych adekwatny do zagrożeń, powinna być traktowana jako polityka szczegółowa Systemu Zarządzania Bezpieczeństwem Informacji, zatem powinna uwzględniać postanowienia norm:

- ISO/IEC 27001:2007 Technika informatyczna – Techniki bezpieczeństwa - Systemy zarządzania bezpieczeństwem informacji.

- ISO/IEC 17799:2009 Technika informatyczna – Techniki bezpieczeństwa - Praktyczne zasady zarządzania bezpieczeństwem informacji.

- ISO/IEC 27005/2010 Technika bezpieczeństwa – Zarządzanie ryzykiem w bezpieczeństwie informacji.

## **VII. Testy i odbiór PLATFORMY.**

Wymagane jest przeprowadzenie testów akceptacyjnych, określonych w Planie Testów Akceptacyjnych, który zostanie sporządzony przez Wykonawcę PLATFORMY i będzie podlegał akceptacji przez Zamawiającego. Plan Testów Akceptacyjnych musi uwzględniać rodzaje testów, kolejność ich wykonywania oraz metodykę, całokształt wymagań i kryteriów akceptacyjnych, algorytmy i procedury przeprowadzania testów, harmonogram przeprowadzania testów, a także sposób dokumentowania wyników testów.

Testy Akceptacyjne przeprowadzone zostaną przez przedstawicieli Wykonawcy i Zamawiającego w terminie i kolejności wynikającej z Planu Testów Akceptacyjnych.

Jeżeli przeprowadzenie testu akceptacyjnego może wiązać się z ryzykiem utraty danych, wówczas Wykonawca PLATFORMY jest zobowiązany do prawidłowego zabezpieczania danych przed rozpoczęciem testu akceptacyjnego. Zamawiający zastrzega sobie prawo wyboru elementów PLATFORMY, które będą

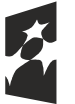

**Fundusze** Europejskie Program Regionalny

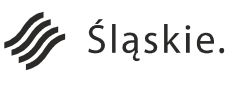

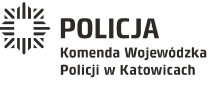

Strona 125 z 130

Unia Europejska

Rozwoju Regionalnego

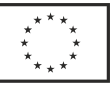

podlegać testom akceptacyjnym, przy czym wybór musi nastąpić przed uzgodnieniem Planu Testów Akceptacyjnych. W szczególności sporządzone plany testów akceptacyjnych muszą uwzględniać:

- 1. Testy systemu pomiarowego SPOM:
	- a) wykonanie pomiarów na symulowanym przez Zamawiającego miejscu zdarzenia z wykorzystaniem urządzenia pomiarowego typu tachimetr i niezbędnych akcesoriów,
	- b) przeniesienie danych z urządzenia pomiarowego typu tachimetr na urządzenie mobilne.
- 2. Testy Aplikacji do planów sytuacyjnych i wizualizacji oraz fotogrametrycznego przekształcenia zdjęć (APSWF):
	- a) weryfikacja i porównanie poprawności pomiarów z przekształconego fotogrametryczne zdjęcia za pośrednictwem aplikacji APSWF do postaci rzutu ortogonalnego z pomiarami rzeczywistymi z miejsca wykonania zdjęcia,
	- b) wykonanie planu sytuacyjnego symulowanego miejsca zdarzenia za pomocą aplikacji APSWF wraz z prezentacja symulacji.
- 3. Testy Skanera 3D (S3D) oraz oprogramowania do skanera (S3DA):
	- a) wykonanie skanu 3d miejsca zdarzenia oraz przeniesienie danych w postaci chmury punktów do mobilnego stanowiska skanowania 3d,
	- b) obróbka chmury punktów za pomocą oprogramowania skanera 3d do sporządzania wizualizacji dróg i skrzyżowań oraz zaprezentowanie:
		- w postaci sceny 3d miejsca zdarzenia,
		- porównania pomiarów punktów pomiędzy obiektami w scenie 3d oraz w rzeczywistości,
		- wygenerowania i eksportu zdjęć w formacie jpg w przekroju 2d (pionowego i poziomego) wybranego obszaru chmury punktów.
- 4. Testy Aplikacji do sporządzania szkiców sytuacyjnych (ASS):
	- a) wykonanie szkicu sytuacyjnego miejsca zdarzenia za pomocą aplikacji do sporządzania szkiców sytuacyjnych (ASS) z wykorzystaniem danych z urządzenia pomiarowego oraz mapy podkładowej uzyskanej z:
		- rzutu 2d uzyskanego z skanu 3d,
		- ortofotomapy.
	- b) wydrukowanie wcześniej przygotowanego szkicu sytuacyjnego,
	- c) narysowanie obiektu w formie wektorowej 2d cad wskazanego przez Zamawiającego i zaimportowanie go do bazy obiektów aplikacji do sporządzania szkiców sytuacyjnych ASS,
	- d) synchronizacja map podkładowych offline na urządzeniach mobilnych oraz zamieszczanie szkiców i danych uzyskanych z miejsca zdarzenia na serwerze mapowym KWP.
- 5. Testy BPMS (workflow) i platformy programistycznej (framework):

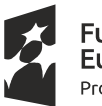

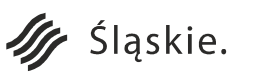

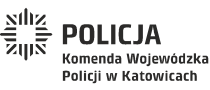

Strona 126 z 130

Unia Europejska

Rozwoju Regionalnego

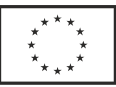

- a) weryfikacja działania mechanizmu równoważenia obciążenia serwera aplikacji,
- b) utworzenie diagramu procesu w edytorze graficznym a następnie wygenerowanie logiki biznesowej aplikacji,
- c) podłączenie aplikacji za pomocą konektorów bazodanowych do bazy MS SQL oraz MySQL i wyświetlenie pobranych danych,
- d) uruchomienie procesu i analiza jego przepływu przy pomocy graficznego diagramu, na którym oznaczone są poszczególne kroki w procesie,
- e) weryfikacja historii procesu,
- f) weryfikacja funkcjonalności wstawek programistycznych dodanie własnego kodu obsługującego fragment procesu lub kroku w procesie,
- g) weryfikacja funkcjonalności dodawania zewnętrznych bibliotek kodu,
- h) weryfikacja funkcjonalności: nieobecności i zastępstwa, powiadomienia, eksport/import do pakietów biurowych, logowania błędów, raportowania,
- i) dodanie nowej aplikacji do portalu startowego,
- j) utworzenie nowej formularza lub layoutu w narzędziu RAD i wykorzystanie go w aplikacji BPMS,
- k) weryfikacja działania mechanizmu wersjonowania procesów,
- l) weryfikacja działania systemu kontroli wersji,
- m) weryfikacja procesu wsparcia procesu wytwórczego: build aplikacji, testy, automatyczny deploy w środowisku testowym oraz produkcyjnym,
- n) prezentacja raportu z wynikami buildów/testów,
- o) testy aplikacji pod różnymi przeglądarkami (np. Chrome, Firefox),
- p) prezentacja mechanizmu testów automatycznych dla formatki logowania do aplikacji EDK oraz formatki rejestrowania nowej korespondencji w aplikacji EDK.
- 6. Testy e-usługi Śląski Dzielnicowy Załatw sprawę online (SD).
	- a) Interfejs AUZ i ADK:
		- test przełączania języka w aplikacji: polski angielski,
		- test publikacji nowej wersji aplikacji dla dzielnicowych i kierowników dzielnicowych,
		- weryfikacja wyboru rejonu: po adresie, wybranie punktu na mapie, pobranie lokalizacji z GPS,
		- weryfikacja działania podstawowych funkcjonalności z menu aplikacji: poznaj swojego dzielnicowego, wyszukaj dzielnicowego, porada online, umów spotkanie, prośba o kontakt,
		- test logowania do aplikacji za pomocą konta Facebook lub Google.
	- b) Portal PIZ i PIW:

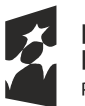

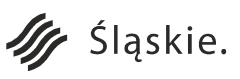

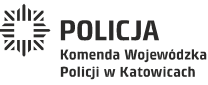

Strona 127 z 130

Unia Europejska

Rozwoju Regionalnego

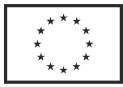

- test przełączania języka w aplikacji: polski angielski,
- weryfikacja wyboru rejonu: po adresie, wybranie punktu na mapie,
- weryfikacja działania podstawowych funkcjonalności z menu aplikacji: poznaj swojego dzielnicowego, wyszukaj dzielnicowego, porada online, umów spotkanie, prośba o kontakt,
- test logowania do aplikacji za pomocą konta Facebook lub Google.
- c) Aplikacja CMS:
	- test publikacji treści do aplikacji mobilnej (AUZ, ADK) oraz portalu www.slaska.policja.gov.pl (PIZ, PIW),
	- test funkcjonalności: konkursy, uprawnienia, nadzór, koordynacja, statystyki,
	- weryfikacja działania dziennika zdarzeń.
- d) Aplikacja Baza Dzielnicowych:
	- weryfikacja działania mechanizmu jednokrotnego logowania SSO w połączeniu z Active Directory,
	- test załadowania pliku z rejonami dzielnicowych i wyświetlenie ich na mapie podkładowej,
	- test mechanizmu parowania danych o dzielnicowym z danymi o rejonie,
	- test przesłania scalonych danych do systemu ORSIP i zaprezentowanie ich jako warstwa na mapie.
- 7. Testy aplikacji Koordynacja Pracy Dzielnicowych (KPD).
	- a) Moduł EDK:
		- weryfikacja działania mechanizmu jednokrotnego logowania SSO w połączeniu z Active Directory,
		- test funkcjonalności: rejestracja korespondencji, nadanie biegu, załatwienie, przekazanie do archiwum,
		- test funkcjonalności: podpowiedzi kontekstowe, edycja wpisów, dołączanie załączników, wyszukiwanie, historia zmian, powiadomienia czasowe, informacja o przekroczeniu terminu,
		- generowanie spisu spraw,
		- import JRZWAP z pliku tekstowego,
		- test przekazywania sprawy do innej jednostki,
		- test nadawania uprawnień, ról, uprawnień indywidualnych,
		- weryfikacja zapisów w dzienniku zdarzeń.
	- b) Moduł ENOT:
		- weryfikacja działania mechanizmu jednokrotnego logowania SSO w połączeniu z Active Directory,

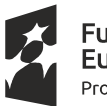

Fundusze Europejskie Program Regionalny

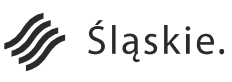

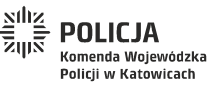

Strona 128 z 130

Unia Europejska

Rozwoju Regionalnego

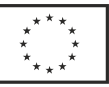

- test funkcjonalności planowania dnia służby w oparciu o organizer: polecenia kierownika, zadanie z listy czynności stałych, zadanie z EDK,
- weryfikacja działania modułu zastępstw,
- weryfikacja pobierania danych z aplikacji BD,
- weryfikacja generowania wybranych statystyk,
- weryfikacja zapisów w dzienniku zdarzeń.
- 8. Testy aplikacji Baza Wiedzy (BW):
	- a) weryfikacja działania mechanizmu jednokrotnego logowania SSO w połączeniu z Active Directory,
	- b) weryfikacja działania mechanizmu wyszukiwania pełnotekstowego w bazie BW oraz EDK,
	- a) weryfikacja zapisów w dzienniku zdarzeń.
- 9. Testy Aplikacji Omiń Wypadek na Śląskich Drogach (AOWSD):
	- a) automatyczne pozycjonowania na mapie,
	- b) wykorzystanie map offline,
	- c) funkcjonalność sprawdzania nowej wersji mapy i jej aktualizacji z Serwera Mapowego i Analiz KWP,
	- d) utworzenie w aplikacji informacji o zdarzeniu i weryfikacja czy prawidłowo zostało przesłane do Serwera Mapowego i Analiz KWP oraz czy zostało prawidłowo wyświetlone na mapie ORSIP,
	- e) zakończenie zdarzenia i weryfikacja czy prawidłowo zostało zapisane do Serwera Mapowego i Analiz KWP oraz czy zostało prawidłowo usunięte z mapy ORSIP,
	- f) weryfikacja czy zakończone zdarzenie wyświetla się na liście zdarzeń zamkniętych,
	- g) test przekazywania zdarzeń pomiędzy użytkownikami aplikacji,
	- h) test dołączania i przesyłania plików powiązanych ze zdarzeniem,
	- i) test automatycznej instalacji aplikacji za pomocą Active Directory.
- 10. Testy Aplikacji Analizator Wypadków na Śląskich Drogach (AAWSD):
	- a) weryfikacja danych przetwarzanych w aplikacji, tj. wyszukanie danych dotyczących archiwalnego zdarzenia i sprawdzenie czy dane zawierają informacje pobrane z SEWiK oraz zdigitalizowane karty MRD-2,
	- b) weryfikacja czy aplikacja używa podkładu mapowego z Serwera Mapowego i Analiz KWP oraz z ORSIP,
	- c) weryfikacja działania raportów i statystyk z danych o zdarzeniach drogowych, a także możliwości ich eksportu,
	- d) sprawdzenie działania tzw. mapy termicznej wg zadanych atrybutów.

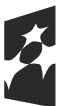

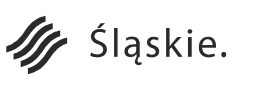

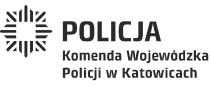

Strona 129 z 130

Unia Europejska

Rozwoju Regionalnego

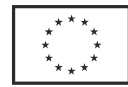

Odbiór końcowy PLATFORMY będzie możliwy tylko w przypadku pozytywnego zakończenia wszystkich uzgodnionych testów akceptacyjnych.

## **VIII. Ogólne.**

1. Wykonawca dostarczy komplet wymaganych licencji dla projektowanego rozwiązania ponadto dostarczy na własny koszt wszelkie elementy sprzętowe i programowe, które są wymagane do wykonania wdrożenia, a nie zostały ujęte w SIWZ.

2. Wszystkie aplikacje instalowane na urządzeniach końcowych muszą posiadać funkcjonalność automatycznej instalacji i aktualizacji za pomocą mechanizmów Active Directory (nie dotyczy oprogramowania skanera 3D oraz oprogramowania wbudowanego).

3. Aplikacje użytkownika końcowego muszą umożliwiać obsługę w języku polskim.

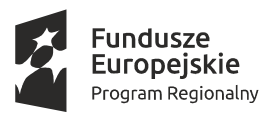

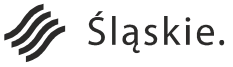

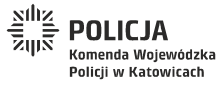

Strona 130 z 130

Unia Europejska

Rozwoju Regionalnego